## **PROPUESTA DE APOYO COLABORATIVO A LA GESTIÓN DEL CONOCIMIENTO EN LAS EMPRESAS, MEDIANTE EL APROVECHAMIENTO DE LA HERRAMIENTA** *MICROSOFT LYNC SERVER 2010*

Por**:**

**Diego Alberto Múnera Castro**

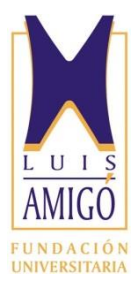

**Trabajo de Grado**

## **Especialización en Gerencia de Tecnología**

Fundación Universitaria Luis Amigó

Escuela de Posgrados

Agosto de 2012

## Resumen

## **PROPUESTA DE APOYO COLABORATIVO A LA GESTIÓN DEL CONOCIMIENTO EN LAS EMPRESAS, MEDIANTE EL APROVECHAMIENTO DE LA HERRAMIENTA** *MICROSOFT LYNC SERVER 2010*

Por:

**Diego A. Múnera C.**

Asesora:

#### Profesora **Ingrid Durley Torres Pardo**

Trabajo para optar por el título de Especialista en Gerencia de Tecnología, cuyo objetivo principal consiste realizar una propuesta de apoyo colaborativo a la Gestión del Conocimiento en Las Empresas, mediante el aprovechamiento de la herramienta Microsoft Lync Server 2010.

# Agradecimientos

Deseo expresar mi más profundo agradecimiento a mi familia por apoyarme en cada momento y por ser siempre un aliciente para lograr ser cada vez mejor persona y mejor profesional.

Igualmente a los compañeros de trabajo y estudio por hacer de cada experiencia de aprendizaje, algo enriquecedor y lleno de lecciones aplicables a la vida laboral y personal, así mismo agradecer a los profesores y asesores de la Fundación Universitaria Luis Amigó por haber compartido sus conocimientos y hacer de este logro algo tangible.

Espero que este trabajo aporte el conocimiento necesario para lograr su aplicación en las Empresas y que estas se vean beneficiadas de dicha investigación.

# Contenido

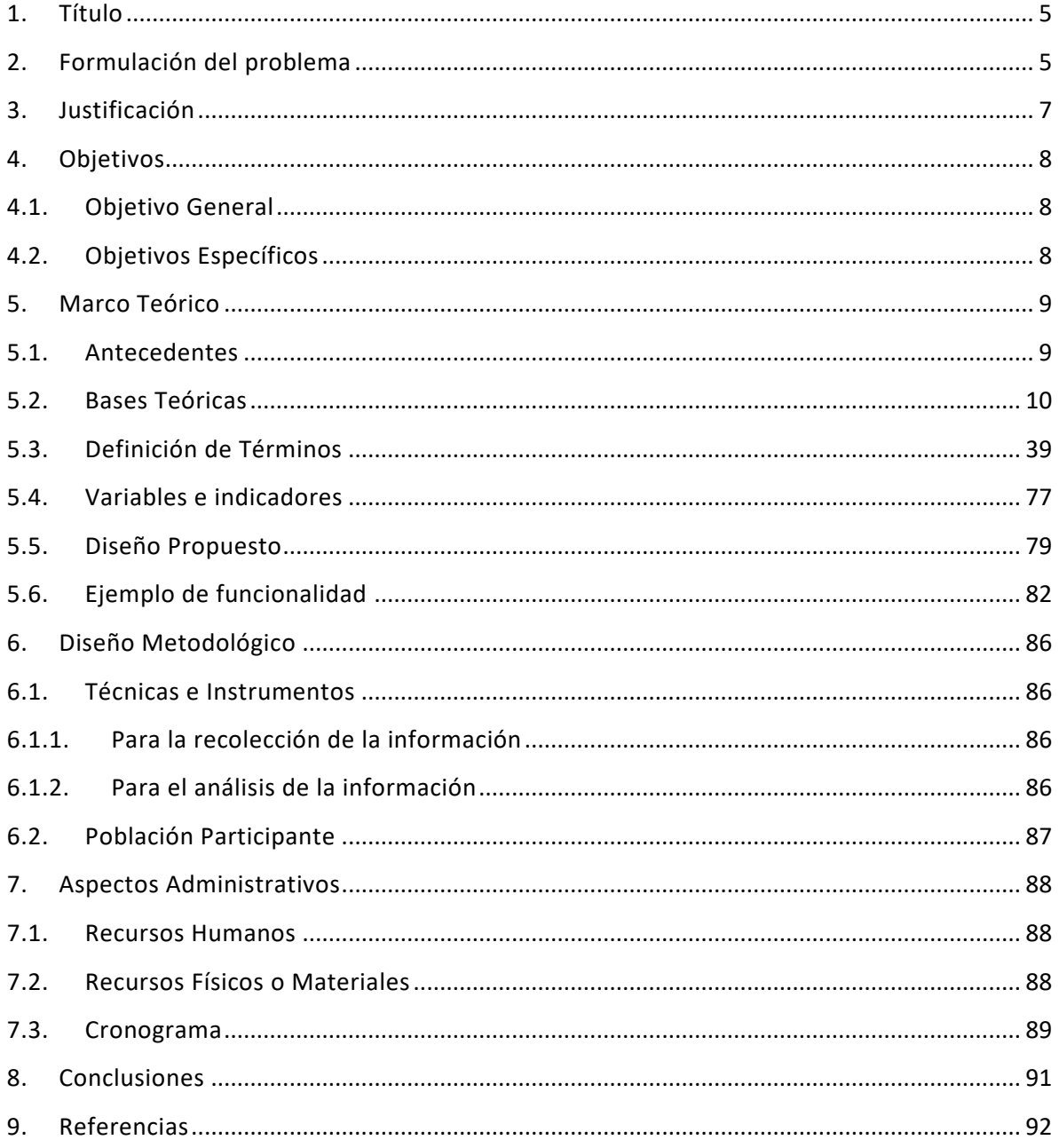

# <span id="page-4-0"></span>1. Título

Propuesta de apoyo colaborativo a la gestión del conocimiento en las empresas, mediante el aprovechamiento de la herramienta *Microsoft Lync Server 2010*.

# <span id="page-4-1"></span>2. Formulación del problema

En las áreas de Tecnología, como en otras áreas de las Organizaciones, se evidencia que el conocimiento es muy extenso y con amplia aplicación en las labores diarias de mantenimiento de la Infraestructura, así como en las iniciativas que buscan fortalecer el desarrollo tecnológico de Las Organizaciones en General.

Este conocimiento se encuentra disperso en diferentes áreas y en las personas que las componen, y es así como en repetidas ocasiones es demorado el hallar la solución a inconvenientes que se presentan a diario, así como a casos muy específicos que igualmente se presentan fruto de las labores de sostenimiento de la Infraestructura de los diferentes servicios existentes (ERP, Correo, Mensajería, Directorio Activo, Portales, Aplicaciones, etc.), estas demoras llevan a sobrecargar el trabajo Administrativo, que radica en los tiempos muertos que se dan entre los momentos de evidenciar el problema, aislarlo y hallar la solución.

Estos tiempos no son fácilmente identificables, por el contrario, se hallan ocultos entre el quehacer diario, y como finalmente se descubre la solución, sea porque se halla a la persona correcta con la información precisa, o porque mediante la investigación innata que poseen la gran mayoría de colaboradores, se encuentra la respuesta en foros, documentación oficial, páginas web, libros, etc., se solapa el tiempo perdido/invertido con la satisfacción de la solución hallada.

Mediante el uso de herramientas ya existentes, incluso en la Infraestructura de Las Empresas, se pretende agilizar el encuentro de la solución a los diversos incidentes que se presenten en el día a día, y acortar de esta manera el tiempo de respuesta a dichos incidentes, logrando una mejora sustancial en los Niveles de Servicio comprometidos con las demás áreas de la Organización, y con los Usuarios en general, que finalmente son la razón de ser de áreas de Tecnología.

El afán de los Administradores e Implementadores por dotar a todas las áreas de la Empresa de las herramientas necesarias para desarrollar su trabajo, ha desembocado en un cúmulo de instrumentos para el usuario final, que no son aprovechados en un porcentaje importante y que este porcentaje de utilización permita cuantificar la efectividad de las Herramientas implementadas.

Esta problemática no solo se presenta del lado del Usuario final (como despectivamente se le llama al usuario que no tiene buenos conocimientos de Informática y/o Tecnología, y que recibe las herramientas que el área de Tecnología, en algunos casos, decide que debe usar, basado en las frías estadísticas mundiales y no necesariamente en una problemática identificada), esta problemática se presenta del lado de las Áreas de Tecnología, ya que centrados en entregar beneficios al usuario final, se olvidan de robustecer las herramientas que potencien su desarrollo tecnológico y apalanquen aún mas el desarrollo de los medios que utilizan los usuarios para generar valor en la Empresa.

¿Cómo aprovechar el saber institucional existente al interior de Las Empresas, que se encuentra Disperso y en cabeza de la experiencia y Especialización Técnica de Administradores, Operarios, Investigadores y Personas Empíricas, con el fin de apalancar la Gestión de Conocimiento?

Las Empresas en General están realizando inversiones muy importantes en diferentes áreas de cada Organización, entre ellas el área de Tecnología, es común ver que en estas áreas se estén realizando implementaciones de **Microsoft** *Lync Server 2010* o migraciones de plataformas anteriores a esta nueva versión. **Microsoft** *Lync Server 2010* es una poderosa herramienta que combina de manera efectiva las comunicaciones en tiempo real de Mensajería Instantánea, Audio, Video, Conferencias y conexión a la red pública de telefonía, con la Colaboración en línea entre empleados ubicados en sitios distantes geográficamente, pero unidos por la tecnología de las Comunicaciones Unificadas; todo esto integrado con las aplicaciones mas usadas en el ámbito productivo de Oficina como lo es Microsoft Office.

**Microsoft** *Lync Server 2010* ofrece la posibilidad de crear grupos de Expertos que unidos respondan las preguntas de otros Expertos o de Usuarios no tan Avanzados y que estos puedan a su vez realizar las preguntas en un solo lugar, agrupando el conocimiento generado mediante la interacción de personas que preguntan y personas que responden.

Aprovechando las bondades que ofrece **Microsoft** *Lync Server 2010*, se pretende apalancar la Gestión del Conocimiento del Área de Tecnología y de las demás Áreas de las Empresas, mediante el uso de dicha herramienta, potencializando no solo su uso, sino explorando nuevas posibilidades que apoyen la Administración y ofrezcan un elemento diferenciador del área y que sirva como ejemplo y piloto para desarrollarlo en otras áreas de la Empresa.

# <span id="page-6-0"></span>3. Justificación

El proyecto busca aprovechar las migraciones que se realizan actualmente de Microsoft Office Communications Server 2007 y 2007 R2 a **Microsoft** *Lync Server 2010*, así como las nuevas implementaciones de Microsoft *Lync Server 2010*, para apoyar la Gestión del Conocimiento del área de Tecnología de las empresas, y en fases posteriores realizarlo para las demás áreas de la empresa, mediante el uso de funcionalidades que puedan apalancar dicha Gestión, generando un elemento diferenciador del área y que dicho proyecto sirva como piloto para replicarlo en diferentes áreas de la Organización.

Durante mi experiencia como Arquitecto de las Soluciones de Comunicaciones Unificadas, Consultor e Implementador de las mismas, he tenido la oportunidad de ver como esta herramienta ha generado un cambio de cultura organizacional y mejorado ostensiblemente las comunicaciones en empresas como Intergrupo, Cementos Argos, Municipio de Medellín, Edatel, Bancolombia, Cerrejón, Éxito, EPM, etc. (Microsoft, 2011)

El saber hacer es de propiedad de las áreas de cada empresa, así como de la empresa en general, y documentar este saber institucional permite estructurar el "*know how*" de la empresa, además de poder finalmente implementar, respecto de información especializada, el secreto empresarial, que tanto preserva una empresa cuando sus patentes vencen.

Igualmente la información que por causa de la relación contractual de los empleados pertenece a la empresa lo cual permite someterla a confidencialidad, es por ello que, cada empleado posee una obligación laboral de otorgar y facilitar la información que por causa directa e indirecta de su cargo, posee, y por ello debe documentarse.

Finalmente se busca realizar la integración de los diferentes saberes para llegar al conocimiento institucional de La Empresa.

# <span id="page-7-1"></span><span id="page-7-0"></span>4. Objetivos

## 4.1. Objetivo General

Realizar una propuesta de apoyo colaborativo a la Gestión del Conocimiento en Las Empresas, mediante el aprovechamiento de la herramienta Microsoft *Lync Server 2010*.

## <span id="page-7-2"></span>4.2. Objetivos Específicos

- Identificar elementos básicos que permitan complementar las actuales migraciones de Microsoft Office Communications Server 2007 y 2007 R2 a Microsoft *Lync Server 2010* (así como las nuevas implementaciones de Microsoft *Lync Server 2010*), para apoyar la Gestión del conocimiento mediante el aprovechamiento de la herramienta tecnológica implementada.
- Proporcionar herramientas adicionales que apalanquen La Gestión del Conocimiento como elemento diferenciador y ventaja competitiva de Las Empresas en General, iniciando en el área de Tecnología.
- Aprovechar la tecnología para realizar una adecuada Gestión del Conocimiento existente en el área de Tecnología, de modo que sirva como modelo para la implementación a nivel organizacional, para que este activo genere retorno de inversión y sea una ventaja competitiva tangible frente a las demás áreas de la Organización.
- Proponer una arquitectura de un modelo de gestión de conocimiento aplicado, que permita identificar los componentes básicos para el proceso de migración y la conexión entre ellos.
- Diseñar una propuesta de evaluación que identifique las técnicas e instrumentos de evaluación para determinar la aplicabilidad y éxito del proyecto, así como la definición de una población participante.

## <span id="page-8-1"></span><span id="page-8-0"></span>5. Marco Teórico

## 5.1. Antecedentes

Desde el año 2008 vengo trabajando el tema de Comunicaciones Unificadas pasando por diferentes versiones de las herramientas de Microsoft, como lo son Microsoft Live Communications Server 2005, Microsoft Live Communications Server 2005 SP1, Microsoft Office Communications Server 2007, Microsoft Office Communications Server 2007 R2 y ahora Microsoft *Lync Server 2010*, durante este tiempo he percibido las bondades del producto y he ayudado a que numerosas empresas adopten la herramienta y le saquen provecho mediante el uso de las características principales, así como de la parte de Colaboración en línea, gracias a la integración de estas herramientas con las plantas telefónicas existentes así como a la posibilidad de conectarla directamente a la red pública de telefonía (PSTN por su nombre en Inglés), esta herramienta ha ayudado a que muchas empresas la adopten como parte de su estrategia de Teletrabajo, como lo llaman en algunos ámbitos o de Oficina Virtual como es conocido en los dominios de la Informática. (Microsoft, 2011)

Yendo un paso mas adelante en la obtención de beneficios de esta herramienta, Microsoft *Lync Server 2010*, se pretende dar nuevos usos a la herramienta para apoyar la Gestión del Conocimiento desde la perspectiva de uso de la herramienta como comunicación en línea, para unir Expertos y disminuir los tiempos de respuesta en la resolución de problemas.

La idea es aprovechar el despliegue actual de la Migración de Office Communications Server 2007 R2 a Microsoft *Lync Server 2010*, y que junto con esta migración se está realizando el despliegue del cliente Microsoft Lync 2010 a todos los empleados de la Compañía que tienen usuario en la red Corporativa y que usan la herramienta como medio de comunicación con otros empleados de la Empresa. Al tener la herramienta operando y su uso cada vez mas difundido en el ámbito laboral, se hace fácil pensar en ir mas allá y aprovechar esta difusión para agregarle nuevos usos, como grupos de Expertos respondiendo preguntas de otras personas, que pueden ser a su vez expertos con deseos de aclarar ciertas dudas relacionadas con sus trabajos, que pueden o no ser Expertos en la misma Materia que quien pregunta.

### **Mensajería instantánea con expertos (***IM an Expert***)**

¿En la empresa hay expertos que desean compartir sus conocimientos? ¿Intenta encontrar a la persona adecuada para responder a una pregunta concreta?

El servicio de mensajería instantánea con expertos (*IM an Expert*) de *Lync Server 2010* ayuda a conectar a los expertos de una organización con aquellas personas que buscan sus consejos. A diferencia de los foros, las listas de distribución u otros métodos existentes, *IM an Expert* puede proporcionar asistencia prácticamente al instante mediante la búsqueda de expertos disponibles y el uso de mensajería instantánea para ponerse en contacto con ellos.

*IM an Expert* de *Lync Server 2010* es un servicio de preguntas y respuestas mediante mensajería instantánea que puede configurar en la organización. Con el servicio *IM an Expert*, puede usar Microsoft Lync o la página principal de *IM an Expert* para enviar una pregunta en texto al servicio. El servicio *IM an Expert* automáticamente buscará a un experto dentro de la compañía e iniciará una sesión de mensajería instantánea entre el usuario y el experto. Las respuestas se graban y se pueden poner a disposición para usarlas como referencia en el futuro. Puede especificar las preferencias de privacidad y de la pregunta en el sitio web de *IM an Expert*. *IM an Expert* se basa en UCMA 3.0 y en un alto nivel, y consta de un *Bot*, un sitio web y una base de datos SQL. (Microsoft Technet, 2011)

# <span id="page-9-0"></span>5.2. Bases Teóricas

### **Comunicaciones Unificadas**

### **Introducción**

Con la privatización de las telecomunicaciones, comenzó en el mundo una importante renovación tecnológica que no se detiene. Además de la digitalización de las centrales telefónicas que mejoraron y modernizaron los servicios de telefonía básica y la transmisión digital por fibra óptica, las TELCOS comenzaron a desplegar sus redes digitales de circuitos con el fin de tender vínculos de datos para el segmento corporativo, con anchos de banda de hasta 2Mbps.

Por esa época, las principales TELCOS comenzaban a implementar sus primeras redes *Frame Relay* / x.25, para conectar los sistemas informáticos de sus oficinas (mediante FR) y para enviar los datos de tasación de las centrales digitales (mediante x.25) al centro de procesamiento de datos para la facturación.

Si bien las redes digitales de circuitos poseían servicios de anchos de banda fijos, mediante circuitos TDM (*time division multiplexing*) dedicados, éstos sentaron las bases para lo que constituiría, a fines de los 90, los medios de acceso para que las TELCO brindaran a sus clientes conexiones de datos más eficientes mediante redes Frame Relay y ATM. Estos protocolos de conmutación de paquetes y celdas respectivamente, no necesitaban establecer circuitos dedicados, dado que utilizan multiplexación estadística, con el consiguiente ahorro en ancho de banda.

### *Frame Relay***, el primer paso hacia la convergencia**

Por esos años ya se comenzaba a hablar de servicios convergentes, esto es, voz y datos sobre las mismas redes y accesos. Así fue como se implementaron los primeros proyectos convergentes de la mano de protocolos como Frame Relay, que ya contaba con un leve atisbo de priorización de paquetes de voz, con el uso de la fragmentación de los paquetes de datos (FRF 12), para no generar demoras en las comunicaciones de voz que necesitan un flujo constante de bits.

Las empresas que tuvieran vínculos de datos entre sus sucursales podían así manejar las llamadas entre ellas a través de sus redes privadas Frame Relay, con el consiguiente ahorro en comunicaciones de larga distancia.

A su vez, las redes *frame relay* empiezan a ser soportadas por *backbones* ATM. Este protocolo se basa en la conmutación de celdas de 53 bytes, y es el primer protocolo que comienza a sentar las bases para los conceptos de clases de servicio.

### **La expansión del uso del protocolo IP**

Este esquema de redes convergentes persistió durante los años 1997 y 2004, cuando las TELCOS ya empezaban a hacer despliegues de las redes MPLS. Estas redes poseen todas las facilidades de clases y calidad de servicio para dar soporte a aplicaciones multimedia, como voz y video, con la ventaja de estar creado sobre protocolo IP. De esta forma, las redes corporativas comienzan a integrarse a las redes IP de las TELCOS sacando un importante provecho de una única plataforma tecnológica.

Asimismo, los proyectos se hacían más complejos de implementar, dado que comenzaba a ser cada vez más necesario un conocimiento profundo de las redes y servicios IP de los clientes para obtener una adecuada compatibilidad entre las configuraciones de sus equipos y los equipos de *backbone* de las TELCOS.

En cuanto a los accesos, estos a su vez evolucionaron de las redes digitales de circuitos al uso de las tecnologías xDSL, con velocidades mucho mayores y a costos a su vez menores. Además, las tecnologías xDSL poseen acceso directo al *backbone* IP, haciendo de este protocolo el dueño casi absoluto de la red, extremo a extremo.

## **El despliegue y crecimiento de los servicios de Internet y la telefonía celular**

A medida que se nacían avances importantes para las comunicaciones corporativas, las TELCOS también desplegaban todo su arsenal tecnológico para dejar atrás los antiguos y lentos accesos a internet por modem, para dar servicios ADSL (*loop* digital de abonado asimétrico), y entregar velocidades de acceso mucho mayores.

Pronto llegó el concepto de la WEB 2.0, que respondió a una demanda creciente de los usuarios de internet por ser generadores de contenido y no solo consumidores. Esta tecnología hizo que los accesos dejaran de ser asimétricos, para tener la misma velocidad de subida como de bajada de información. Este último cambio ha posibilitado, en gran medida, el uso de internet para comunicaciones en tiempo real, como la voz.

Otro importante aporte a la convergencia de servicios viene de la mano de la telefonía celular y las últimas tecnologías 3G, capaces de entregar servicios multimedia.

### **Conclusión**

Todos estos avances, en los servicios para redes corporativas, comentados aquí de una manera muy resumida, están creando un escenario más que propicio para un concepto del cual ya se viene hablando hace un tiempo, el de las "Comunicaciones Unificadas" (o UC).

Pero los avances tecnológicos no solo provinieron de las telecomunicaciones. Los microprocesadores con capacidades de procesamiento cada vez mayores, han ido permitiendo el desarrollo de aplicaciones cada vez más poderosas y entre ellas se incluyen las aplicaciones que hoy forman parte de los sistemas de comunicaciones unificadas.

Este concepto de UC va más allá de las redes convergentes de las que hablamos en párrafos anteriores. Si bien con las redes convergentes se están "unificando" servicios, los usuarios finales no se ven beneficiados en su trabajo diario, pues siguen usando el correo, el fax, el teléfono, la videoconferencia, etc., como sistemas aislados, con la inevitable pérdida de tiempo al tener que acceder a cada uno de estos sistemas en forma separada.

Por otra parte, los administradores de IT, tienen que mantener estas múltiples plataformas, cada una con sus costos y contratos a administrar, junto con la administración de los usuarios de cada sistema, sus perfiles de seguridad, etc. Esto trae como consecuencia una altísima complejidad en la tarea de la administración de sistemas y comunicaciones de una empresa, con su correspondiente impacto en los costos.

Las comunicaciones unificadas son el medio para resolver estos temas que, junto con la mayor eficiencia que logran en su trabajo diario quienes la utilizan, pueden generar grandes ahorros y beneficios para las empresas que opten por este concepto de comunicación. (Coyuntura Online, 2010)

### **Introducción a** *Lync Server 2010*

Microsoft *Lync Server 2010* software de comunicaciones y su software cliente, como por ejemplo Microsoft Lync 2010, habilitan a los usuarios para conectarse de formas nuevas y permanecer conectados independientemente de su ubicación física. Lync 2010 y *Lync Server 2010* aúnan las

distintas formas en las que las personas se pueden comunicar con una interfaz de cliente única, se implementan como una plataforma unificada y se administran a través de una infraestructura de administración única.

Esta tabla y las secciones siguientes ilustran los conjuntos de características principales o *cargas de trabajo* que proporciona Lync 2010 para los usuarios.

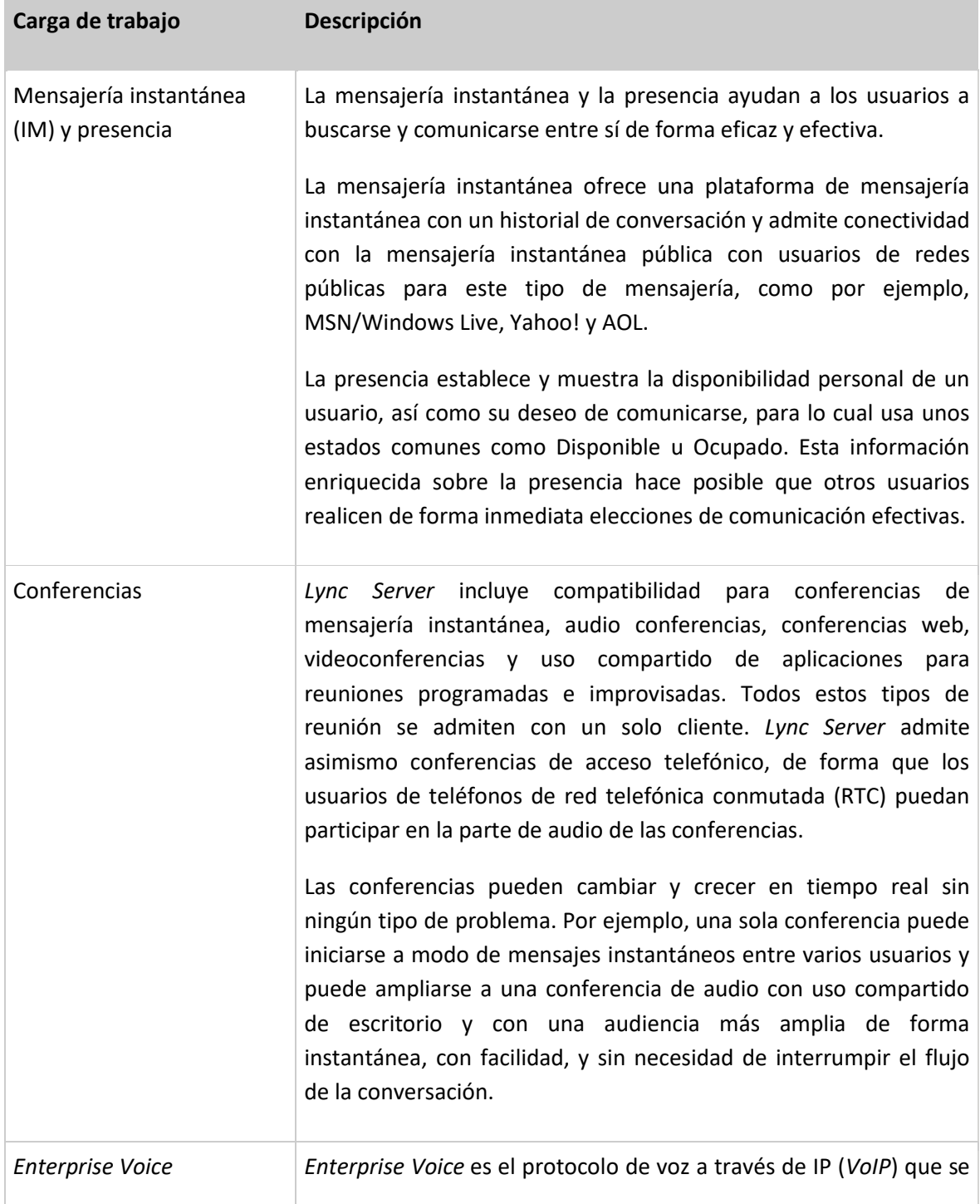

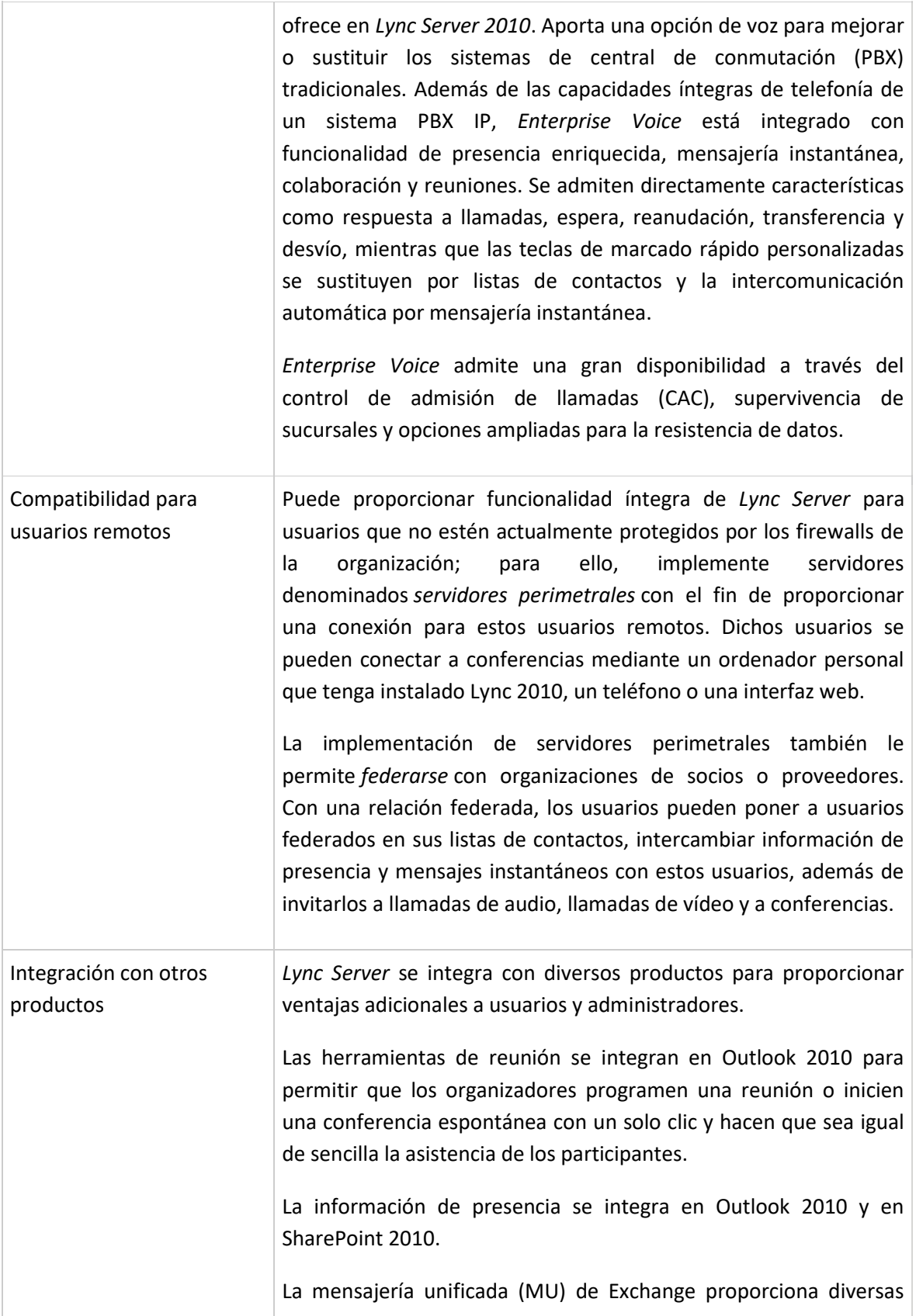

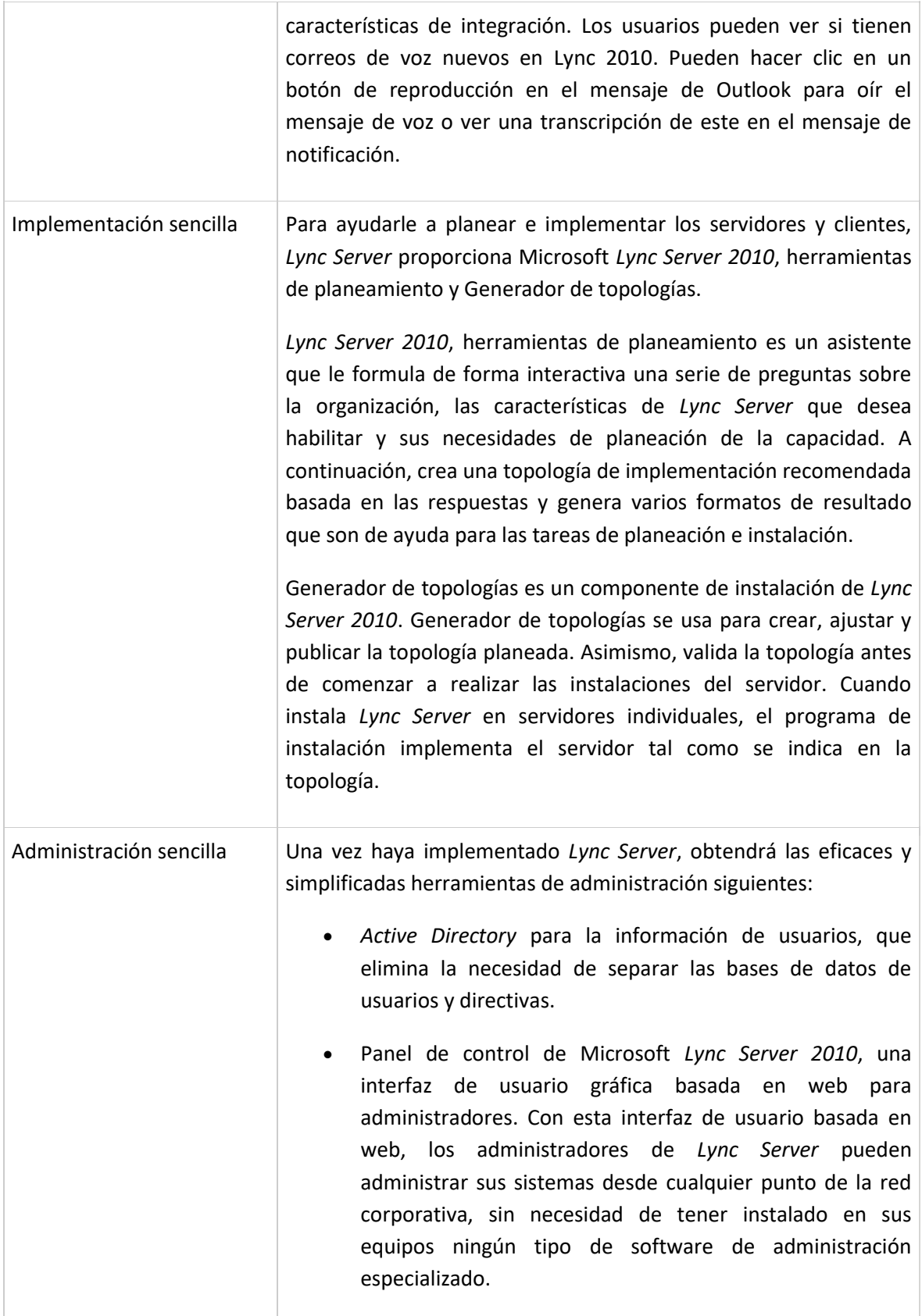

Propuesta de apoyo Colaborativo a la Gestión del Conocimiento en las empresas, mediante el aprovechamiento de la herramienta *Microsoft Lync Server 2010*

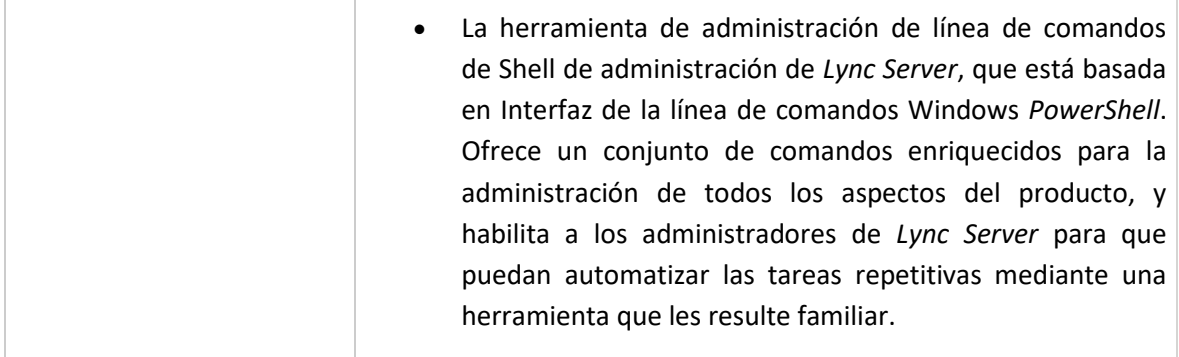

Aunque las características de mensajería instantánea (IM) y presencia se instalan automáticamente en cada implementación de *Lync Server*, puede elegir si implementar las conferencias, *Enterprise Voice* y el acceso remoto de usuarios para personalizar la implementación según las necesidades de la organización.

### **Mensajería instantánea (IM) y presencia**

La mensajería instantánea y la presencia se instalan automáticamente en cualquier implementación de Microsoft *Lync Server 2010*.

La información de *Presencia* permite que los usuarios puedan dirigirse a sus colegas en el momento oportuno y usando el canal de comunicación adecuado, y conseguir así un entorno de trabajo más productivo. La presencia de los usuarios es una colección de información que incluye la disponibilidad, el deseo de comunicarse, otras notas (como la ubicación y el estado) y cómo establecer contacto con el usuario. Se ha ampliado la presencia en *Lync Server 2010* con fotos, información de ubicación y un conjunto completo de estados de presencia que incluyen "Día libre", "No molestar" y "Vuelvo enseguida", además de los estados básicos como "Disponible", "Ocupado" y "En conferencia". Los administradores también pueden definir estados de presencia personalizados o específicos de una organización.

Las opciones de administración de contactos y de acceso de usuarios permiten a los usuarios controlar la información que pueden ver los demás. Los usuarios pueden establecer varios niveles de contactos, que podrán ver diferentes niveles de información de presencia.

Con solo mirar la lista de contactos, los usuarios podrán encontrar de inmediato todo lo que necesiten. Unos iconos sencillos de colores indican el estado de presencia de otros usuarios, y además aparecen la foto y la ubicación.

Con la integración entre *Lync Server* y otros productos como Outlook y SharePoint, cada vez que aparece el nombre de un contacto, por ejemplo en un mensaje de correo electrónico o en el sitio web de un equipo, se muestra también el estado y la información de contacto.

La mensajería instantánea de *Lync Server* permite que los usuarios puedan enviarse mensajes inmediatos con información puntual. Si lo prefiere, sus usuarios también pueden comunicarse con usuarios de redes de mensajería instantánea pública como MSN/Windows Live, Yahoo! y AOL. Tenga en cuenta que quizá sea necesaria otra licencia para la conectividad de mensajería instantánea pública con Windows Live, AOL y Yahoo!.

El historial de la conversación permite que los usuarios mantengan un registro de las conversaciones de mensajería instantánea antiguas, y que puedan recuperar información que hayan enviado mediante mensajería instantánea hace meses.

Si su organización debe seguir normativas de cumplimiento, puede implementar una característica de archivado de mensajes para almacenar el contenido de los mensajes de mensajería instantánea de todos los usuarios de su organización, o solo de algunos usuarios que se especifiquen.

### **Conferencias**

Con la conferencia unificada de *Lync Server 2010*, los usuarios pueden colaborar, compartir información y coordinar sus esfuerzos en tiempo real. Los usuarios pueden usar todas las herramientas de reuniones, reuniones programadas y colaboración espontánea. Las capacidades de conferencia de voz y vídeo se pueden usar desde cualquier ubicación con conexión a Internet; además, los usuarios que estén lejos de su equipo pueden participar en las conferencias de audio mediante un teléfono RTC.

Las herramientas de reuniones integradas en Outlook 2010 permiten a los organizadores programar una reunión o iniciar una conferencia improvisada con un simple clic, además de facilitar que los asistentes se unan a la reunión. Un cliente web amplia las completas características de conferencia para los participantes que no disponen del cliente de Lync 2010 de escritorio.

### **Audio conferencia**

*Lync Server* proporciona una experiencia de usuario familiar para usuarios de servicios de puente de audio tradicionales, incluidos servicios de acceso telefónico de RTC con comandos de control de llamada por tonos. Al mismo tiempo, incorpora potentes funciones de programación, unión y gestión disponibles únicamente con una plataforma integrada de comunicaciones unificadas.

Los usuarios pueden programar una reunión desde Outlook con un simple clic. La información detallada como, por ejemplo, hora de la reunión, ubicación y asistentes, se rellena mediante la conocida plantilla de Outlook. Además, la información específica de la llamada de conferencia como, por ejemplo, el número de acceso telefónico, los Id. de la reunión y los recordatorios del número de identificación personal (PIN) se rellenan automáticamente.

Para ayudar a garantizar que solo puedan participar en la reunión las personas autorizadas, *Lync Server* proporciona diversos niveles de autenticación para los participantes. Los usuarios que se unan con Lync 2010 ya están autenticados mediante servicios de dominio de *Active Directory* y no tienen que introducir ningún PIN, código de acceso o Id. de reunión.

Los usuarios que no tengan equipo disponen de varios métodos para participar en llamadas de conferencia basadas en *Lync Server 2010*. Un usuario de RTC puede marcar un número de acceso, obtener acceso al puente de la reunión y, a continuación, introducir el Id. de reunión. Para reuniones más seguras, puede que el usuario también tenga que introducir su PIN para autenticarse en *Active Directory*. *Lync Server 2010* también es compatible con dispositivos *Lync Phone Edition*, que son dispositivos telefónicos IP independientes que proporcionan los *partners* de Microsoft.

### **Videoconferencias**

Lync 2010 simplifica la experiencia del usuario de videoconferencias mediante la incorporación de vídeo al cliente unificado, de forma que la programación de una reunión con vídeo o el cambio espontáneo a vídeo sean tareas fáciles y sencillas.

*Lync Server* facilita la incorporación de vídeo a llamadas telefónicas estándar con un solo clic. Si una llamada de vídeo o una conferencia tiene varios participantes, el orador activo se muestra en la ventana de vídeo.

Se admite tanto vídeo de alta definición (resolución 1270 x 720; relación de aspecto 16:9) como vídeo VGA (resolución 640 x 480; relación de aspecto 4:3) para las llamadas punto a punto entre usuarios que ejecutan Lync 2010 en equipos de tecnología avanzada. La resolución captada por cada participante en una conversación única puede diferir, dependiendo de las características de vídeo del hardware de cada usuario.

Los administradores de TI pueden establecer directivas para restringir o deshabilitar vídeo de alta definición o vídeo VGA en clientes, dependiendo de la capacidad del equipo, del ancho de banda de red y de la presencia de una cámara con características para proporcionar la resolución requerida. Estas directivas se exigen a través del aprovisionamiento en banda.

### **Uso compartido de aplicaciones y documentos.**

*Lync Server 2010* integra el uso compartido de documentos y aplicaciones tradicionales en un cliente simplificado de Lync 2010. En combinación con conferencias de audio y vídeo, el resultado es una sesión de gran inmersión y colaboración que se facilita de forma sencilla.

El uso compartido del escritorio permite a los moderadores transmitir cualquier visualización, aplicación, página web, documento, software o parte de su escritorio a los participantes remotos en tiempo real, directamente desde Lync 2010. La audiencia puede realizar el seguimiento junto con los movimientos del ratón y las entradas del teclado. Los moderadores pueden elegir entre compartir toda su pantalla o solo una parte. Al compartir sus escritorios, los moderadores pueden integrar a la audiencia en demostraciones interactivas de productos o software desde cualquier ubicación.

El uso compartido de aplicaciones permite a los moderadores compartir el control del software de sus escritorios sin perder de vista los comentarios de los participantes o las preguntas de texto. Asimismo, también pueden delegar el control de la aplicación a los participantes en la reunión. (Microsoft, 2012)

### *Enterprise Voice*

Con *Enterprise Voice*, Microsoft *Lync Server 2010* aporta un protocolo de voz a través de IP (*VoIP*) independiente que ofrece una mejora o sustitución de los sistemas tradicionales de PBX. Los usuarios de *Enterprise Voice* pueden llamar a compañeros de la red de *VoIP* o PBX de la organización y pueden llamar a números de teléfono convencionales fuera de la organización. La solución *Enterprise Voice* incluye características de llamada habituales como las de respuesta, desvío, transferencia, espera, liberación y estacionamiento, así como llamadas *Enhanced* 9-1-1. (*Enhanced* 9-1-1 se encuentra disponible únicamente en los Estados Unidos de América). *Enterprise Voice* es también compatible con una amplia gama de dispositivos IP y USB modernos y antiguos.

### **Enviar y recibir llamadas**

Los usuarios con clientes Microsoft Lync 2010 pueden enviar llamadas si escriben un nombre o número de teléfono en el teclado o si usan el panel de marcado que aparece en la pantalla. Asimismo, los usuarios pueden iniciar llamadas directamente desde su lista de contactos. Por otra parte, puede implementar dispositivos *Lync Phone Edition*, dispositivos telefónicos IP que proporcionan los socios de Microsoft.

Los usuarios pueden disponer de múltiples dispositivos telefónicos registrados con *Lync Server 2010* y pueden cambiar de uno a otro de forma sencilla.

Los usuarios reciben una alerta en todos sus dispositivos de forma simultánea cuando se recibe una llamada, con tonos de llamada personalizables en los dispositivos telefónicos IP y una notificación similar de mensaje instantáneo en sus equipos.

Los usuarios también pueden establecer un único número de teléfono que conecta con su teléfono de escritorio, equipo y teléfono móvil, de forma que pueden responder allí donde estén.

### **Características básicas de llamada**

Mientras atiende una llamada, un usuario puede responder a llamadas entrantes adicionales o realizar llamadas y la llamada activa en esos momentos pasa a estar en espera de forma automática. Las llamadas se pueden transferir de un usuario a otro, bien de forma directa o después de que el primer usuario hable en privado con el segundo. Además, los usuarios pueden transferir llamadas a otro dispositivo; por ejemplo, podrían transferir una llamada activa a su teléfono móvil si necesitan salir de la oficina.

### **Comunicaciones enriquecidas**

Cuando se está hablando con otro usuario con Lync 2010, los usuarios pueden agregar con facilidad texto, vídeo o uso compartido de escritorio a la llamada. La característica No molestar se integra con la configuración de presencia en Lync 2010.

Con mensajería unificada, Lync 2010 y *Lync Server 2010* se integran con Microsoft Exchange Server 2010 y Microsoft Outlook 2010. Los usuarios pueden ver si tienen correos de voz nuevos tanto en la ventana de Lync 2010, como en el correo electrónico. Si están en el correo electrónico, pueden hacer clic en un mensaje de correo electrónico para reproducir el audio del correo de voz o ver una transcripción del mensaje del correo de voz.

### **Características avanzadas de llamada**

*Enterprise Voice* incluye asimismo diversas características avanzadas de llamada, como la delegación, llamada de equipo y grupos de respuesta.

Con la delegación los usuarios delegan la administración de llamadas a uno o más asistentes. El delegado puede llevar a cabo múltiples tareas de llamada en nombre del usuario, lo cual incluye la selección de llamadas, envío de llamadas e inicio de conferencias.

Con las llamadas de equipo, un usuario puede hacer que las llamadas entrantes suenen en los teléfonos de sus compañeros de equipo de forma simultánea, para funciones como la respuesta de llamadas en grupo y las llamadas a departamentos.

Los grupos de respuesta pueden establecer el envío a cola y enrutamiento inteligente de llamadas para agentes designados. Entre los usos habituales se incluyen la asistencia técnica de TI, línea directa a recursos humanos y otros centros de contacto internos.

### **Administración de** *Enterprise Voice*

*Lync Server 2010* usa normas e interfaces publicadas para inter operar con la infraestructura existente. Es compatible con las opciones de puerta de enlace y SIP (como la conexión basada en troncos SIP) para la interconexión a sistemas PBX IP y las redes RTC, de forma que puedan migrar usuarios a *Enterprise Voice* de forma continuada, a la vez que se minimiza el riesgo de interrupción. *Lync Server* es compatible con los códec habituales como G.711, G.722 y G.723.1 para la interoperabilidad con soluciones de *VoIP* tradicionales.

Gracias al control de admisión de llamadas (CAC), los administradores pueden establecer límites en la cantidad de tráfico y vídeo de *Lync Server* que se transmite en vínculos restringidos de red y especificar la acción a emprender si una llamada excediera tal límite. Las acciones pueden incluir el enrutamiento hacia una ruta alternativa o rechazar la llamada.

*Lync Server 2010* funciona con aplicaciones de sucursal con funciones de supervivencia de terceros para proporcionar servicios de llamada local y de conexión a RTC en sucursales en caso de fallo en la WAN del sitio central.

### **Escalabilidad**

Se ofrecen dos ediciones de Microsoft *Lync Server 2010*; *Enterprise Edition* y *Standard Edition*. Las diferentes ediciones están destinadas principalmente a organizaciones de distinto tamaño. Como se muestra en la tabla siguiente, ambas ediciones admiten todas las funcionalidades en todos los flujos de trabajo, excepto la alta disponibilidad.

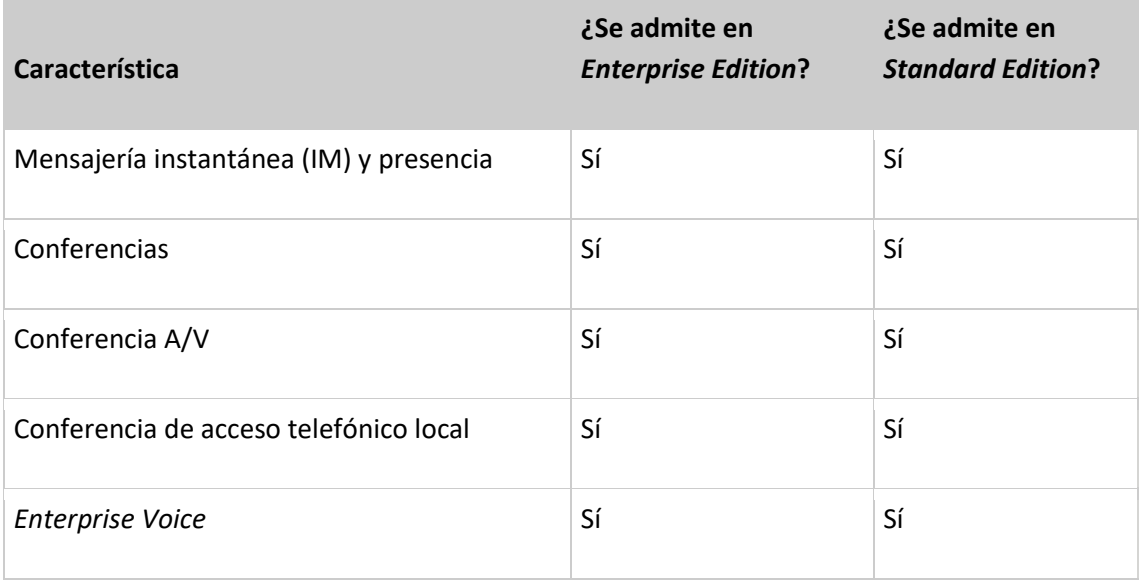

#### Propuesta de apoyo Colaborativo a la Gestión del Conocimiento en las empresas, mediante el aprovechamiento de la herramienta *Microsoft Lync Server 2010*

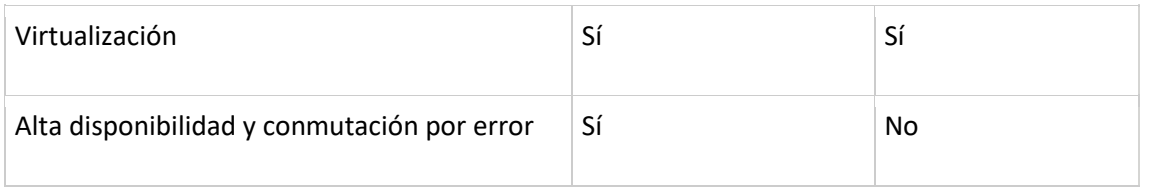

Cada servidor *front-end* de *Enterprise Edition* puede admitir 10.000 usuarios, y dichos servidores se pueden agrupar para conformar grupos que admitan 80.000 usuarios. En un grupo de servidores, si un servidor *front-end* deja de funcionar, las conexiones y sesiones se transfieren sin interrupciones a otros servidores del grupo, de modo que se ofrece una conmutación por error automática. Cada sitio de la red puede tener varios grupos de servidores *front-end*, que pueden llegar a admitir más de 80.000 usuarios por sitio.

Cada servidor *Standard Edition* puede admitir 5.000 usuarios. Si necesitara admitir más usuarios podría implementar varios servidores *Standard Edition*, pero la funcionalidad de alta disponibilidad y conmutación por error de esta edición es limitada.

### **Roles de servidor**

Todos los servidores que ejecutan Microsoft *Lync Server 2010* ejecutan uno o varios *roles de servidor*. Un rol de servidor es un conjunto definido de funcionalidades de *Lync Server 2010* que proporciona dicho servidor. No es necesario que implemente todos los roles de servidor disponibles en su red. Instale solo los roles de servidor que incluyan la funcionalidad que desee.

Si no está familiarizado con los roles de servidor de *Lync Server*, Microsoft *Lync Server 2010*, herramientas de planeamiento le guiará para encontrar la solución más adecuada para los servidores que desee implementar, en base a las características que desee. En esta sección se proporciona un breve resumen de los roles de servidor y de las características generales que proporcionan:

- Servidor *front-end* y servidor *back-end*
- Servidor de conferencia A/V
- Servidor perimetral
- Servidor de mediación
- Servidor de supervisión
- Servidor de archivado
- Director

Para la mayoría de roles de servidor, puede implementar *grupos de servidores* de varios servidores que ejecuten el mismo rol de servidor con el fin de obtener una mayor escalabilidad y alta disponibilidad. Todos los servidores de un grupo de servidores deben ejecutar uno o varios roles de servidor idénticos. Para algunos tipos de grupos de servidores de *Lync Server*, deberá implementar un equilibrador de carga para repartir el tráfico entre los diferentes servidores del grupo.

### **Servidor** *Standard Edition*

El servidor *Standard Edition* está diseñado para organizaciones pequeñas y para proyectos piloto de organizaciones de gran tamaño. Permite que muchas de las características de *Lync Server 2010*, incluidas las bases de datos necesarias, se ejecuten en un solo servidor. Esto le permitirá disponer de la funcionalidad de *Lync Server* a menor precio, pero no se trata de una verdadera solución de alta disponibilidad.

El servidor *Standard Edition* le permite usar mensajería instantánea (MI), presencia, conferencias y *Enterprise Voice*, todo ejecutándose en un servidor. Un servidor *Standard Edition* admite hasta 5.000 usuarios.

Si desea una solución de alta disponibilidad, use *Lync Server 2010 Enterprise Edition*.

### **Servidor** *front-end* **y servidor** *back-end*

El servidor *front-end* es el rol de servidor principal, y ejecuta muchas funciones de *Lync Server* básicas. El servidor *front-end*, junto con los servidores *back-end* que proporcionan la base de datos, son los únicos roles de servidor cuya presencia es necesaria en todas las implementaciones de *Lync Server Enterprise Edition*.

Un *grupo de servidores front-end* es un conjunto de servidores *front-end* configurados de forma idéntica que trabajan juntos para proporcionar servicios a un grupo común de usuarios. Un grupo de servidores proporciona escalabilidad y funciones de conmutación por error a los usuarios.

El servidor *front-end* incluye las siguientes funciones:

- Registro y autenticación de usuarios
- Información de presencia e intercambio de tarjetas de contacto
- Servicios de libreta de direcciones y ampliación de la lista de distribución
- Funcionalidad de MI, incluidas las conferencias de MI de varios participantes
- Conferencias web y uso compartido de aplicaciones (si se implementa)
- Servicios de hospedaje de aplicaciones para las dos aplicaciones incluidas en *Lync Server* (por ejemplo, Operador de conferencia y Aplicación de grupo de respuesta) y aplicaciones de otros fabricantes

Además, un grupo de servidores *front-end* de la implementación también ejecuta el *Servidor de administración central*, que administra e implementa datos de configuración básicos para todos los servidores que ejecuten *Lync Server 2010*. El Servidor de administración central también proporciona el Shell de administración de *Lync Server* y capacidades de transferencia de archivos.

Los servidores *back-end* son servidores de base de datos que ejecutan Microsoft SQL Server y que proporcionan los servicios de base de datos al grupo de servidores *front-end*. Se puede tener un solo servidor *back-end*, pero se recomienda disponer de un clúster de dos o más servidores para la conmutación por error. Los servidores *back-end* no ejecutan ningún software de *Lync Server*. Si ya dispone de un clúster de SQL Server que usa para otras aplicaciones, también puede usar dicho clúster para *Lync Server 2010*, si su rendimiento lo permite.

#### **Importante:**

Si combina bases de datos de *Lync Server* con otras bases de datos, le recomendamos encarecidamente que evalúe todos los factores que pueden afectar a la disponibilidad y al rendimiento, además de asegurarse de que, si un nodo provoca error, el nodo restante pueda administrar la carga. Para comprobar la funcionalidad de conmutación por error, se recomienda probar todos los escenarios de conmutación por error.

La información almacenada en las bases de datos del servidor *back-end* incluye información de presencia, listas de contactos de los usuarios, datos de conferencia, incluidos los datos persistentes acerca del estado de todas las conferencias actuales, y datos de programación de conferencias.

### **Escalabilidad del servidor** *front-end*

En un grupo de servidores *front-end*, deberá disponer de un servidor *front-end* para cada 10.000 usuarios hospedados en el grupo, además de un servidor *front-end* adicional para proporcionar un rendimiento óptimo cuando uno de los servidores no esté disponible. El número máximo de usuarios en un grupo de servidores *front-end* es 80.000. Si tiene más de 80.000 usuarios en un sitio, puede implementar más de un grupo de servidores *front-end*.

El servidor *front-end* adicional garantiza un rendimiento óptimo en el caso de que algún servidor no esté disponible. Cuando un servidor activo no está disponible, sus conexiones se transfieren automáticamente a los demás servidores del grupo. Por ejemplo, si tiene 30.000 usuarios y tres servidores *front-end*, cuando un servidor no esté disponible, las conexiones de 10.000 usuarios

deberán transferirse a los dos servidores restantes, con un promedio de 5.000 por servidor. Si empieza con cuatro servidores *front-end* para sus 30.000 usuarios, cuando uno no esté disponible, se moverá un total de 7.500 usuarios a los tres servidores restantes, con un promedio de 2.500 por servidor. Esta carga es mucho más administrable.

### **Servidor de conferencia A/V**

El servidor de conferencia A/V proporciona la funcionalidad de conferencia A/V a la implementación. Puede instalarse con el servidor *front-end* o implementarse de manera independiente como un grupo de servidores de conferencia A/V o de un solo servidor.

### **Escalabilidad del servidor de conferencia A/V**

Si implementa el servidor de conferencia A/V de manera independiente, necesitará un servidor de conferencia A/V para cada 20.000 usuarios de un sitio. Como mínimo, se recomienda el uso de dos servidores de conferencia A/V para obtener alta disponibilidad.

### **Servidor perimetral**

El servidor perimetral permite a los usuarios comunicarse y colaborar con usuarios externos a los firewall de la organización. Entre estos usuarios externos se incluyen los usuarios de la organización que están trabajando actualmente fuera de la oficina, los usuarios de organizaciones asociadas federadas y los usuarios externos que han sido invitados a participar en las conferencias hospedadas en su implementación de *Lync Server*. El servidor perimetral también permite la conectividad a servicios de conectividad de MI públicos, incluidos Windows Live, AOL y Yahoo!.

### **Escalabilidad del servidor perimetral**

Para obtener un buen rendimiento, deberá implementar un servidor perimetral por cada 15.000 usuarios que prevea que van a acceder a un sitio de manera remota. Como mínimo, se recomienda el uso de dos servidores perimetrales para obtener alta disponibilidad.

### **Servidor de mediación**

El servidor de mediación es un componente necesario para la implementación de *Enterprise Voice* y la conferencia de acceso telefónico local. El servidor de mediación convierte la señalización y, en algunas configuraciones, los medios entre la infraestructura interna de *Lync Server* y la puerta de enlace de una red telefónica conmutada (RTC) pública, un sistema IP-PBX o un tronco del protocolo de inicio de sesión (SIP).

### **Servidor de supervisión**

El servidor de supervisión recopila datos acerca de la calidad de sus medios de red, tanto en las llamadas de *Enterprise Voice* como en las conferencias A/V. Esta información puede ayudarle a proporcionar a sus usuarios la mejor experiencia multimedia posible. También recopila registros de errores de llamada (CER), que puede usar para solucionar los problemas de las llamadas con error. Además, recopila información de uso con el formato de registros de información de llamada (CDR) sobre varias características de *Lync Server*, para que pueda calcular el rendimiento de la inversión de su implementación y planificar el crecimiento futuro de esta.

### **Escalabilidad del servidor de supervisión**

Un servidor de supervisión puede admitir hasta 250.000 usuarios si no se instala junto al servidor de archivado. Si se instala con el servidor de archivado, podrá admitir hasta 100.000 usuarios.

### **Servidor de archivado**

El servidor de archivado le permite archivar comunicaciones de MI y contenido de reuniones con fines de cumplimiento. Si no tiene preocupaciones relacionadas con el cumplimiento legal, no es necesario que implemente el servidor de archivado.

### **Escalabilidad del servidor de archivado**

Un servidor de archivado puede admitir hasta 500.000 usuarios si no se instala junto al servidor de supervisión. Si se instala con el servidor de archivado, podrá admitir hasta 100.000 usuarios.

### **Director**

Los directores pueden autenticar solicitudes de usuario de *Lync Server*, pero no hospedan cuentas de usuario ni proporcionan servicios de presencia o conferencia. Los directores son de mucha utilidad en las implementaciones que habilitan el acceso de usuarios externos, en cuyo caso pueden autenticar las solicitudes antes de enviarlas a los servidores internos. Los directores también pueden mejorar el rendimiento de las organizaciones que cuentan con varios grupos de servidores *front-end*.

### **Escalabilidad del director**

Para obtener un buen rendimiento, deberá implementar un director por cada 15.000 usuarios que vayan a acceder a un sitio de manera remota. Como mínimo, se recomienda el uso de dos directores para obtener alta disponibilidad.

### **Nuevas características de Lync 2010**

En este tema se describen los cambios y las mejoras realizadas en Microsoft Lync 2010 desde el lanzamiento de Microsoft Office Communicator 2007 R2. Cada una de las nuevas características se describe con mayor detalle en la tabla de resumen que aparece a continuación.

### **Novedades de Lync 2010**

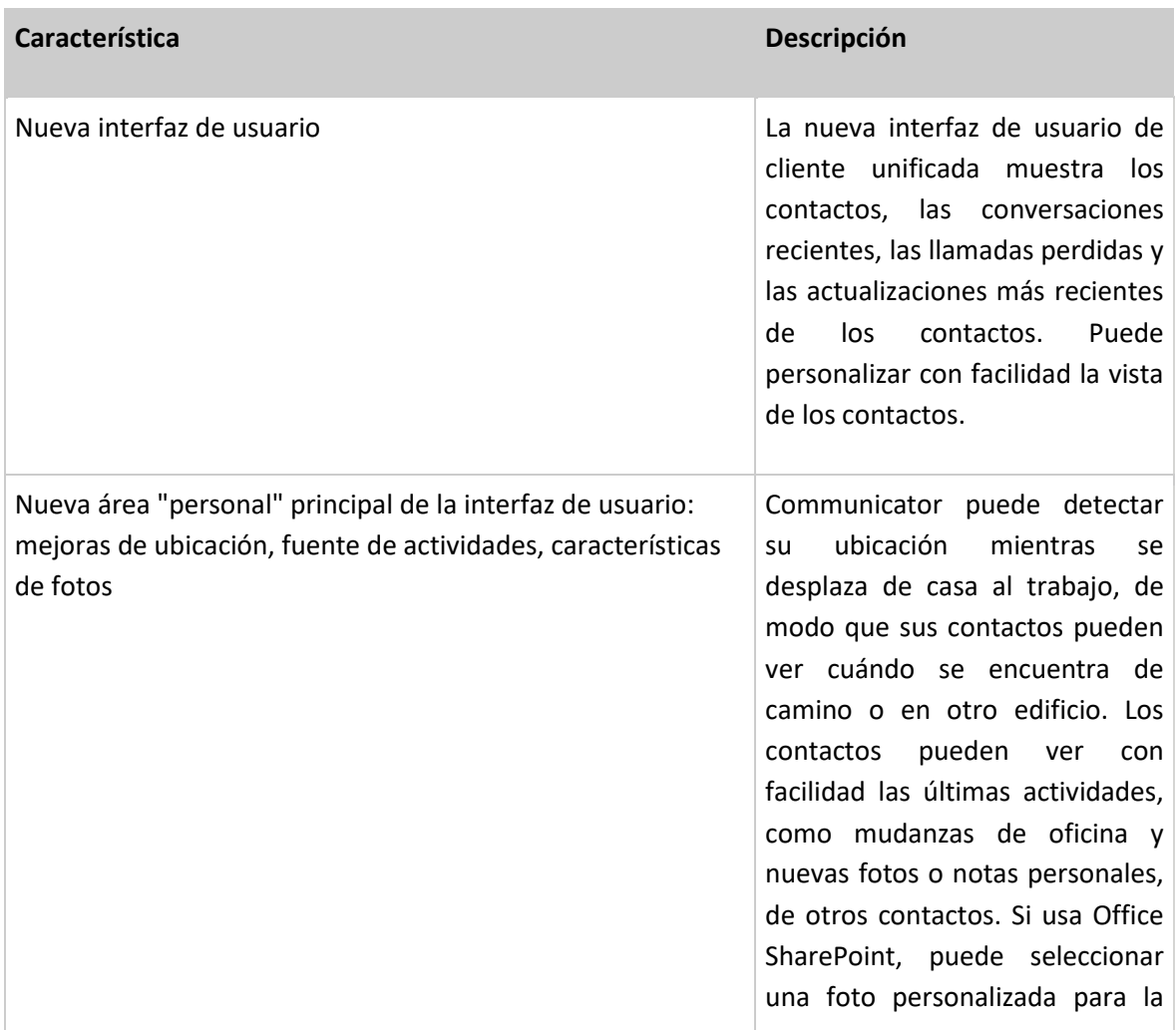

#### Propuesta de apoyo Colaborativo a la Gestión del Conocimiento en las empresas, mediante el aprovechamiento de la herramienta *Microsoft Lync Server 2010*

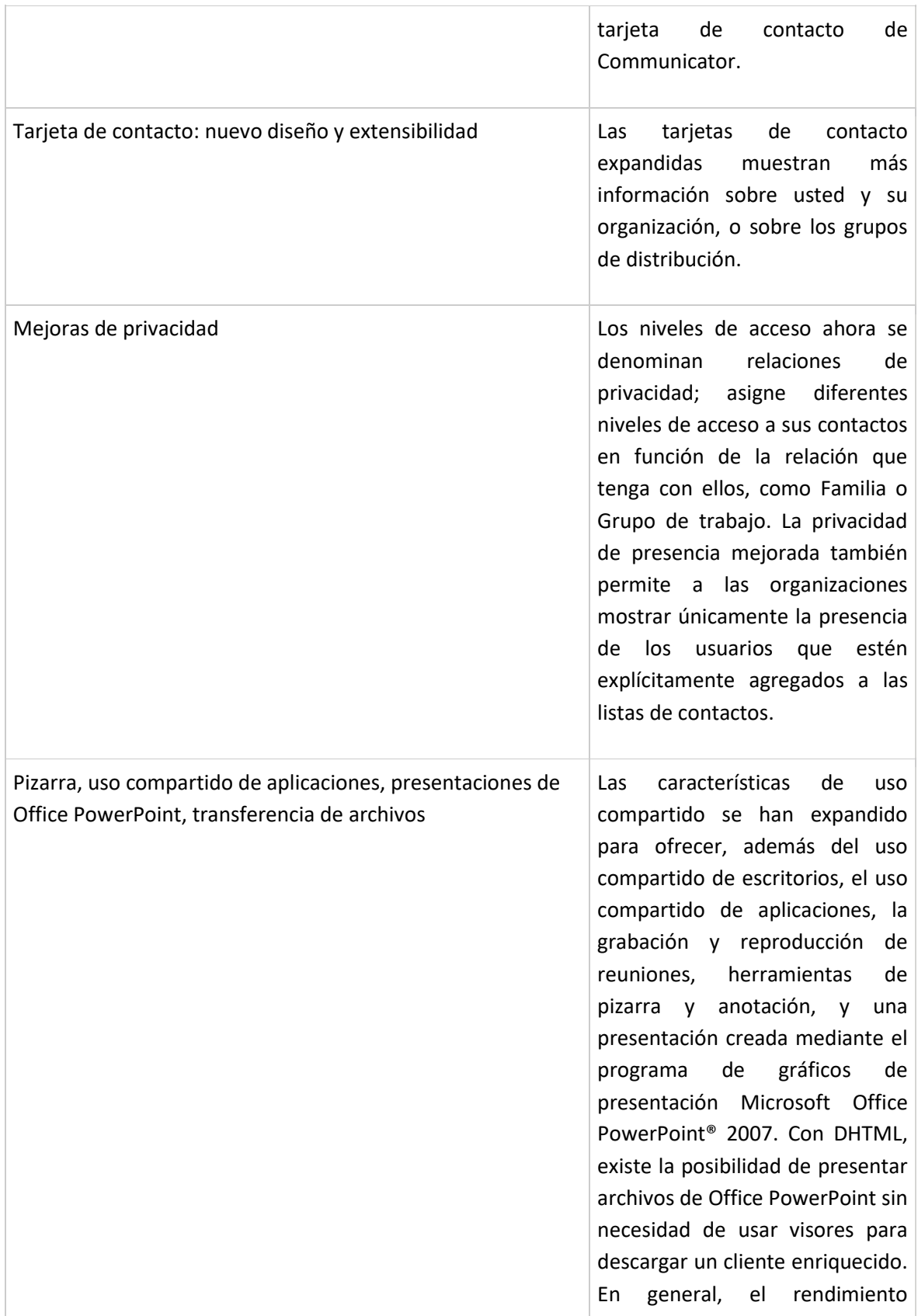

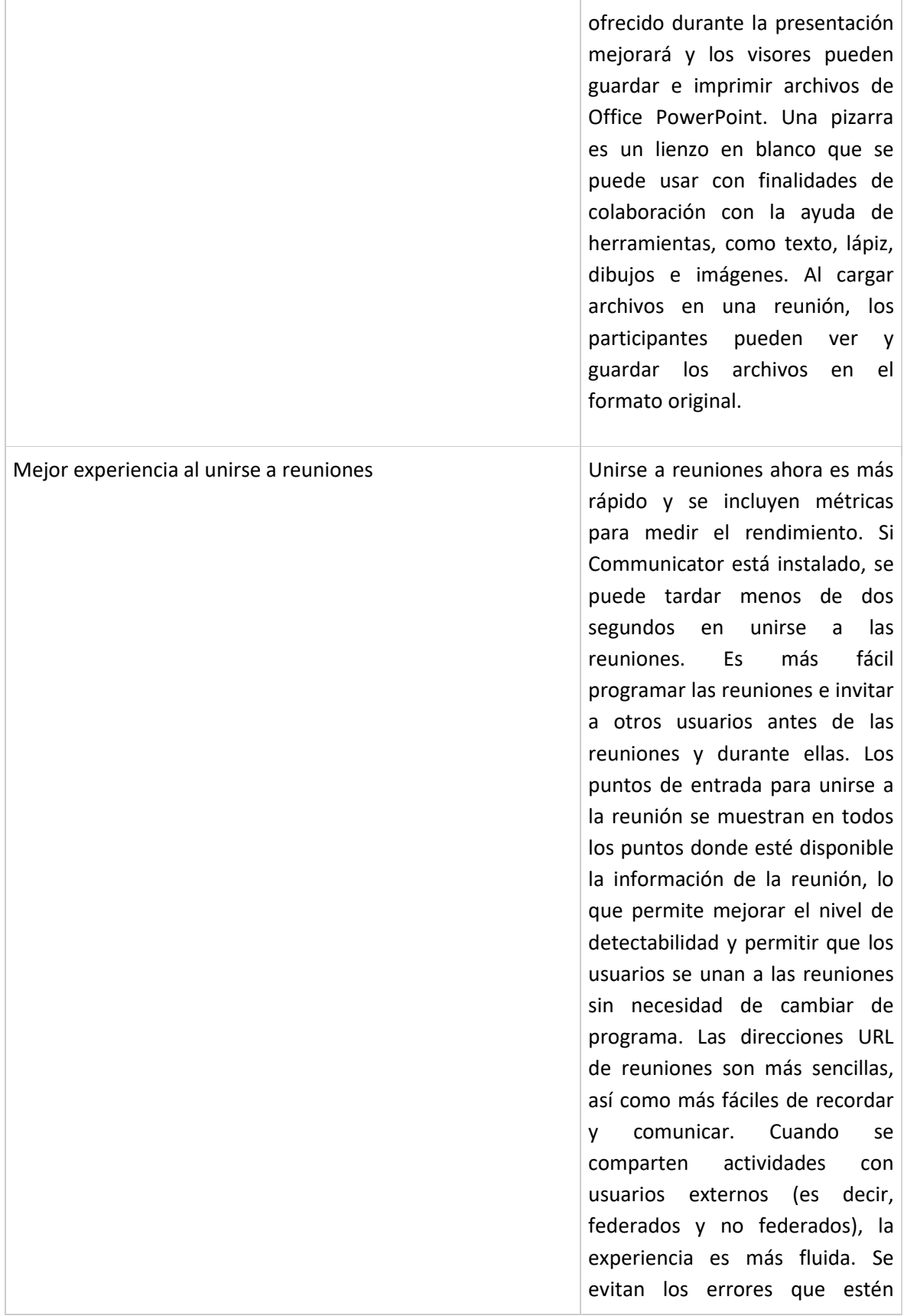

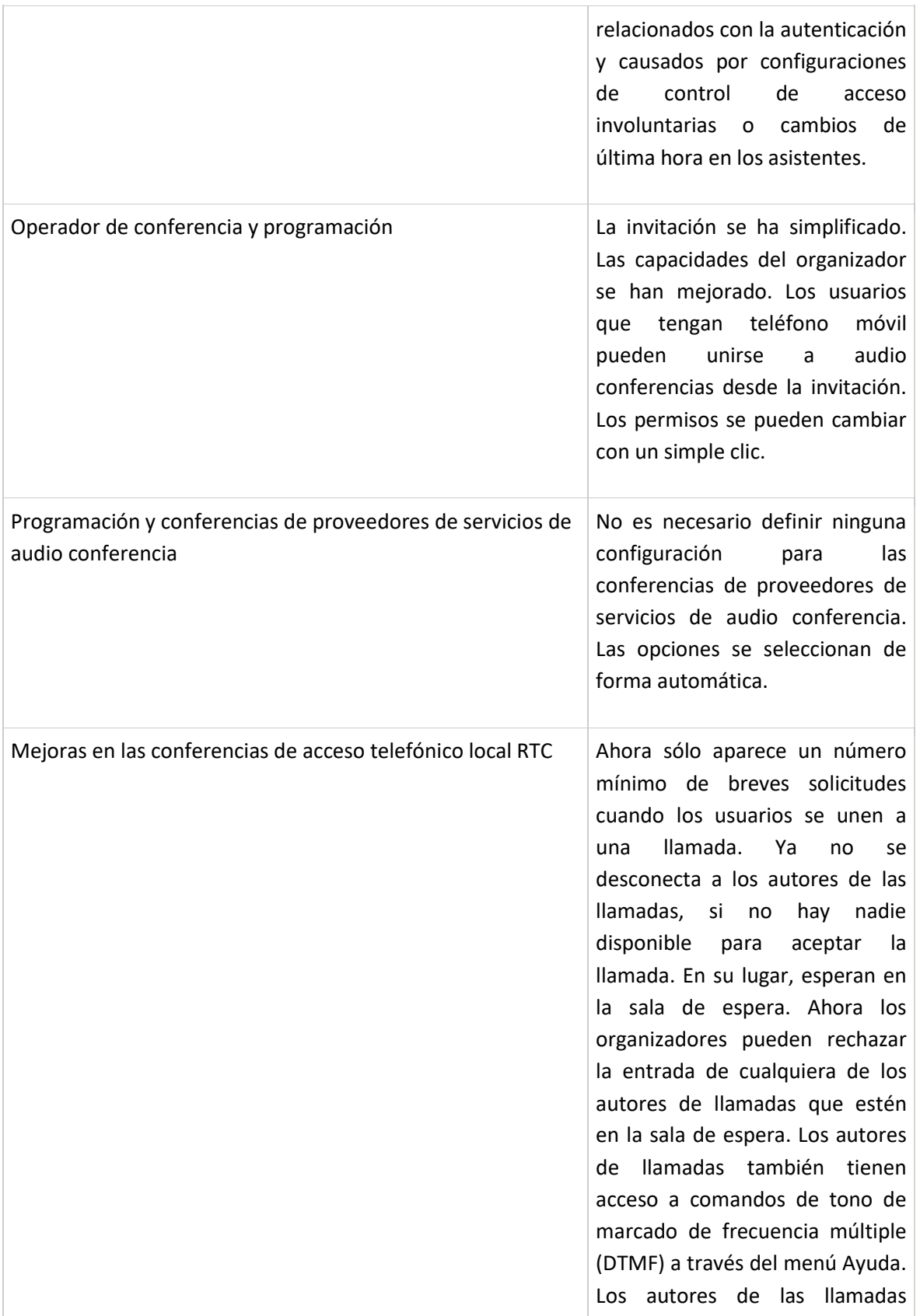

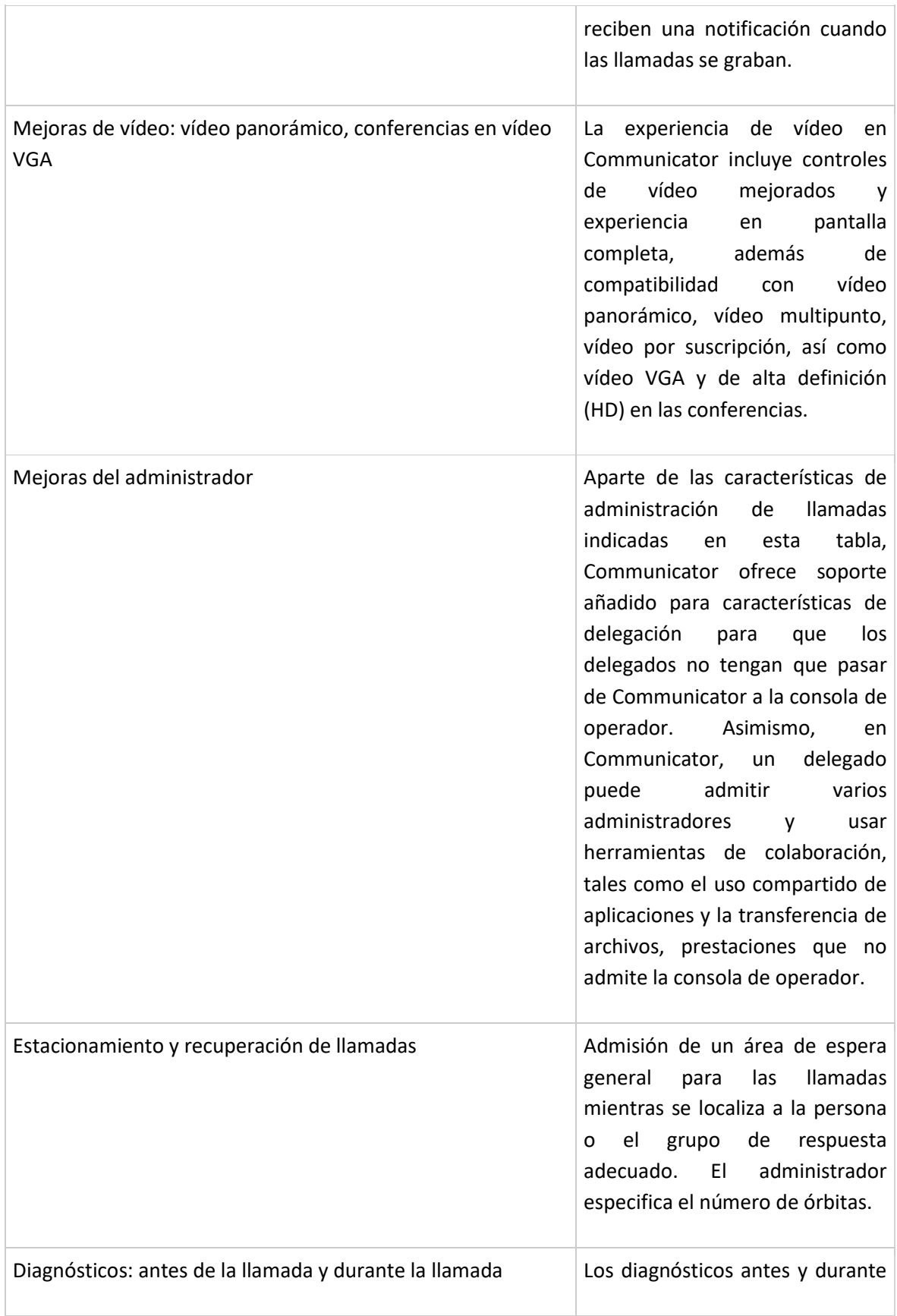

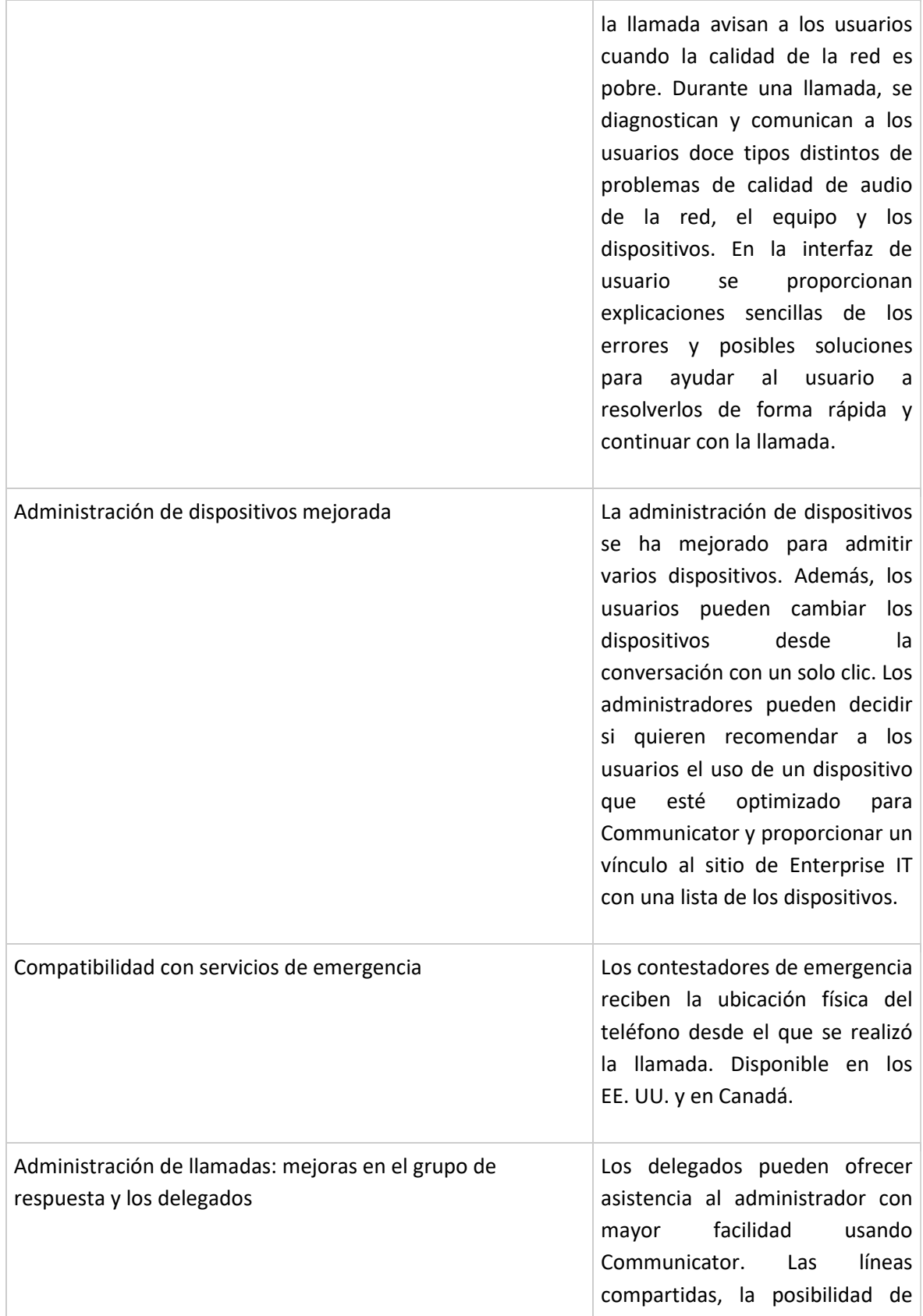

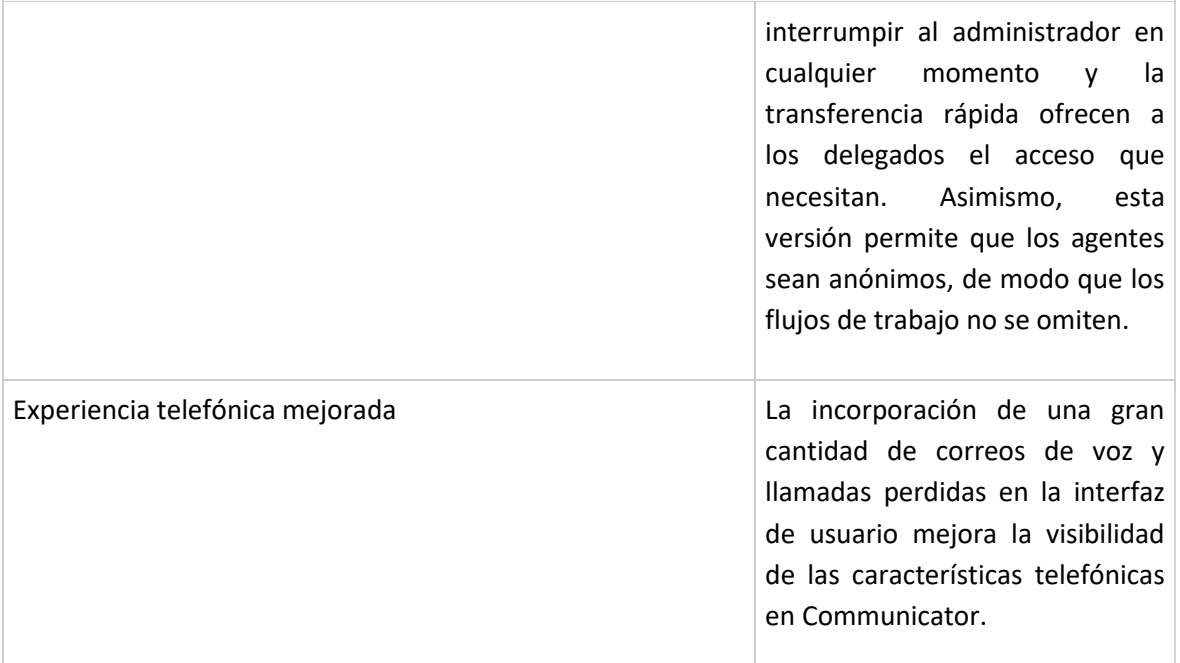

### **Actualización visual de cliente**

Además de incorporar a Communicator un aspecto mucho más atractivo, hemos mejorado la facilidad de uso, añadido nuevas características y aplicado las sugerencias de los clientes sobre las versiones anteriores. Communicator es ahora un cliente unificado, que ofrece capacidades de mensajería instantánea, teléfono y reuniones del más alto nivel, junto con la lista de contactos.

Las nuevas listas con fichas incluyen las llamadas perdidas y conversaciones actuales y recientes. Puede cambiar de forma fácil entre las ventanas de conversación. Además, con la fuente de actividades, usted y sus contactos ahora pueden ver con facilidad las actividades más recientes, como mudanzas de oficina, nuevas fotos personales o notas de estado, de otros contactos. De este modo, la solución de comunicación unificada de Microsoft adquiere un enfoque más social, puesto que fomenta la comunicación entre los trabajadores de información y facilita el inicio de reuniones o conversaciones espontáneas.

### **Introducción del área "personal"**

En la parte superior de la interfaz de usuario de Communicator se indica cómo le ven el resto de los contactos, y puede actualizar su estado y otros datos de forma rápida y sencilla. Incluso puede seleccionar una foto personalizada de SharePoint para usarla con su tarjeta de contacto de Communicator. Communicator puede detectar su ubicación cuando se desplaza del trabajo a casa y viceversa, de modo que los servicios E911 podrán encontrarle con mayor facilidad en caso de

emergencia. Asimismo, puede permitir que sus contactos vean si se encuentra de camino o en otro edificio.

### **Mejoras en los contactos**

En *Lync Server 2010*, hay disponibles más opciones de personalización en cuanto a la visualización de los contactos. Puede mostrar los contactos por grupo, disponibilidad o nivel de privacidad, con o sin fotos, e iniciar conversaciones y reuniones desde la lista de contactos seleccionando el contacto deseado. Además, la información de contacto se puede editar con facilidad.

La función de búsqueda de contactos es más avanzada, ya que ahora se pueden realizar búsquedas según una palabra clave, como el puesto o el equipo del contacto, o bien otra información de experto que pueda aparecer en su tarjeta de contacto.

Tenga en cuenta que, para realizar búsquedas por palabra clave, se necesita SharePoint.

Puede anclar de forma fácil sus contactos favoritos o más importantes en la parte superior del grupo Contactos frecuentes.

Las nuevas tarjetas de contacto expandidas muestran más información sobre usted y su organización, o sobre los grupos de distribución. La forma en que interactúa con el resto de los usuarios ahora es más coherente entre las tarjetas de contacto y la lista de contactos.

### **Relaciones de privacidad**

Hemos añadido una gran cantidad de mejoras de privacidad solicitadas por nuestros clientes, tales como el modo de privacidad en el cual un administrador puede permitir en qué contactos de la lista de contactos se ve su presencia, mientras que otros contactos de la empresa no pueden verle.

Los niveles de acceso se han simplificado y mejorado. Un administrador puede permitirle asignar diferentes niveles de acceso a sus contactos en función de la relación de privacidad que tenga con ellos, como Familia o Grupo de trabajo. Incluso puede agregar dominios de confianza para usuarios externos a la compañía.

### **Integración de Office y Windows 7**

Sus contactos, además de las características de Communicator, como enviar mensajes instantáneos y compartir documentos, están disponibles en los productos de Microsoft Office 2007, incluido Office Outlook, Office Word, Office PowerPoint y Office Excel, así como Office SharePoint.

Los contactos de Communicator aparecen en Office Outlook. Puede iniciar la mensajería instantánea o conversaciones telefónicas desde las aplicaciones de Office, sin necesidad de obtener acceso a Communicator. Y ahora puede enviar mensajes de correo electrónico de Office Outlook directamente desde Communicator.

Las características de Communicator también están disponibles en la barra de tareas del sistema operativo Windows® 7.

## **Pizarra, uso compartido de aplicaciones, presentación de PowerPoint, transferencia de archivos**

En *Lync Server 2010*, las características de uso compartido se han ampliado para ofrecer, además del uso compartido de escritorios, el uso compartido de aplicaciones, la grabación y reproducción de reuniones, herramientas de pizarra y anotación, y presentaciones de Office PowerPoint.

Usando DHTML, existe la posibilidad de presentar archivos de Office PowerPoint sin necesidad de usar visores para descargar un cliente enriquecido. Se ha mejorado el rendimiento general ofrecido durante la presentación y los visores pueden guardar e imprimir archivos de Office PowerPoint.

Una pizarra es un lienzo en blanco que se puede usar con finalidades de colaboración con la ayuda de herramientas, como texto, lápiz, dibujos e imágenes.

Los participantes pueden ver y guardar los archivos que se cargan en las reuniones en el formato original.

### **Mejor experiencia al unirse a reuniones**

En *Lync Server 2010*, los usuarios pueden unirse a reuniones de forma más rápida y se incluyen métricas para medir el rendimiento, llegando a tardar menos de dos segundos en unirse si Communicator está instalado.

Es más fácil programar las reuniones e invitar a otros usuarios antes de las reuniones y durante ellas. Los puntos de entrada para unirse a la reunión se muestran en todos los puntos donde esté disponible la información de la reunión, lo que permite mejorar el nivel de defectuosidad y permitir que los usuarios se unan a las reuniones sin necesidad de cambiar de programa.

Las direcciones URL de reuniones son más sencillas y fáciles de recordar, así como más fáciles de comunicar. Cuando se comparten actividades con usuarios externos (es decir, federados y no federados), la experiencia es más fluida.

Se evitan los errores que estén relacionados con la autenticación y causados por configuraciones de control de acceso involuntarias o cambios de última hora en los asistentes.

### **Programación y operador de conferencia**

La invitación se ha simplificado gracias a la incorporación de una URL http:// más corta. El organizador también puede cambiar el idioma de la invitación al inglés y programar reuniones en línea cuando Office Communications Server no esté disponible.

Desde la invitación, los usuarios con teléfono móvil pueden hacer clic una vez para unirse a audio conferencias.

### **Mejoras en las conferencias de acceso telefónico local RTC**

En Office *Lync Server 2010*, los usuarios deben responder a un número mínimo de mensajes para unirse a una llamada.

Ya no se desconecta a los autores de las llamadas, si no hay nadie disponible para aceptar la llamada. En su lugar, esperan en la sala de espera. En Office *Lync Server 2010*, los organizadores pueden rechazar la entrada de cualquiera de los autores de llamadas que estén en la sala de espera.

Los autores de llamadas también tienen acceso a comandos de tono de marcado de frecuencia múltiple (DTMF) a través del menú Ayuda.

Los autores de las llamadas reciben una notificación cuando las llamadas se graban.

### **Mejoras de vídeo**

La experiencia de vídeo en Communicator incluye controles de vídeo mejorados y experiencia en pantalla completa, además de compatibilidad con vídeo panorámico, vídeo multipunto, vídeo por suscripción, así como vídeo VGA y HD en las conferencias.

### **Mejoras del administrador**

Aparte de las características de administración de llamadas indicadas a continuación, Communicator ofrece soporte añadido para características de delegación para que los delegados no tengan que pasar de Communicator a la consola de operador. Asimismo, en Communicator, un
delegado puede admitir varios administradores y usar herramientas de colaboración, tales como el uso compartido de aplicaciones y la transferencia de archivos, prestaciones que no admite la consola de operador.

#### **Estacionamiento y recuperación de llamadas**

La característica de recuperación y estacionamiento de llamadas permite enviar las llamadas a un área de espera general para que las recupere el usuario o grupo de respuesta adecuado. Por ejemplo, usted llama a una tienda de comestibles y pregunta por el departamento de panadería, la llamada se realiza en una órbita disponible (por ejemplo, la línea 2), se pagina la panadería y, a continuación, el empleado de la panadería marca la línea 2 para recuperar la llamada.

Los administradores pueden usar esta característica en *Lync Server 2010* y especificar el número de órbitas que necesitan para la organización. Cuando se implementa la característica, los controles de administración de llamadas incluyen lenguaje de transferencia familiar en el estacionamiento de llamada y recuperan una llamada.

## **Diagnósticos: antes de la llamada y durante la llamada**

Como respuesta a las solicitudes de los clientes, en *Lync Server 2010* se han incorporado los diagnósticos antes de la llamada y durante la llamada. Un indicador de estado de la red supervisa la calidad de la red del usuario a intervalos regulares y proporciona una evaluación según si la calidad es buena o mala. Si es mala, se envía un mensaje en el que se recomienda que los usuarios realicen una llamada de prueba para garantizar que la calidad sea suficiente para el tipo de llamada que deben hacer. Dicha acción se recomienda si se trata de una llamada de conferencia importante (por ejemplo, puede interesarle cambiar a una línea terrestre o un teléfono móvil).

Los diagnósticos durante la llamada incluyen mensajes detallados que se muestran en la ventana de conversación de Communicator, junto con explicaciones y soluciones que aparecen en la interfaz de usuario en contexto para ayudar al usuario a solucionar el problema. Se diagnostican aproximadamente doce posibles problemas de audio, como el eco, hablar demasiado bajo y el ancho de banda bajo. Las fuentes son la red, el equipo o los dispositivos, o varios problemas que ocurren al mismo tiempo. En los temas de Ayuda se proporciona información adicional explicativa y soluciones para cada uno de los problemas diagnosticados.

## **Administración de dispositivos de audio mejorada**

Como respuesta a las opiniones de los usuarios, ahora el proceso de instalación e identificación de dispositivos es más fácil. Se admiten varios dispositivos, incluidos los dispositivos USB. Por

ejemplo, la posibilidad de cambiar de dispositivo con un clic durante una llamada proporciona flexibilidad y mantiene la productividad cuando los usuarios necesitan retener la llamada y transferirla a su teléfono móvil. Las opciones de ajuste de dispositivos se encuentran en el cuadro de diálogo Opciones.

## **Compatibilidad con servicios de emergencia (E911)**

Cuando se realiza una llamada de emergencia usando Communicator, la ubicación del usuario se puede enviar de forma automática a los servicios de emergencia. Los administradores tienen dos directivas a su disposición: habilite E911 para no exigir la ubicación y habilite E911 con el requisito de que los usuarios acepten una declinación de responsabilidades, por la cual no se proporcionará la ubicación física del usuario a los servicios de emergencia, en caso de que no quieran proporcionar su ubicación. Todas las notificaciones de la interfaz de usuario relacionadas con la directiva EA911 se pueden personalizar en función de la directiva legal de la organización.

# **Administración de llamadas: mejoras en el grupo de respuesta y la delegación**

En *Lync Server 2010*, la compatibilidad con las características de delegación, tales como las líneas compartidas (es decir, realizar y recibir llamadas en nombre de un administrador), la posibilidad de obtener acceso directo a un administrador en cualquier momento y la transferencia rápida de llamadas a un administrador permiten a los delegados administrar las llamadas con mayor eficacia.

Asimismo, la administración de llamadas por parte del grupo de respuesta se ha mejorado para admitir agentes anónimos. Los agentes de grupos de respuesta pueden responder a las llamadas de forma anónima; de esta forma, el flujo de trabajo no se ve interrumpido a causa de las llamadas a una línea directa por parte de los usuarios.

## **Experiencia telefónica mejorada**

Communicator proporciona capacidades telefónicas mejoradas con todas las funciones de un sistema PBX tradicional, además de características de productividad útiles. La interfaz de usuario de Communicator incluye un recuento de la cantidad de llamadas perdidas y correos de voz que avisa al usuario cuando hay actividad. La ficha **Teléfono** proporciona una lista de correos de voz y registros de llamadas, así como una plataforma de marcado en pantalla. (Microsoft, 2011)

# 5.3. Definición de Términos

## **Glosario**

Este tema contiene los términos y definiciones que pertenecen a Microsoft Office Communications Server 2007, 2007 R2 así como Microsoft Lync 2010, el entendimiento de estos conceptos ayudará a dar claridad al entendimiento del fin propuesto, así como facilidad a la implementación para quien acceda a este documento con fines de aprovecharlo e implementarlo en su Empresa.

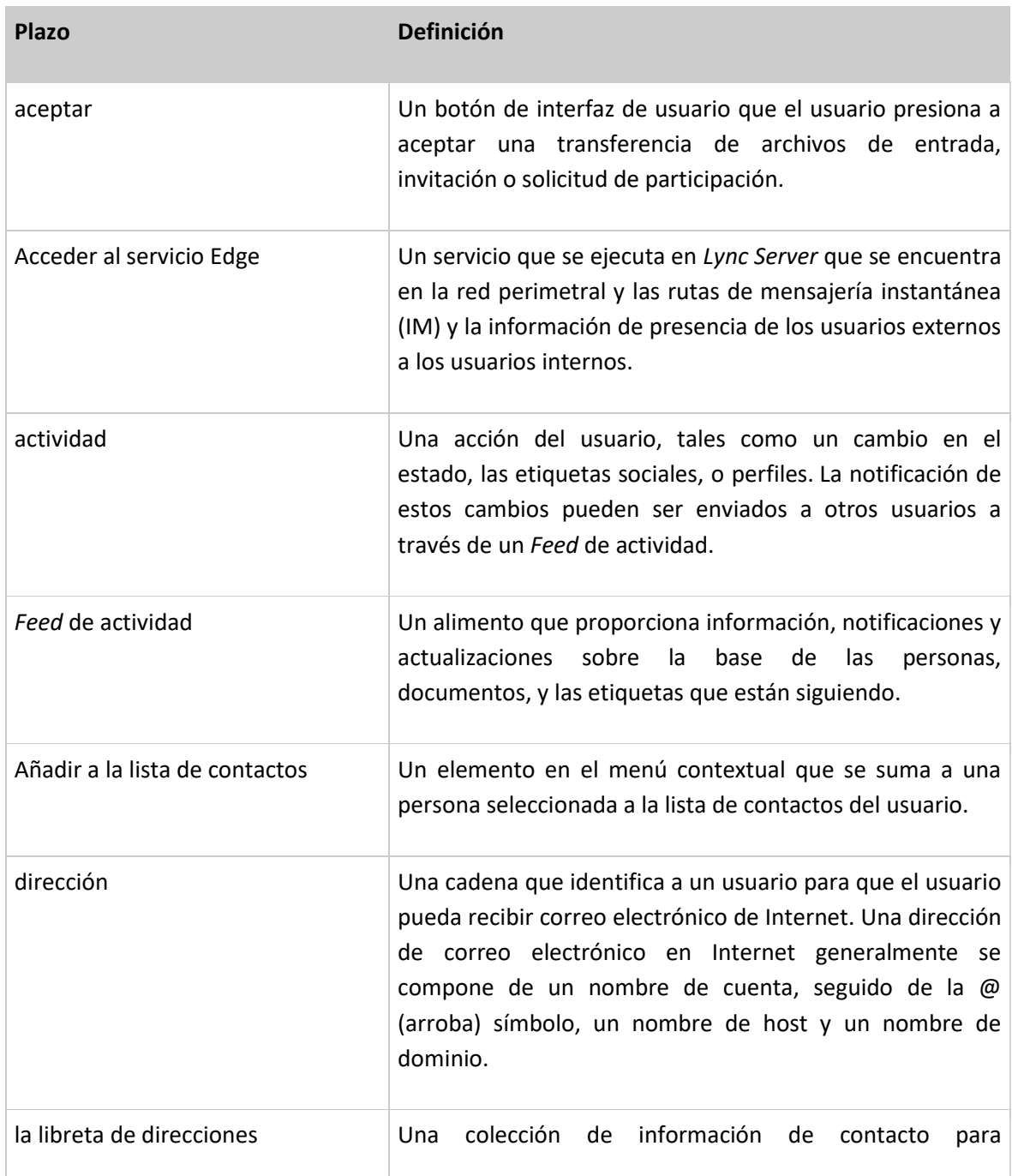

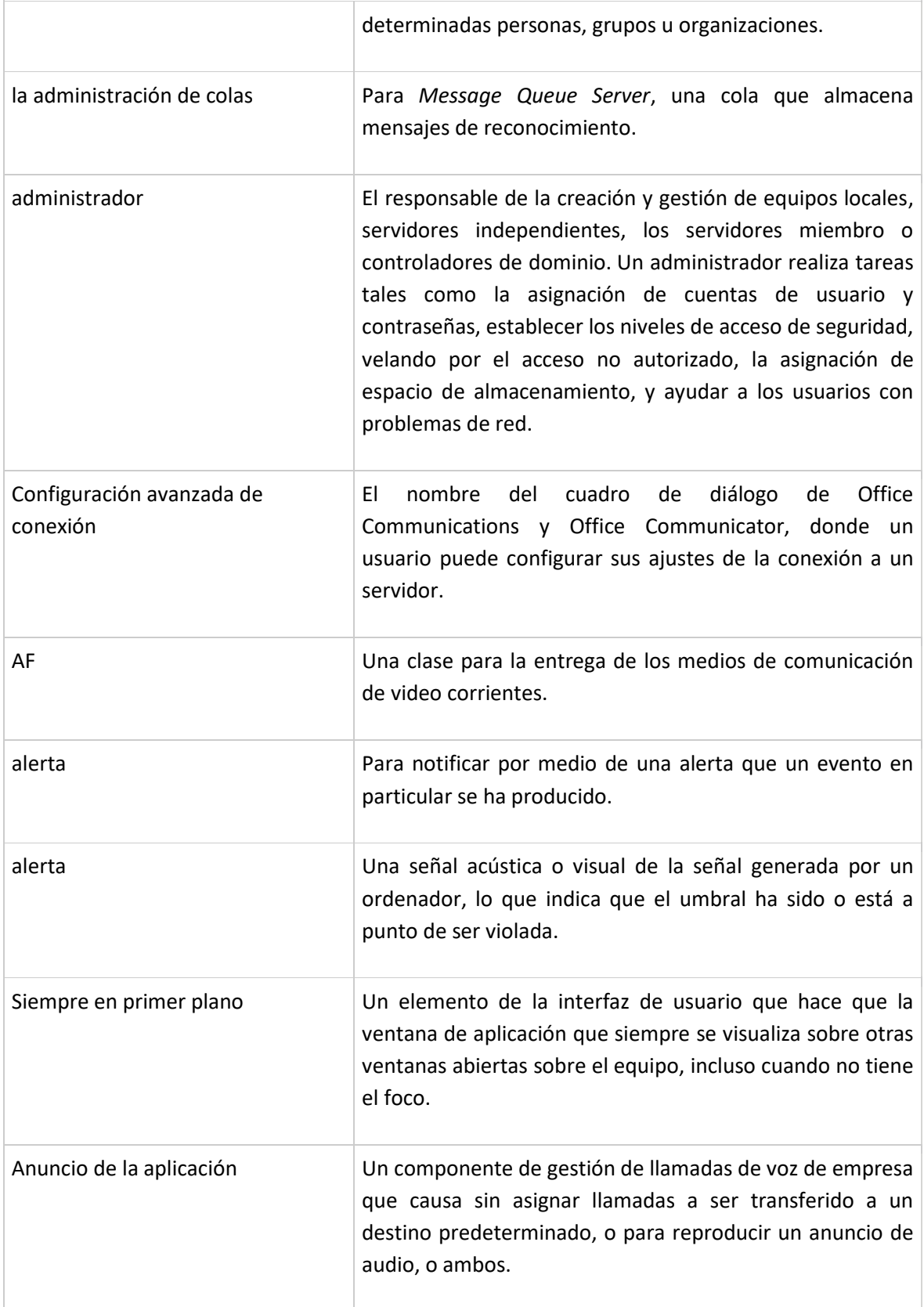

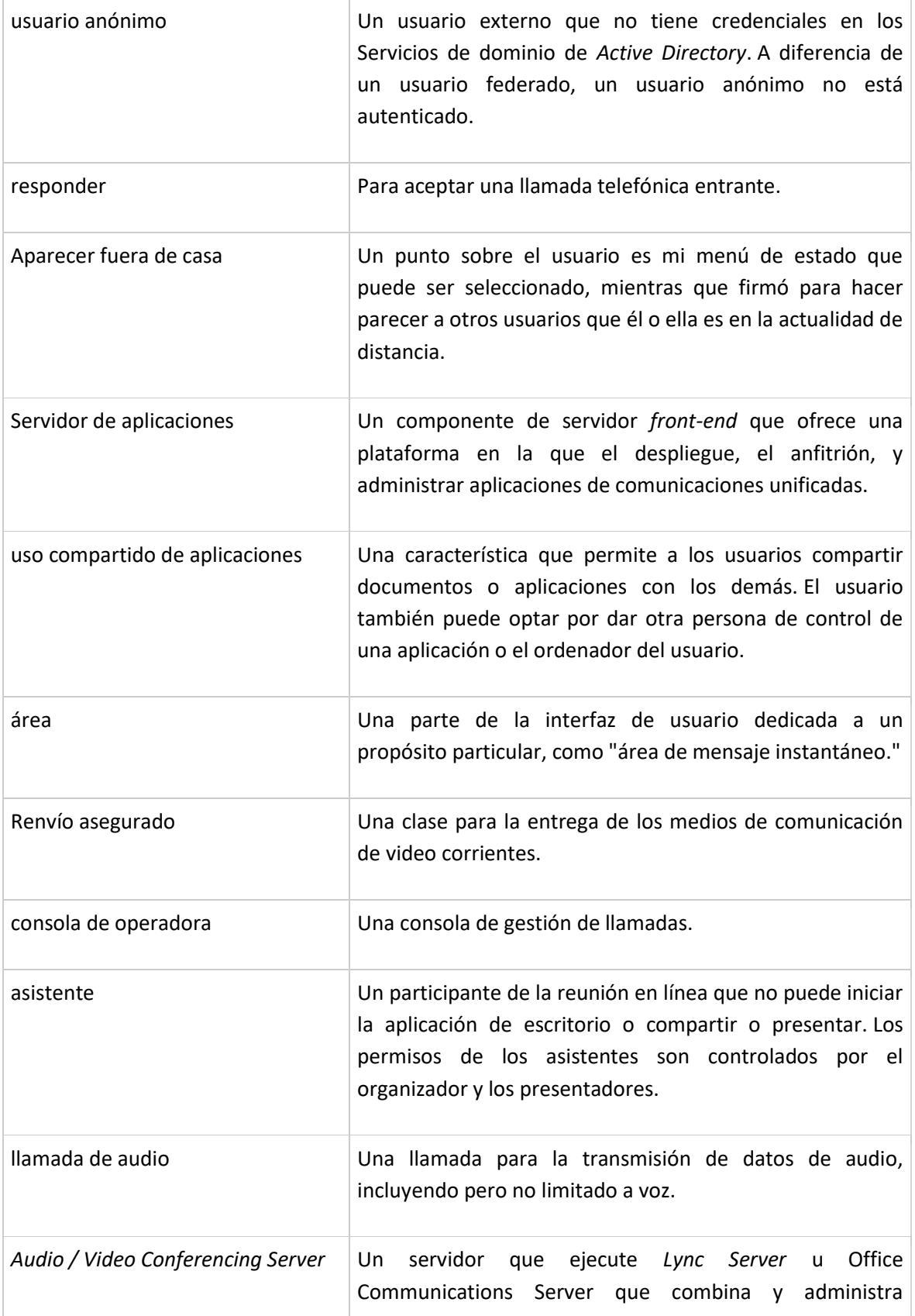

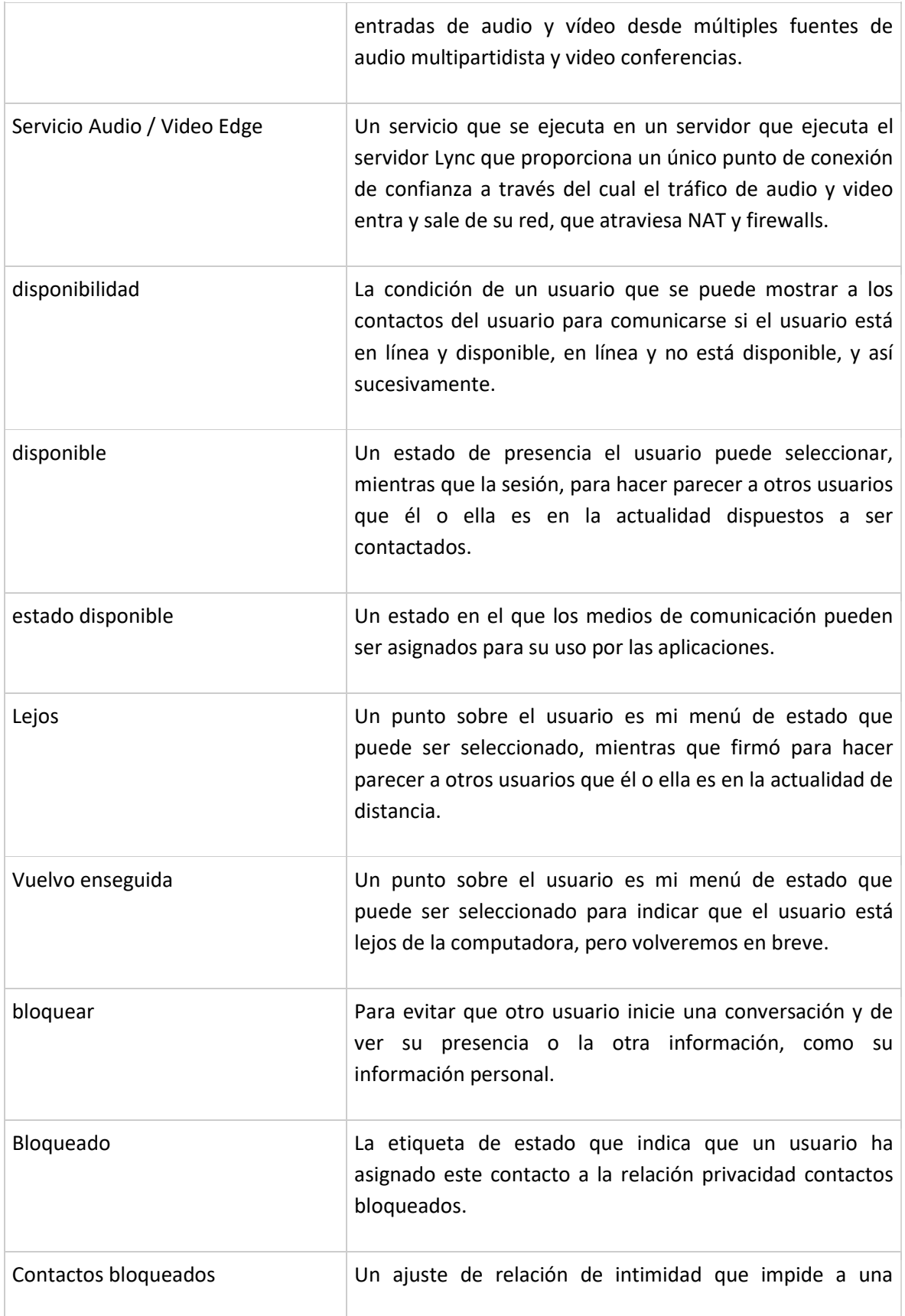

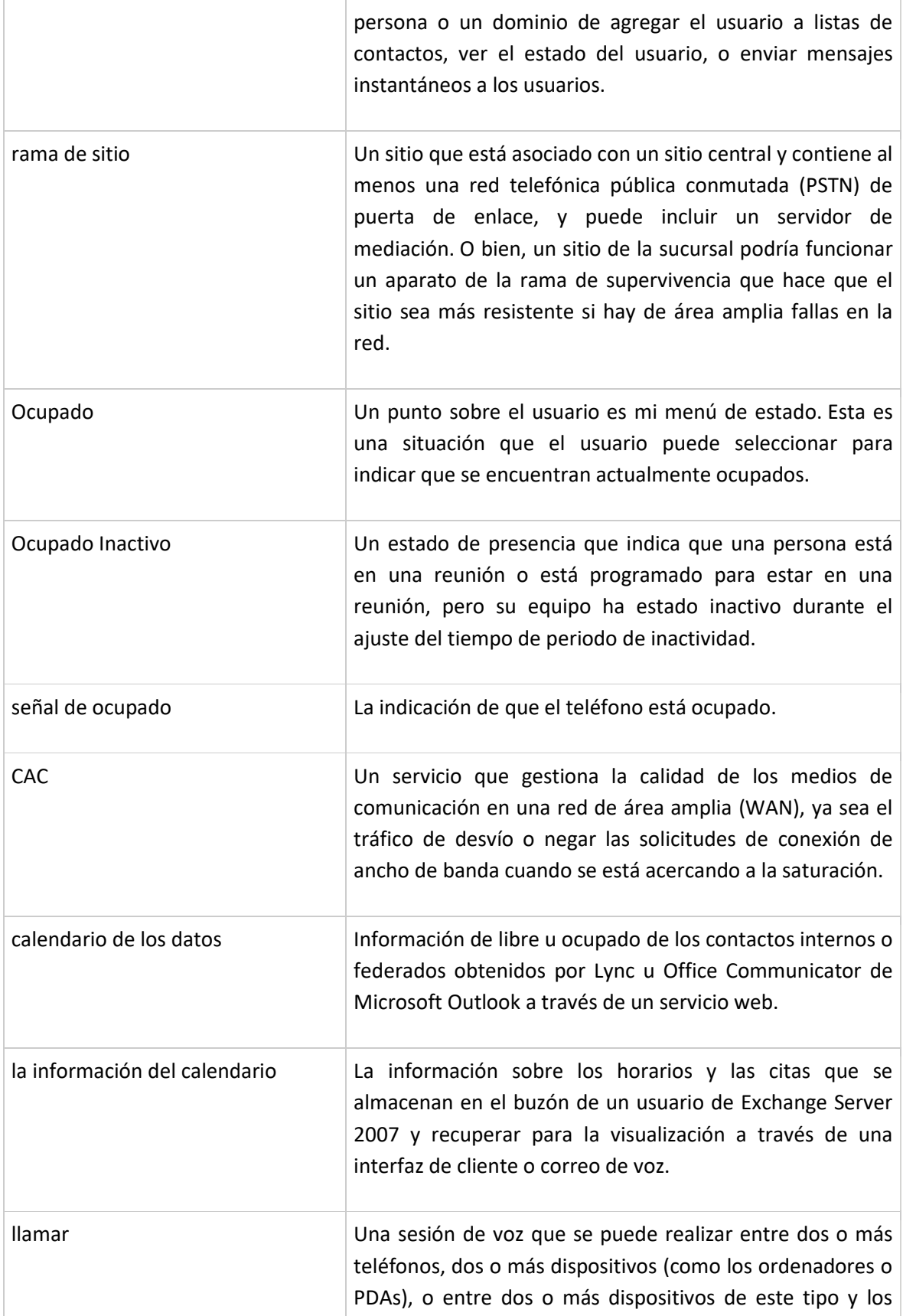

Propuesta de apoyo Colaborativo a la Gestión del Conocimiento en las empresas, mediante el aprovechamiento de la herramienta *Microsoft Lync Server 2010*

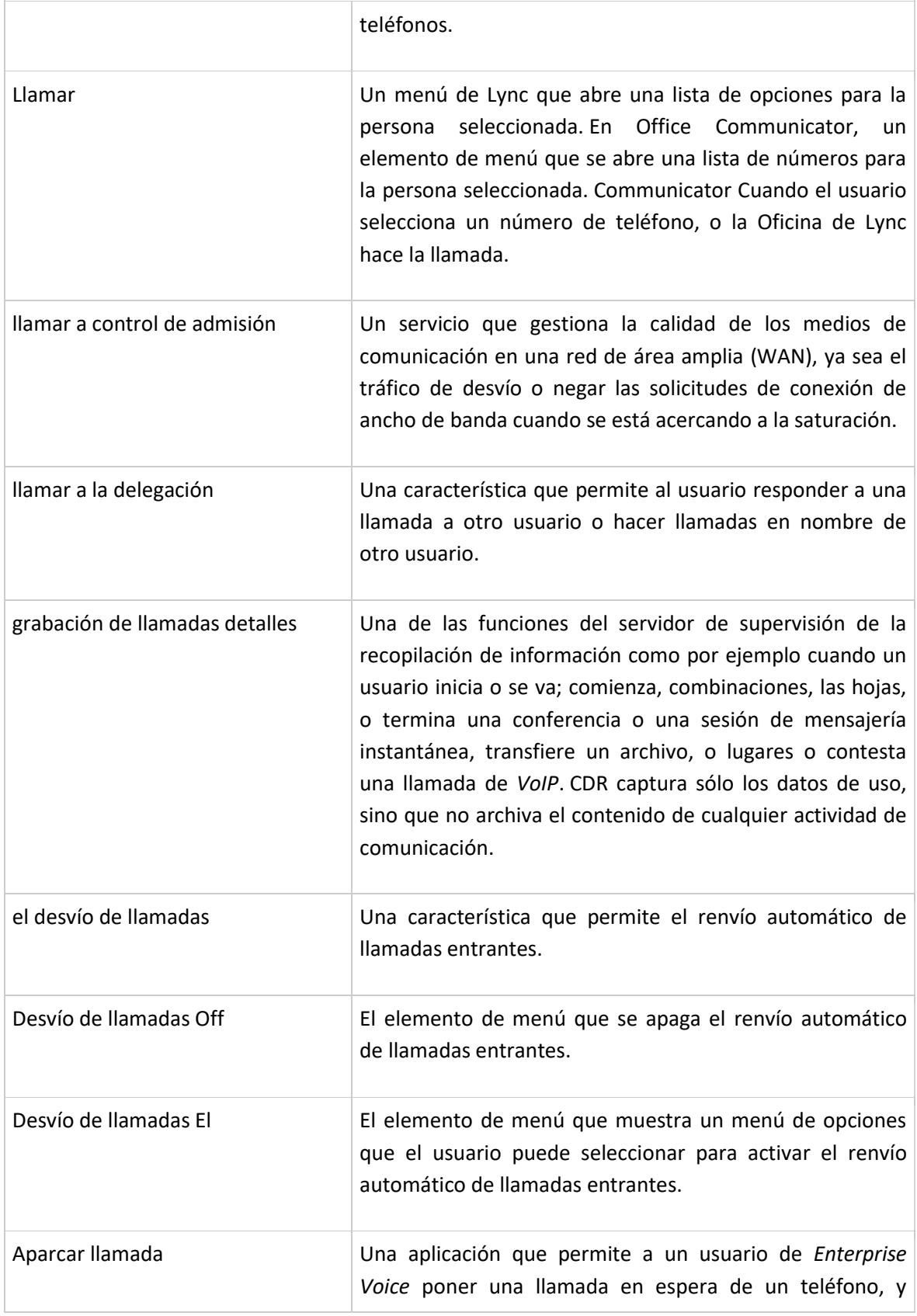

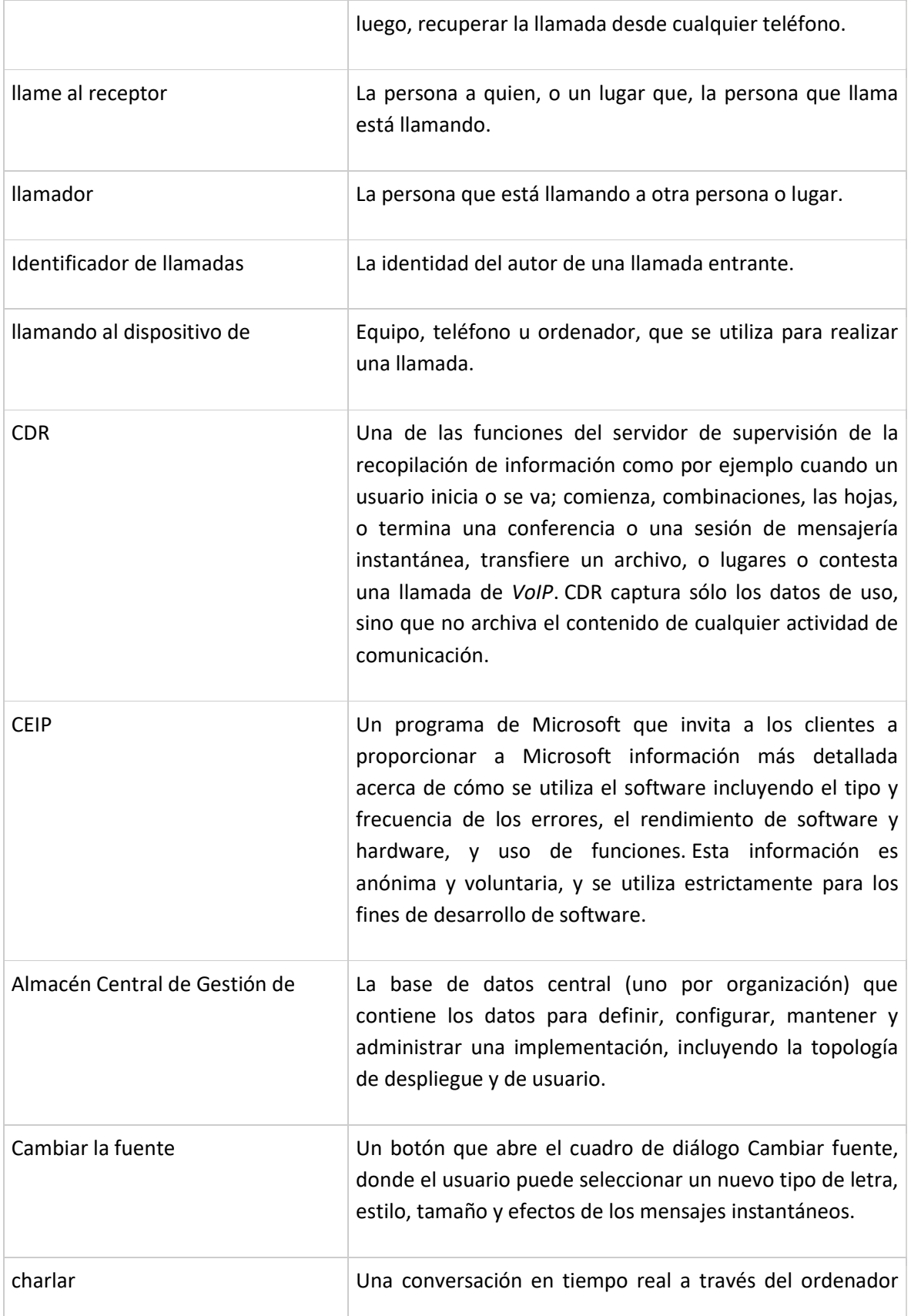

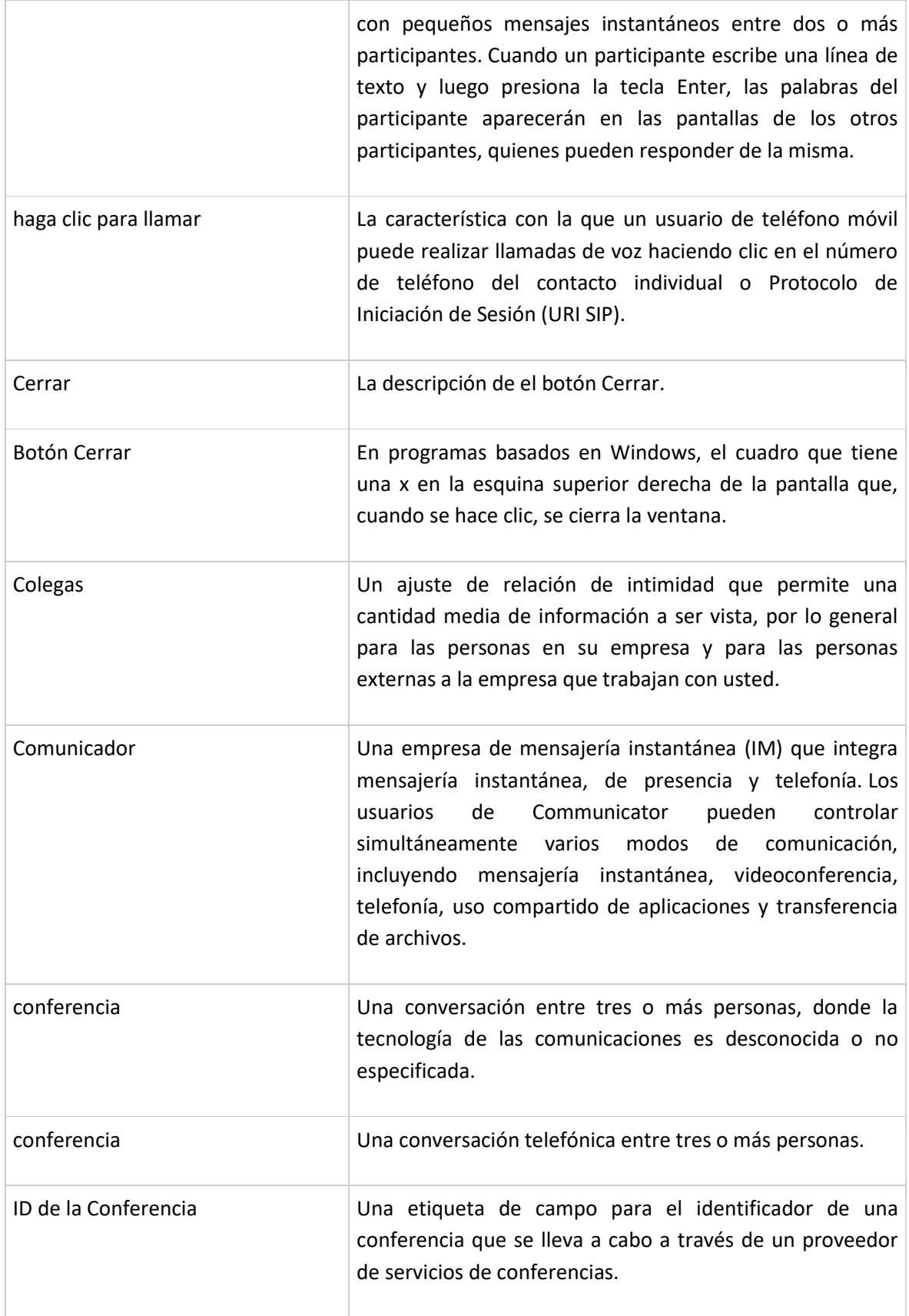

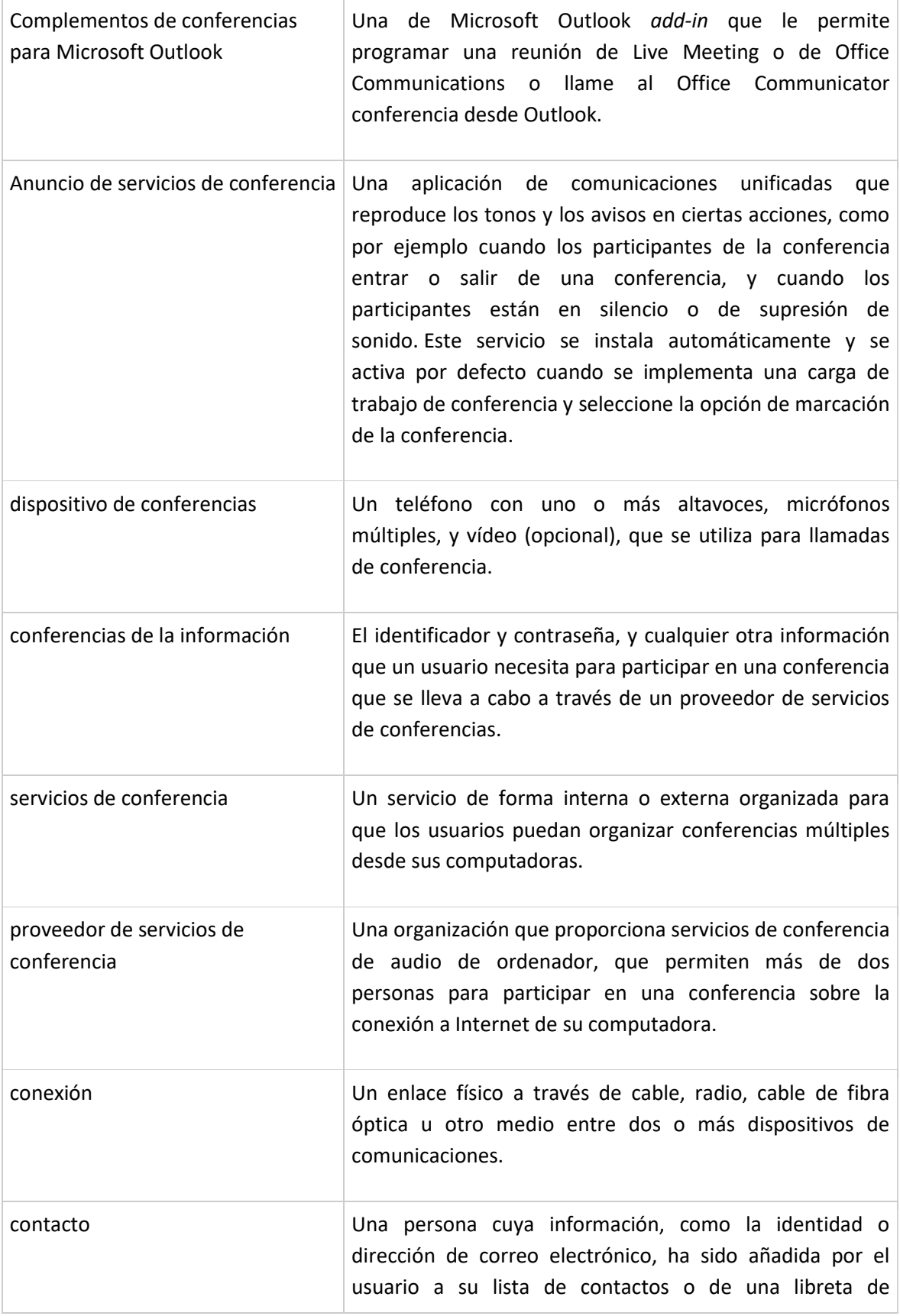

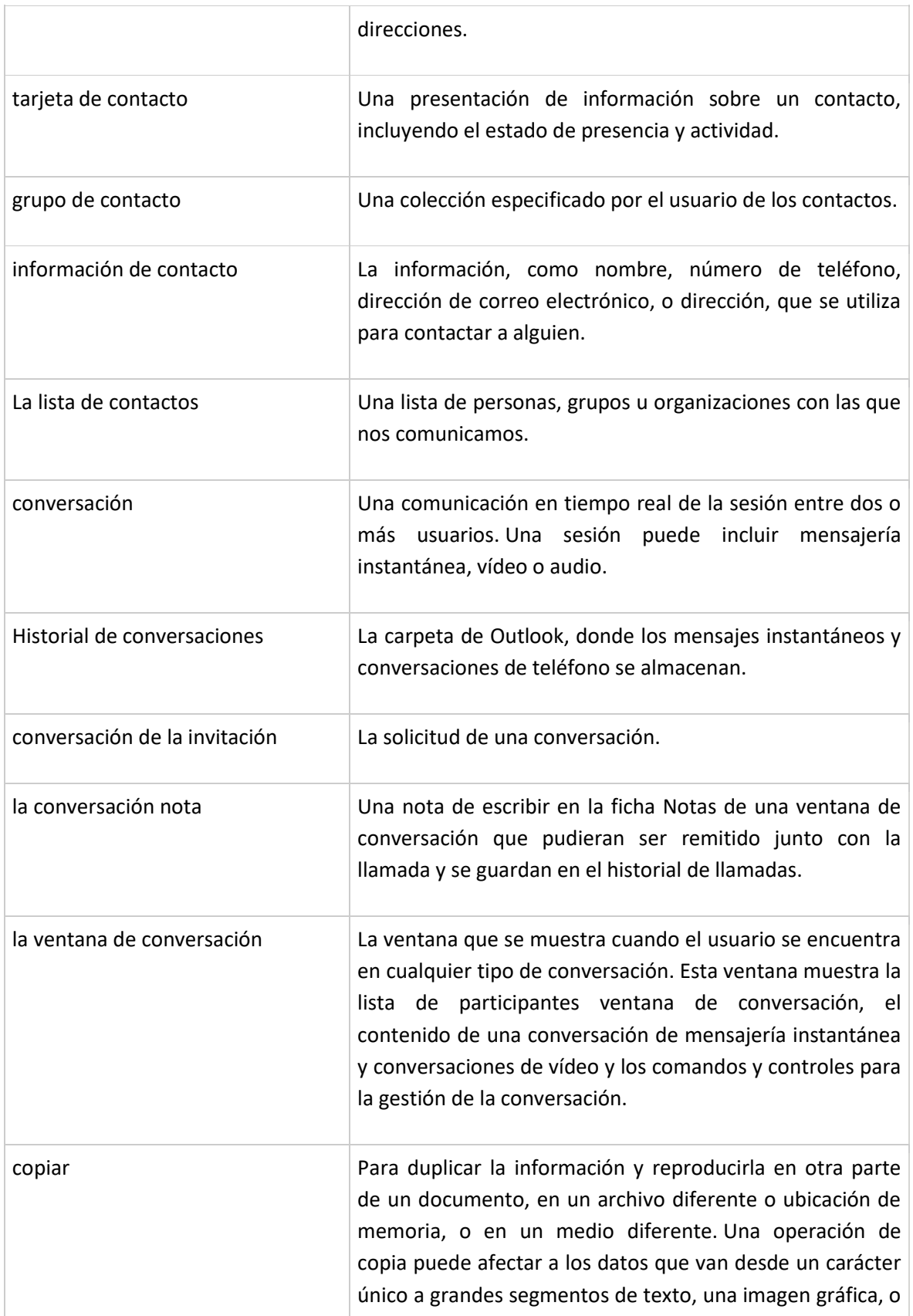

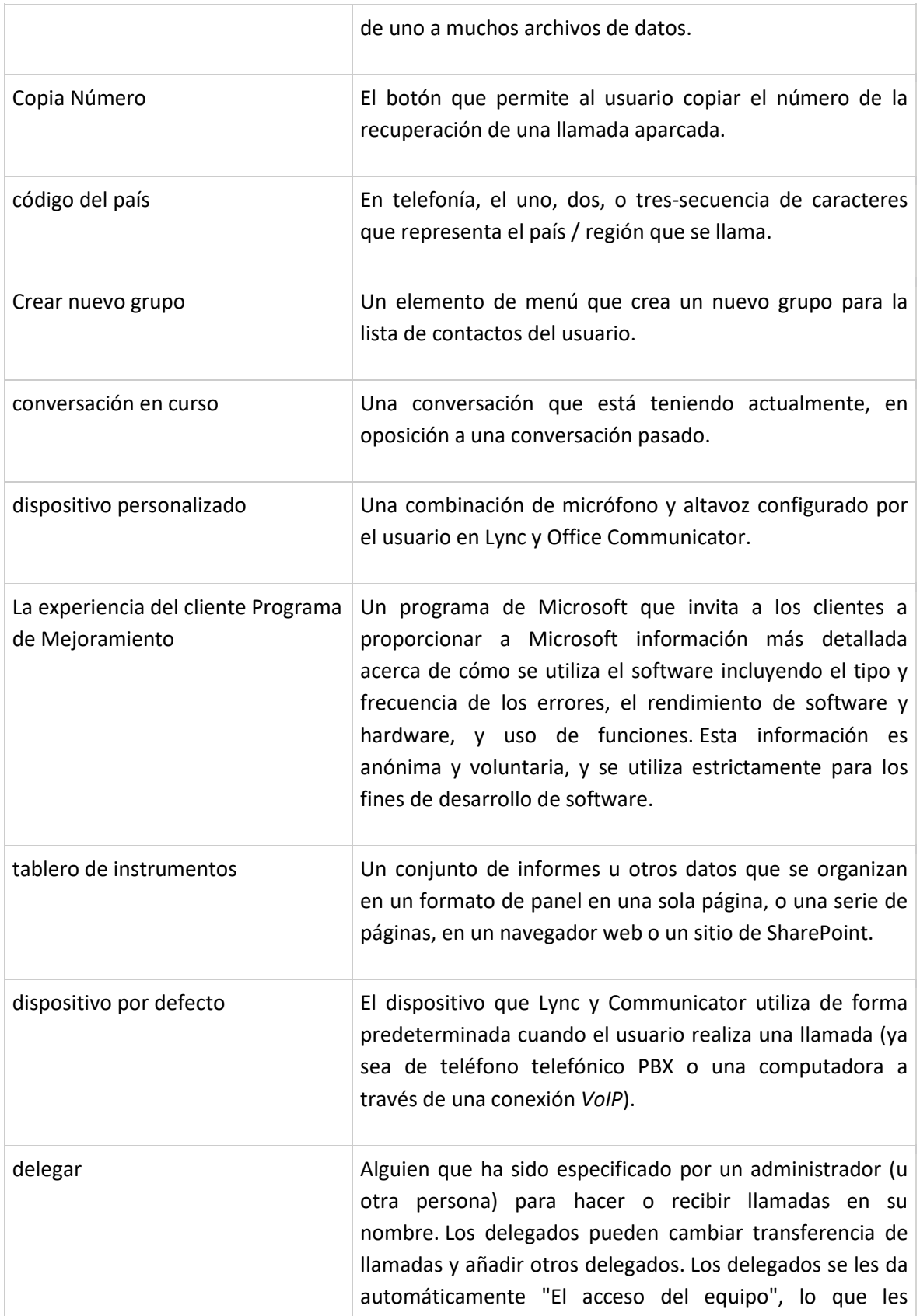

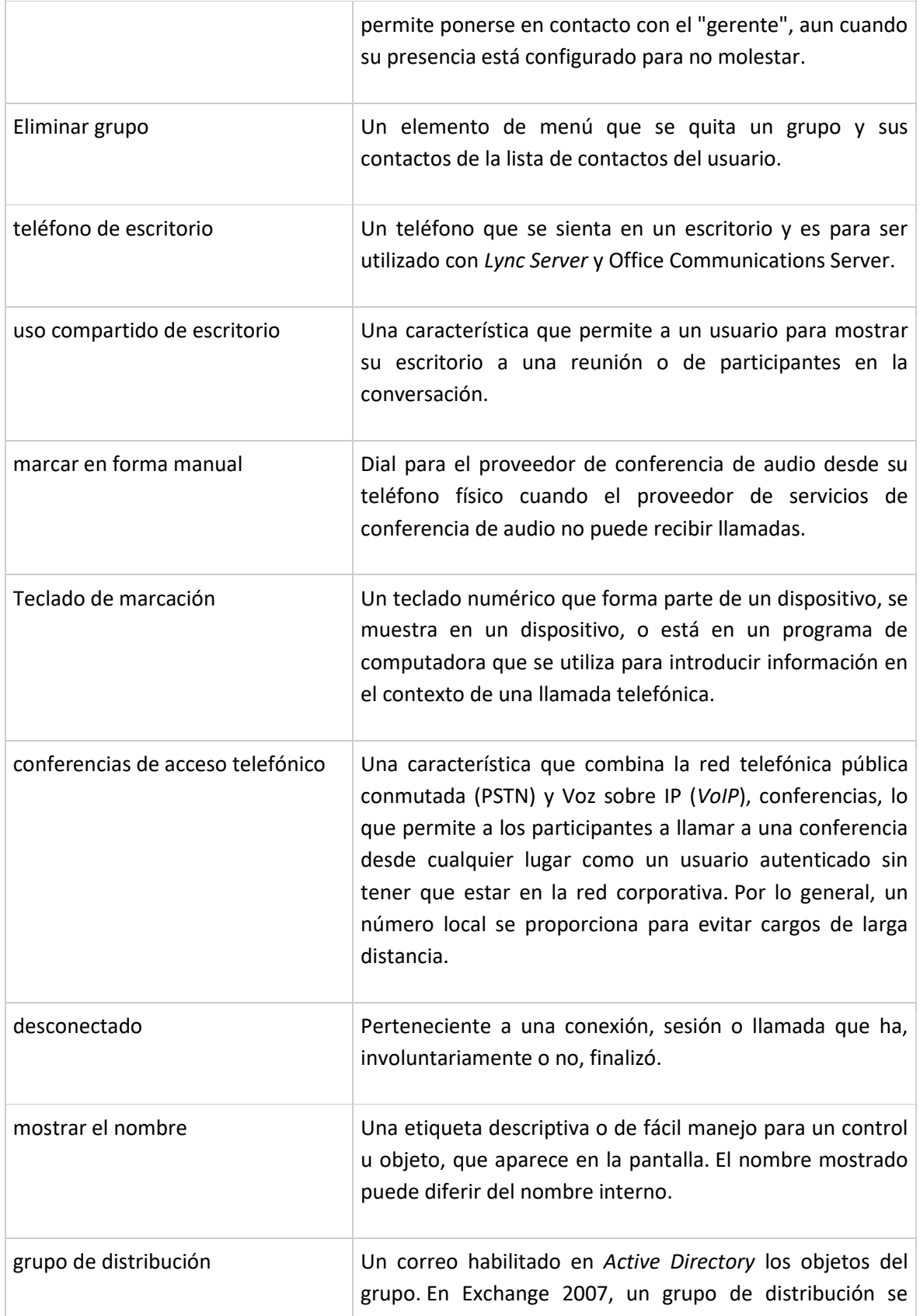

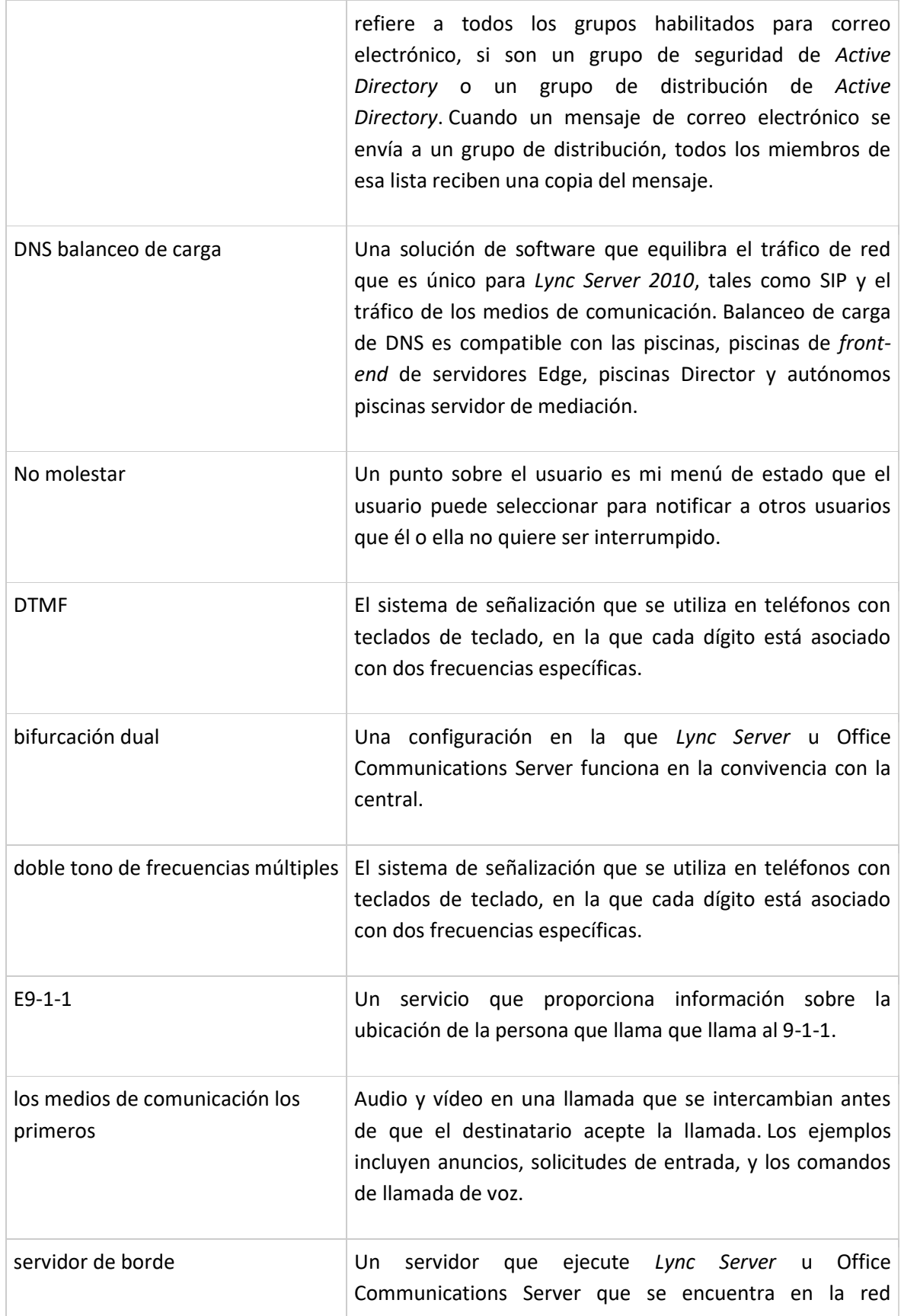

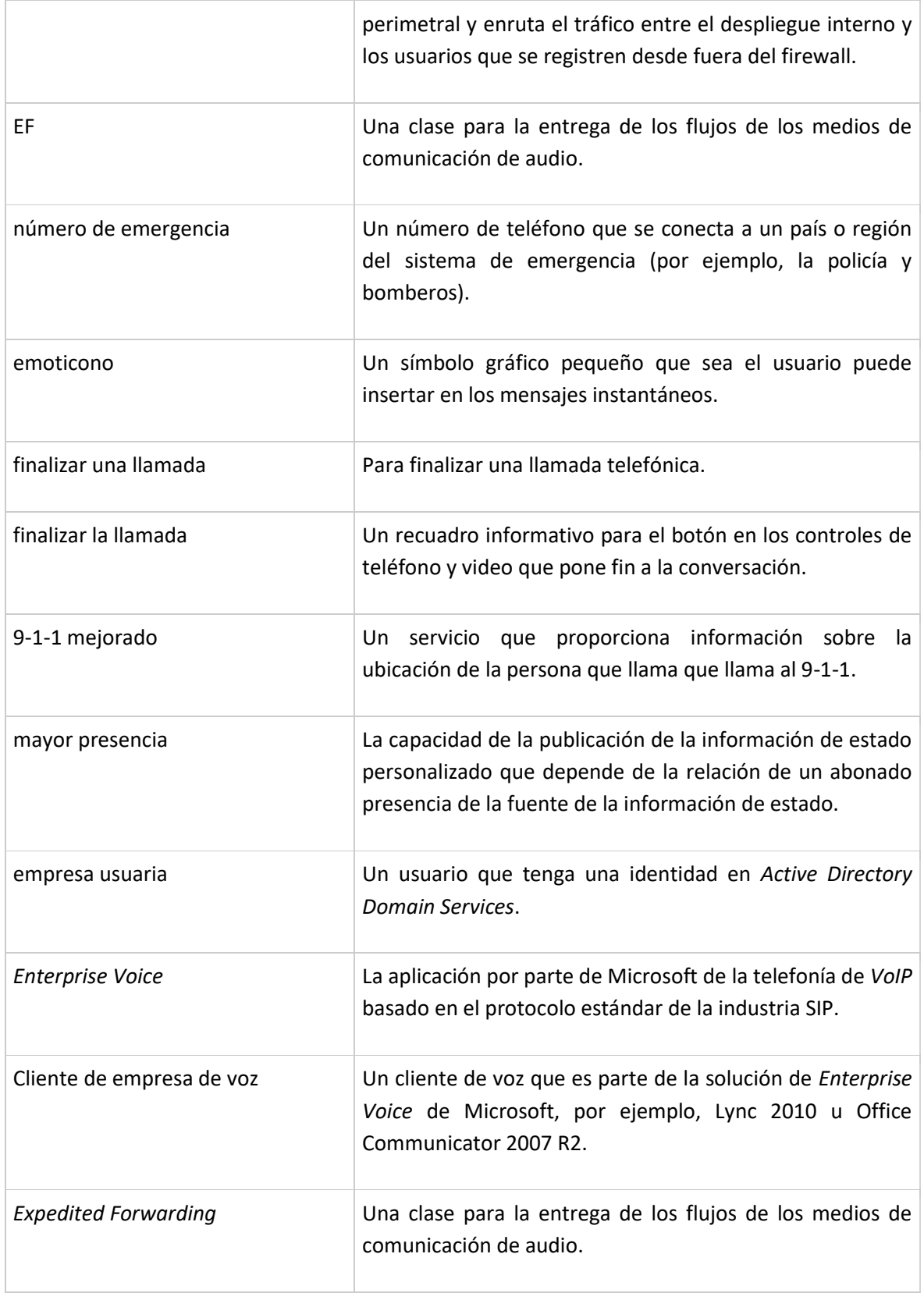

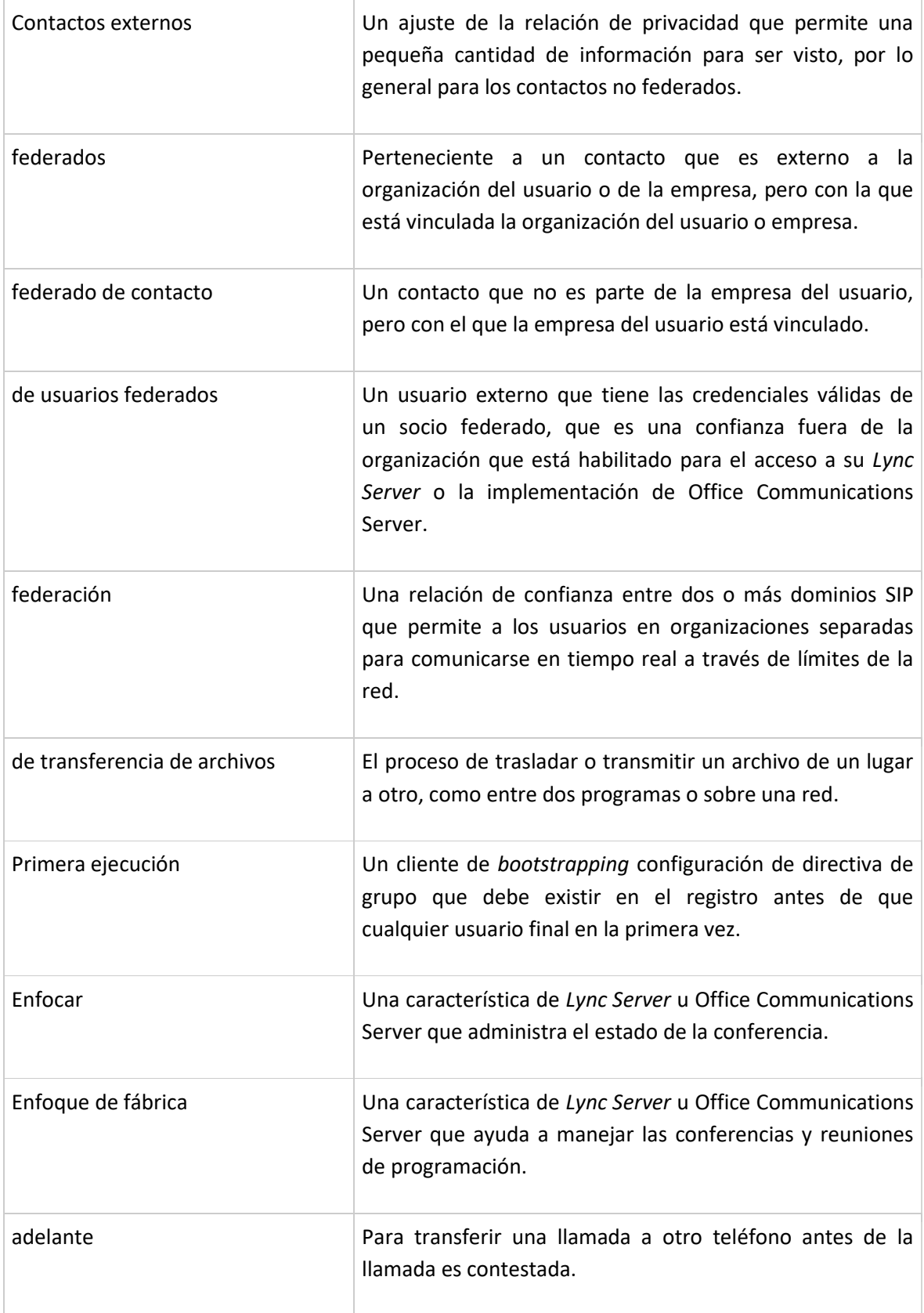

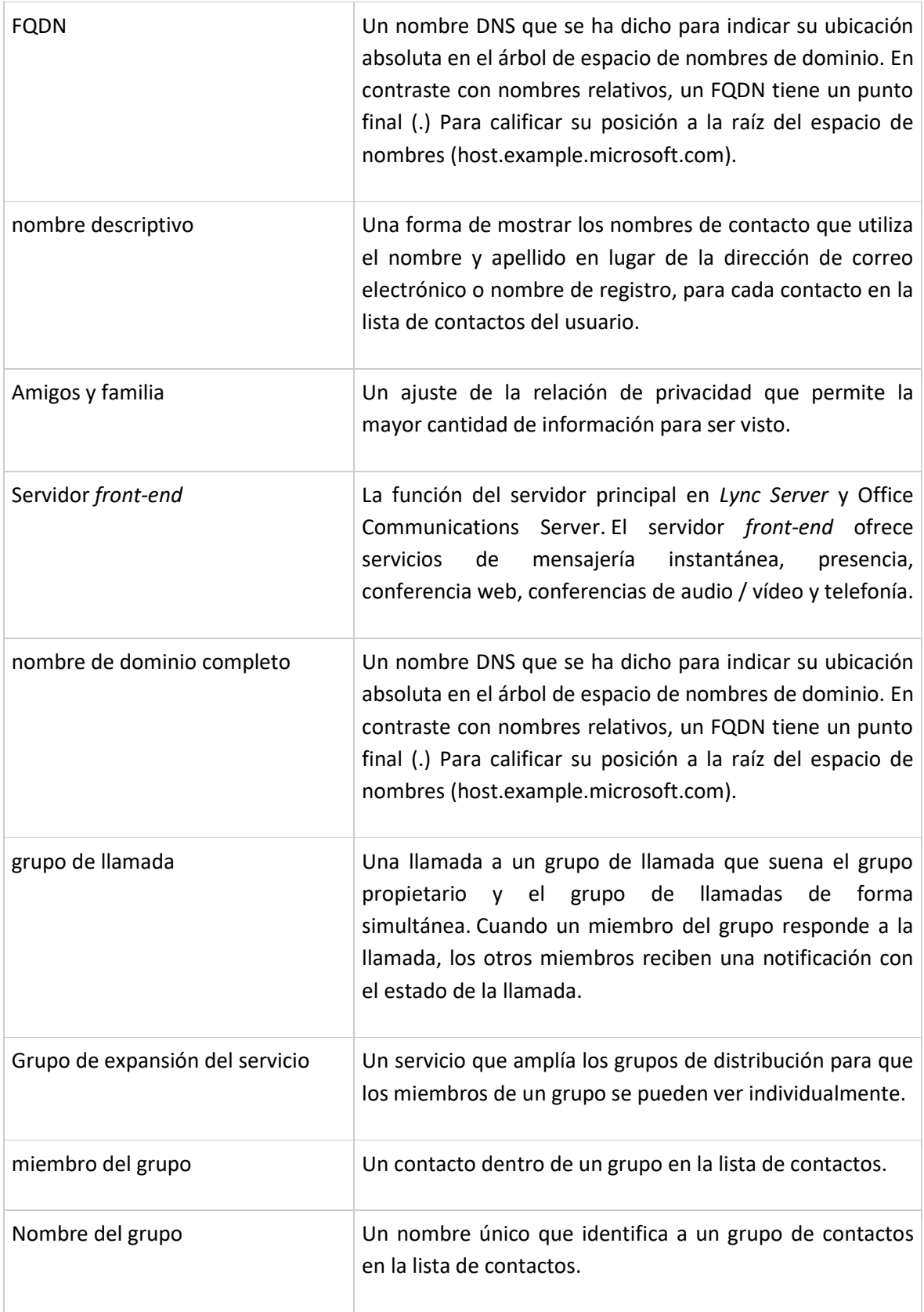

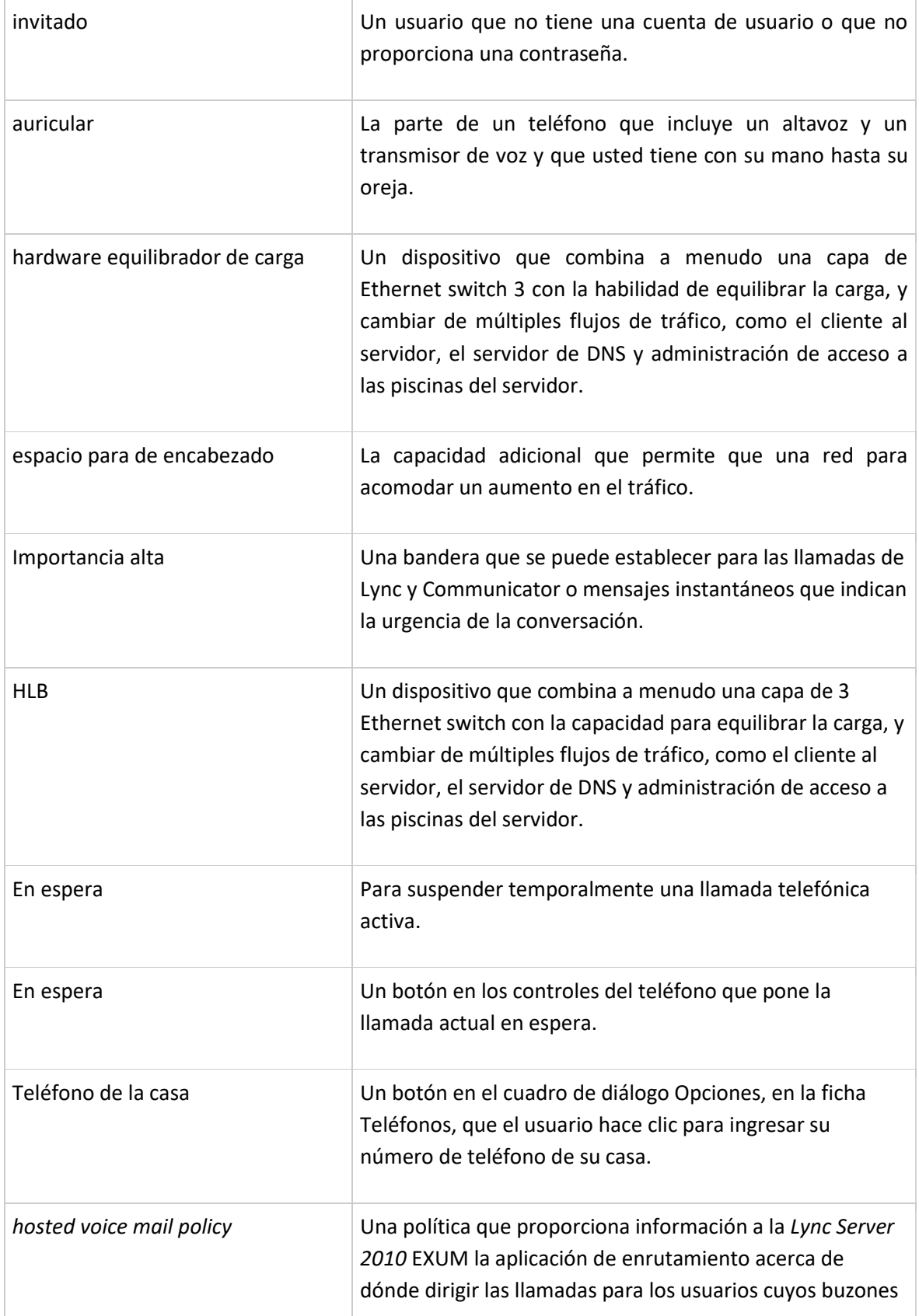

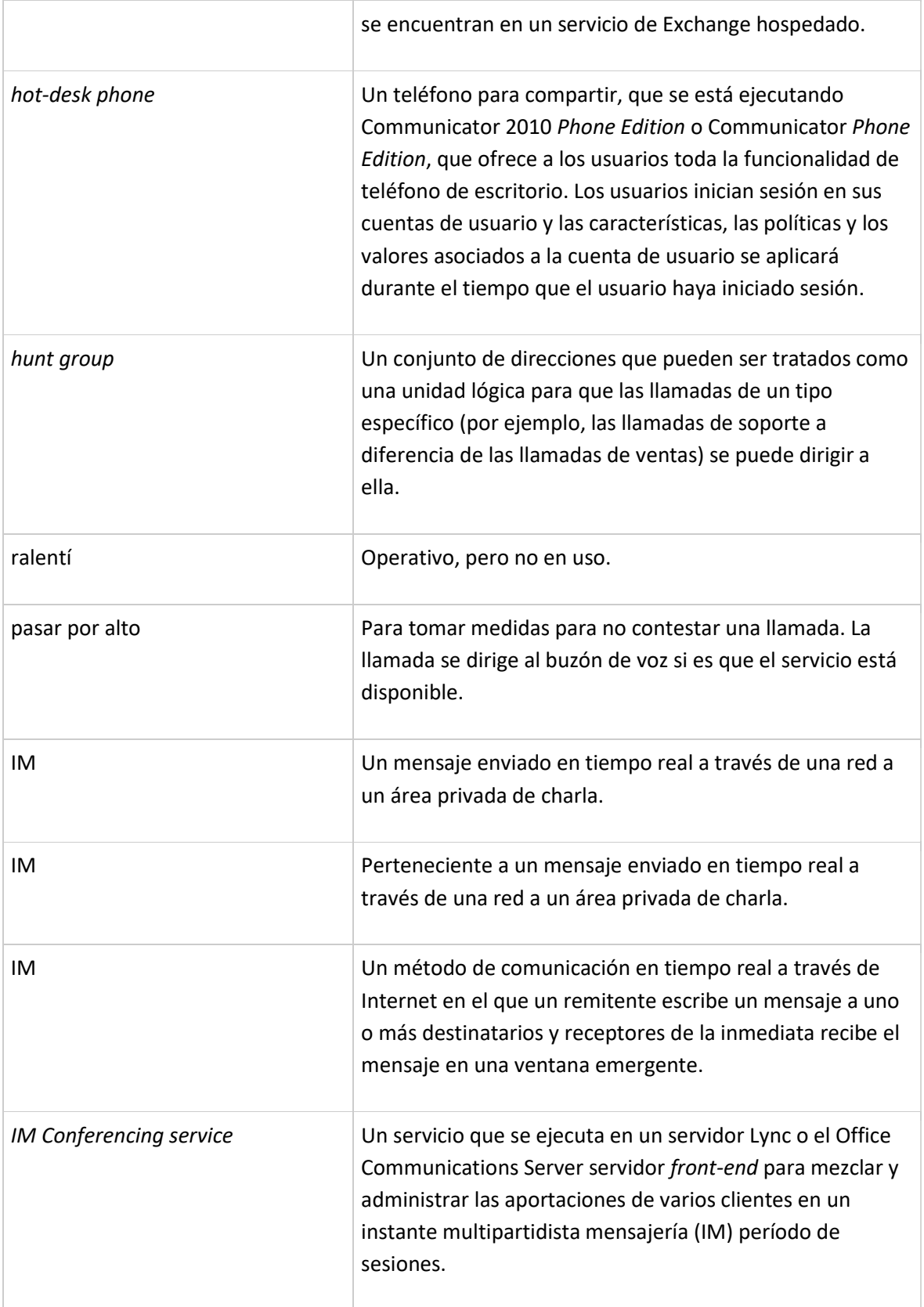

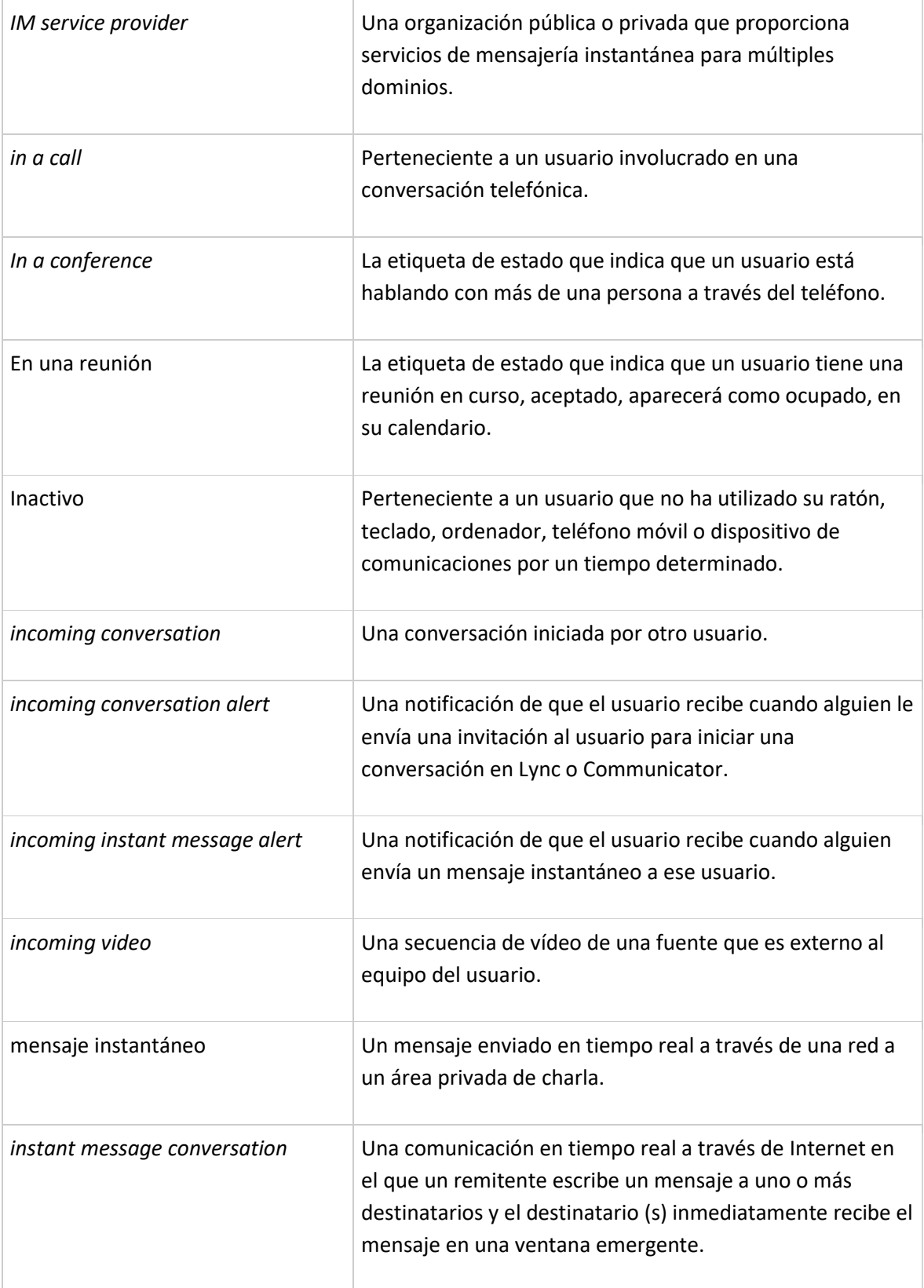

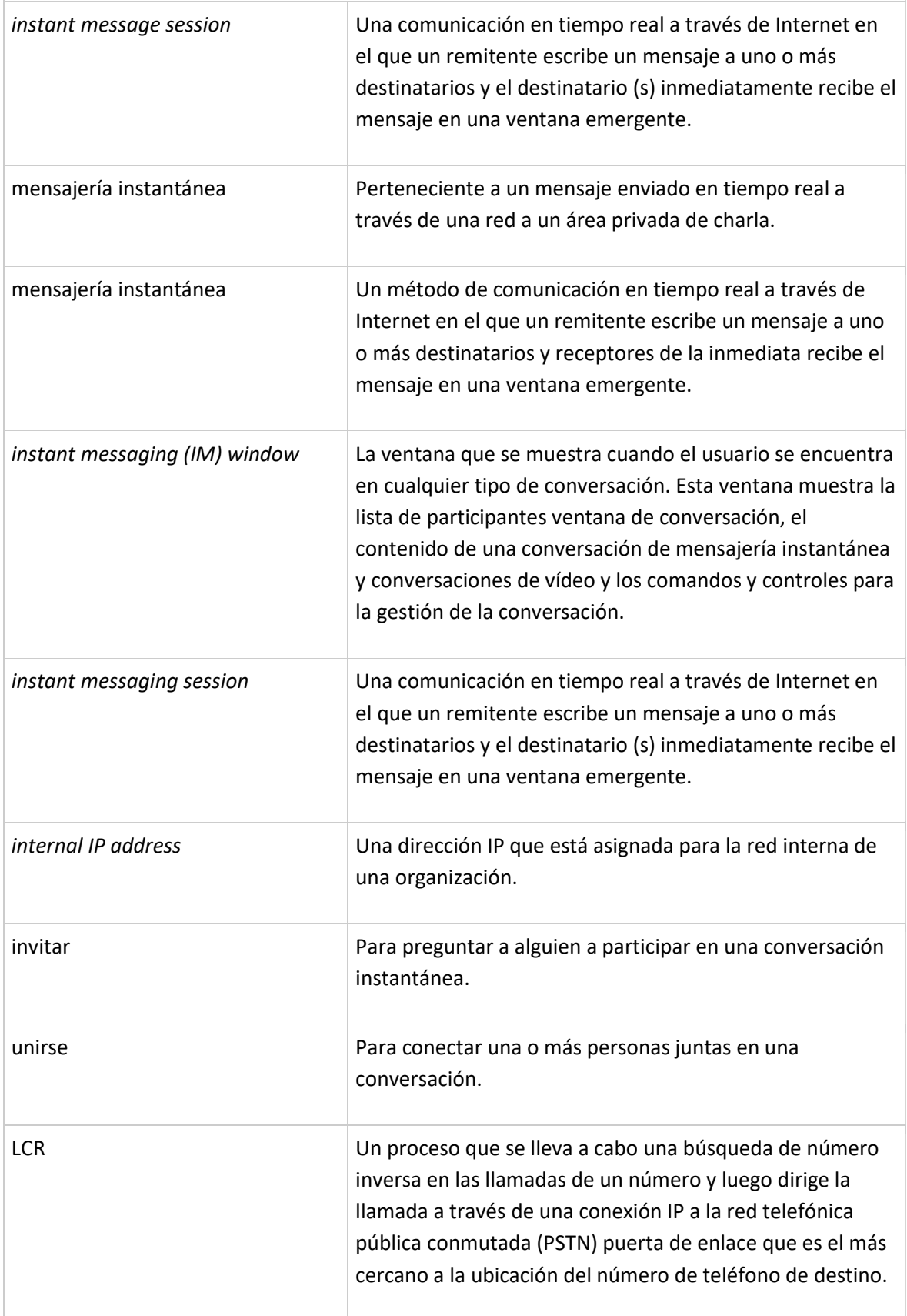

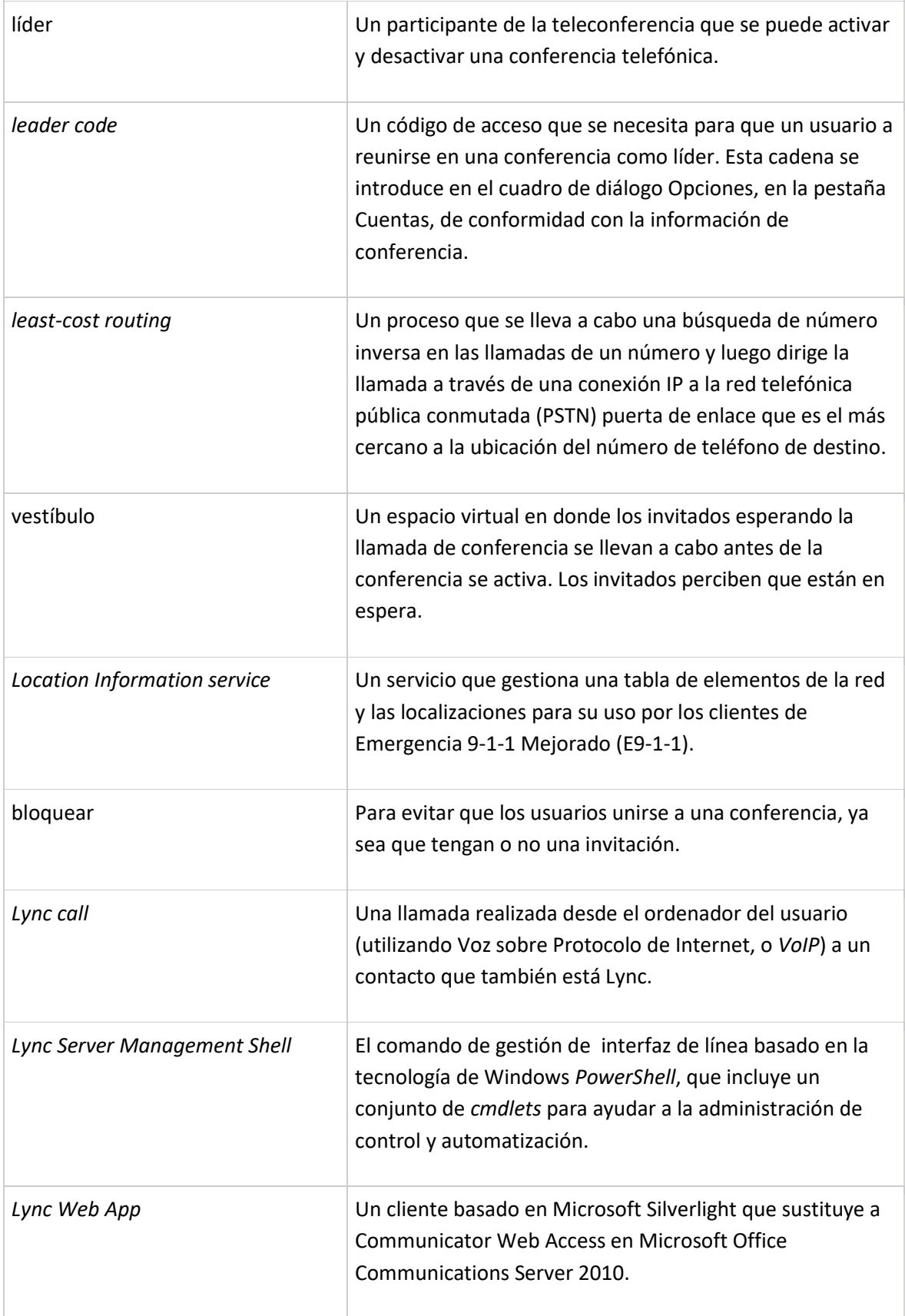

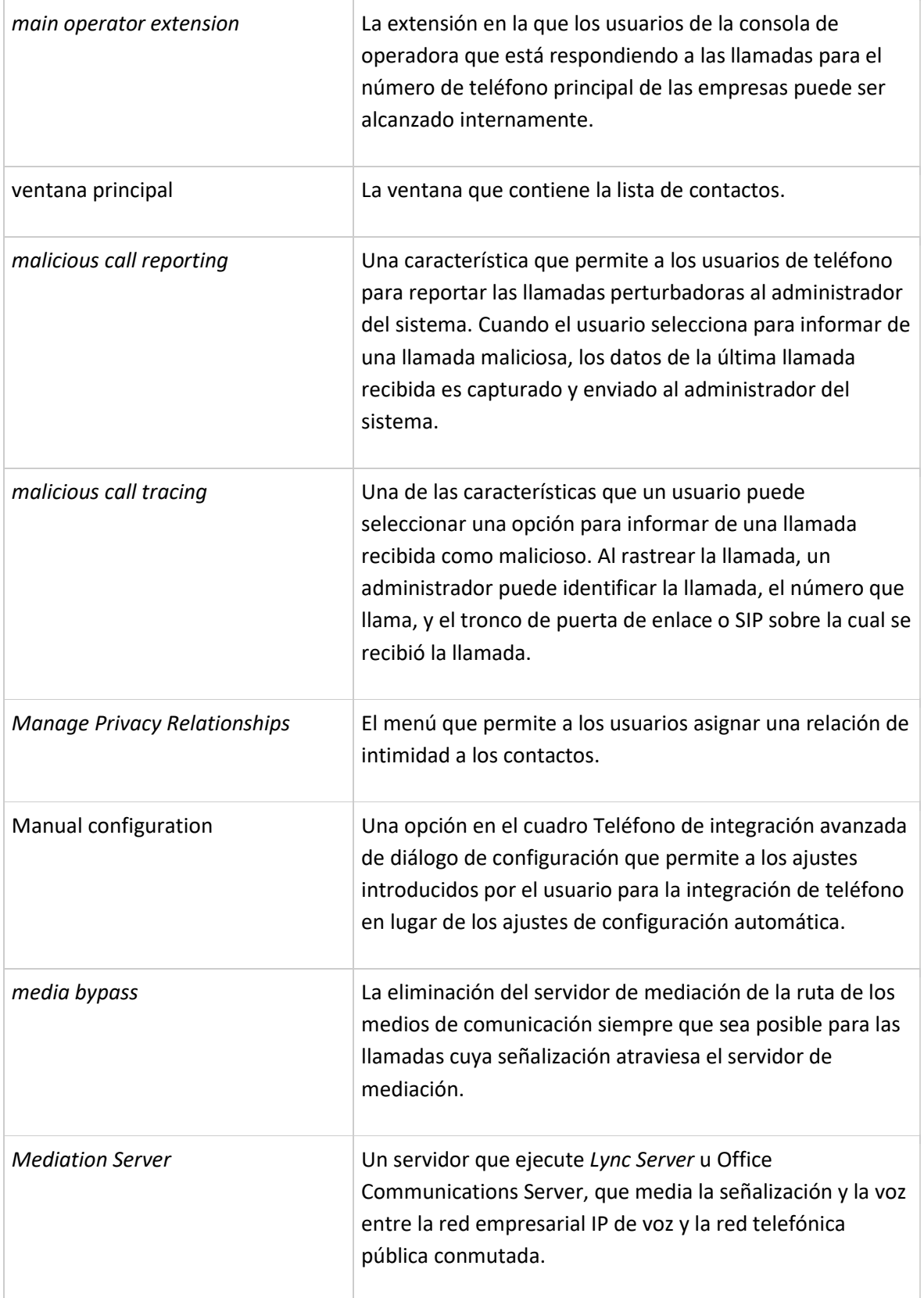

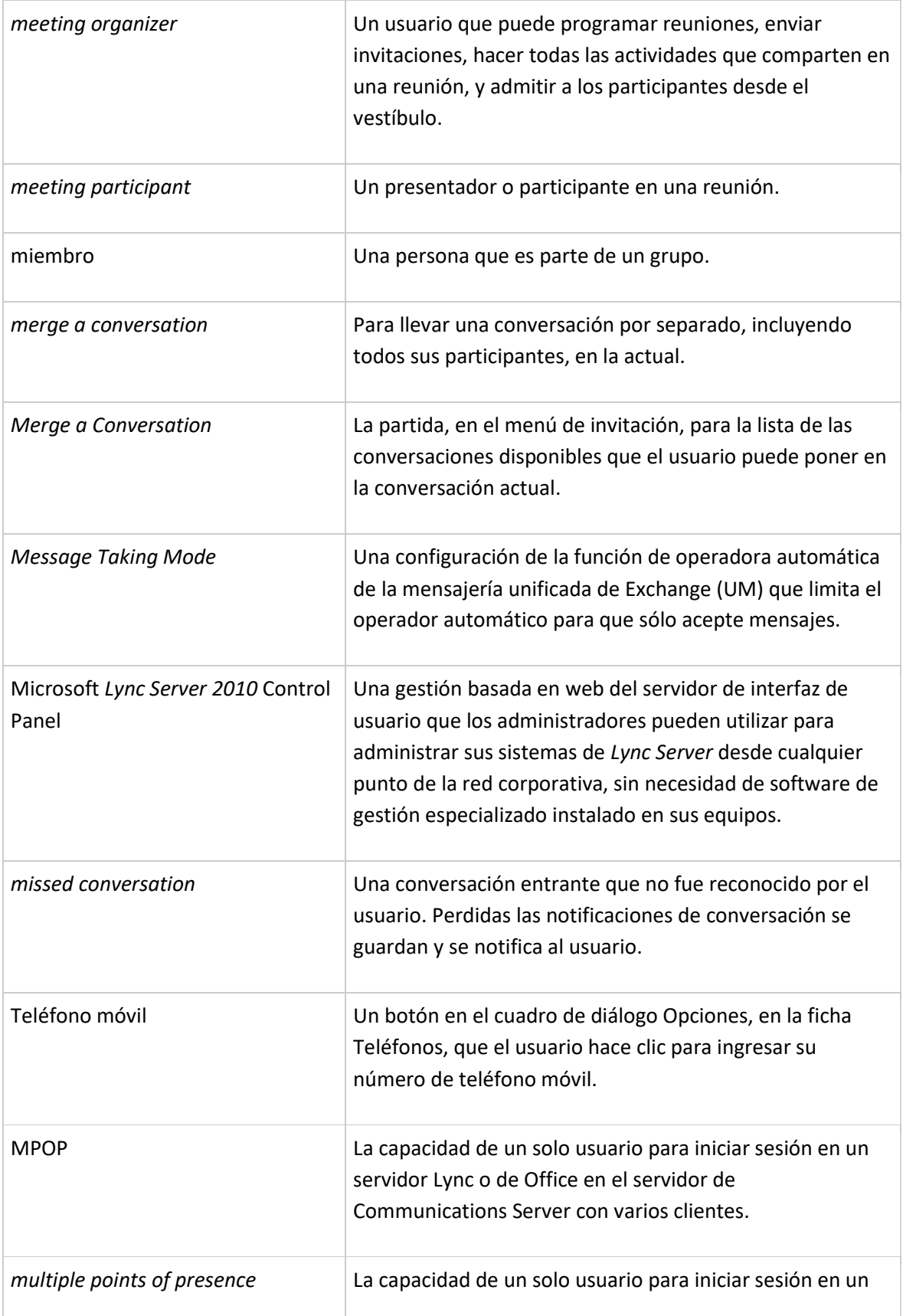

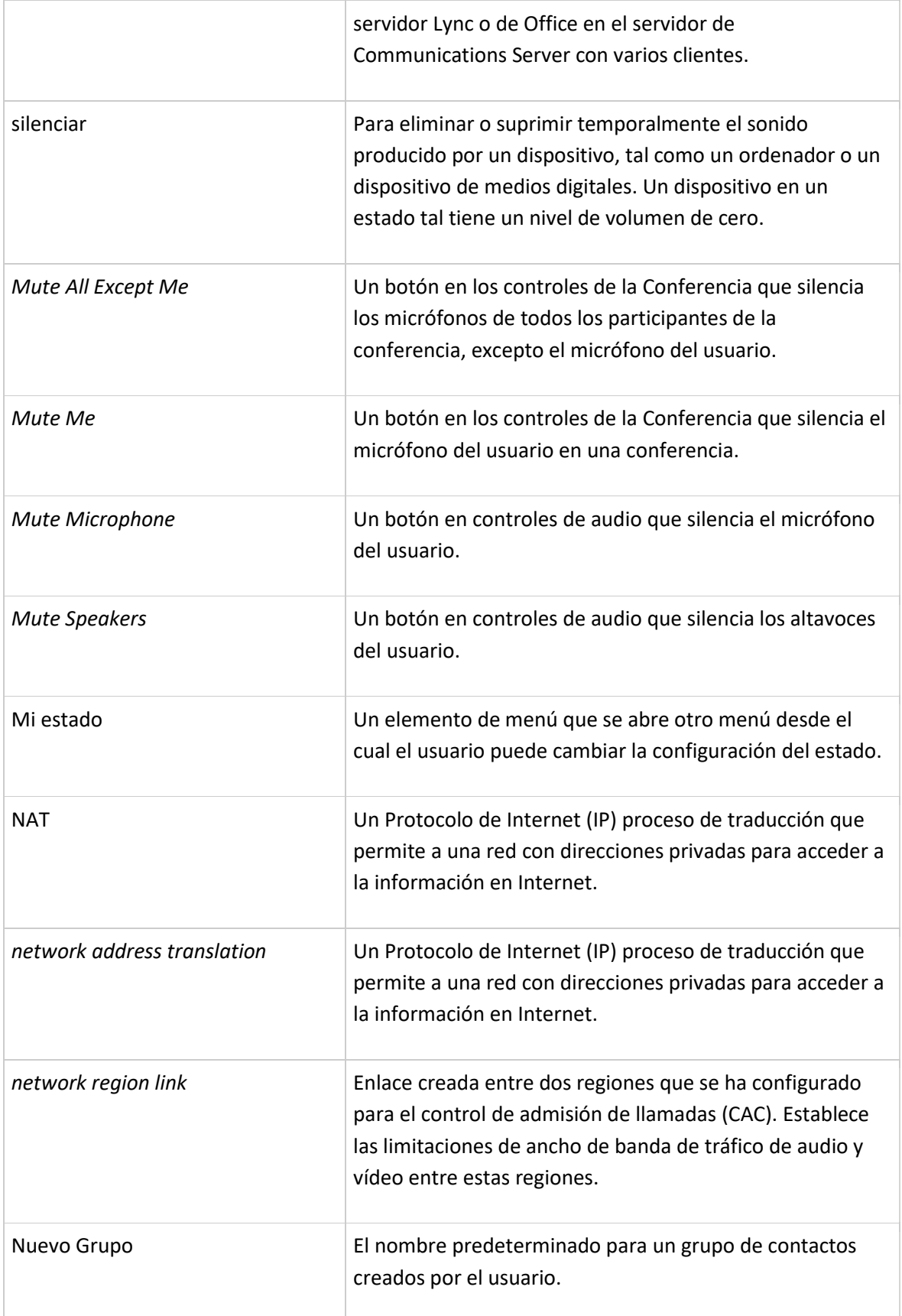

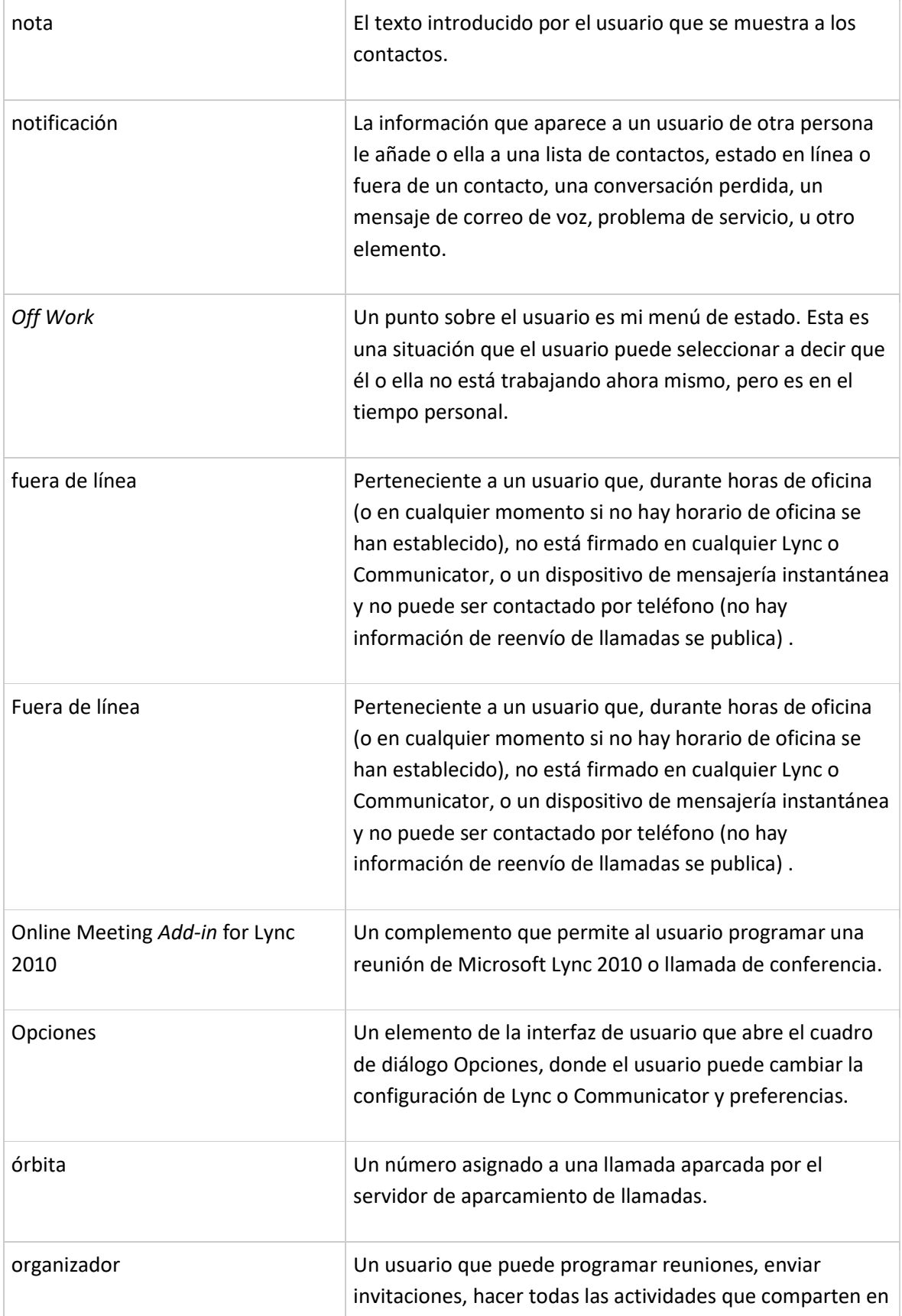

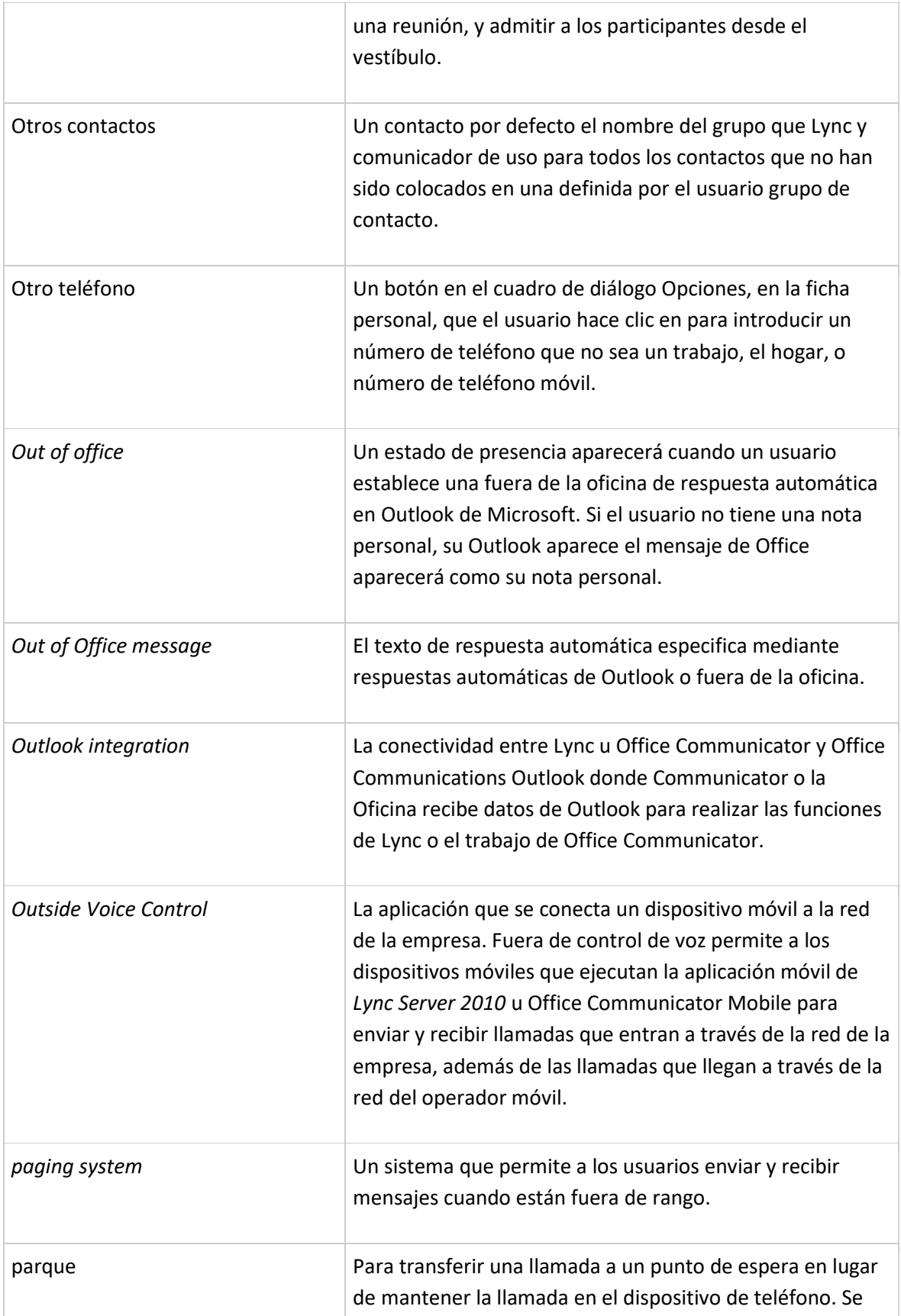

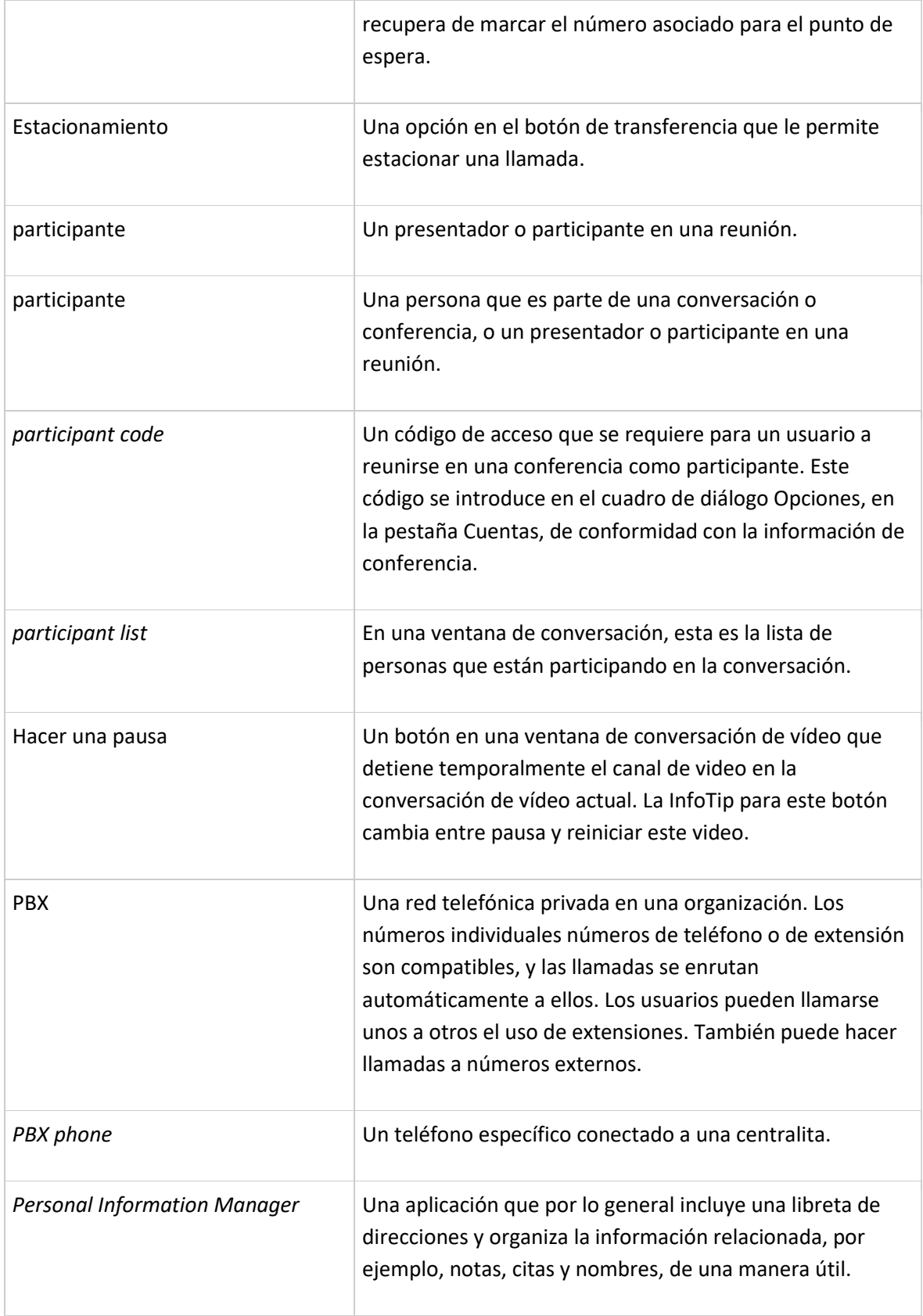

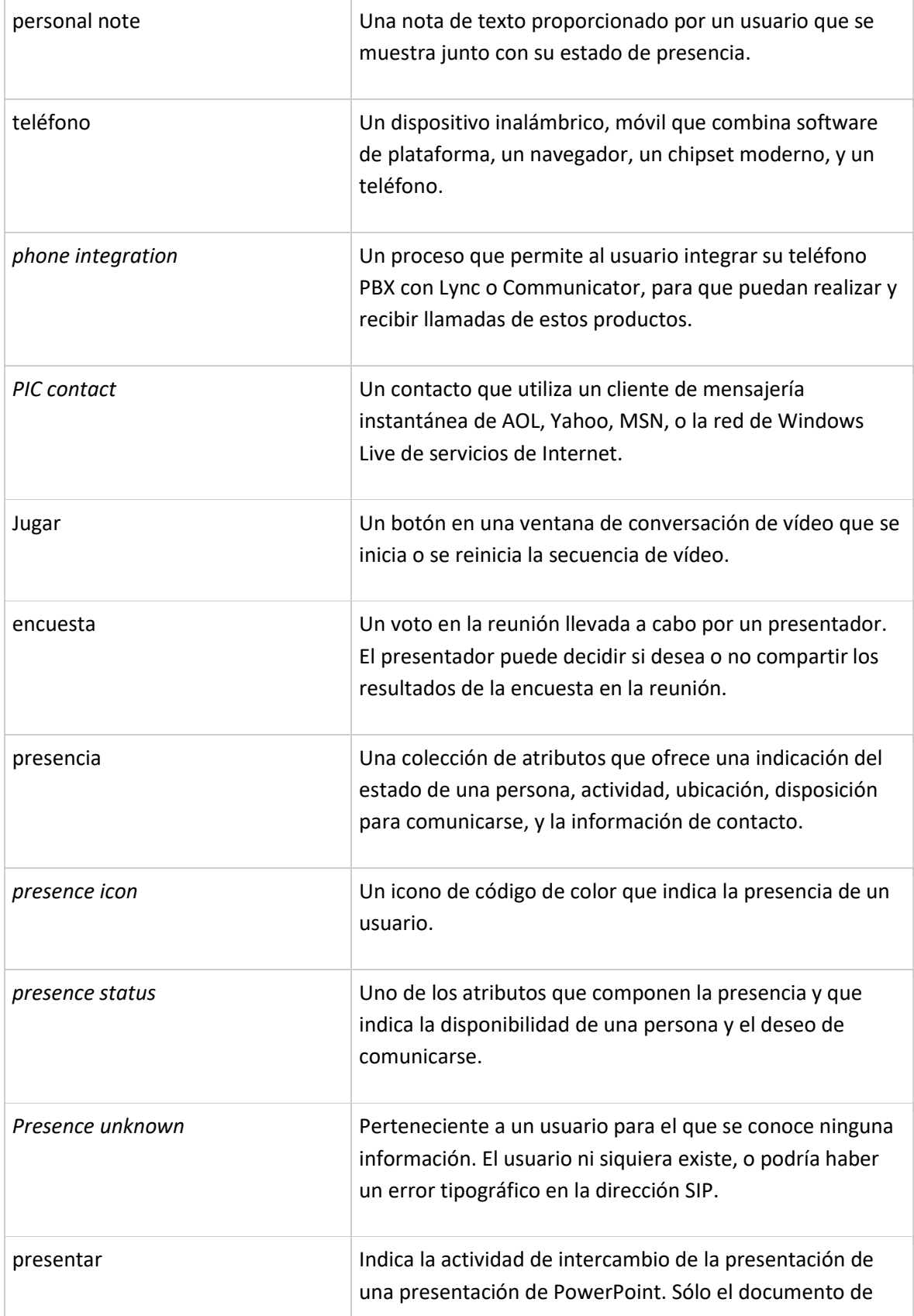

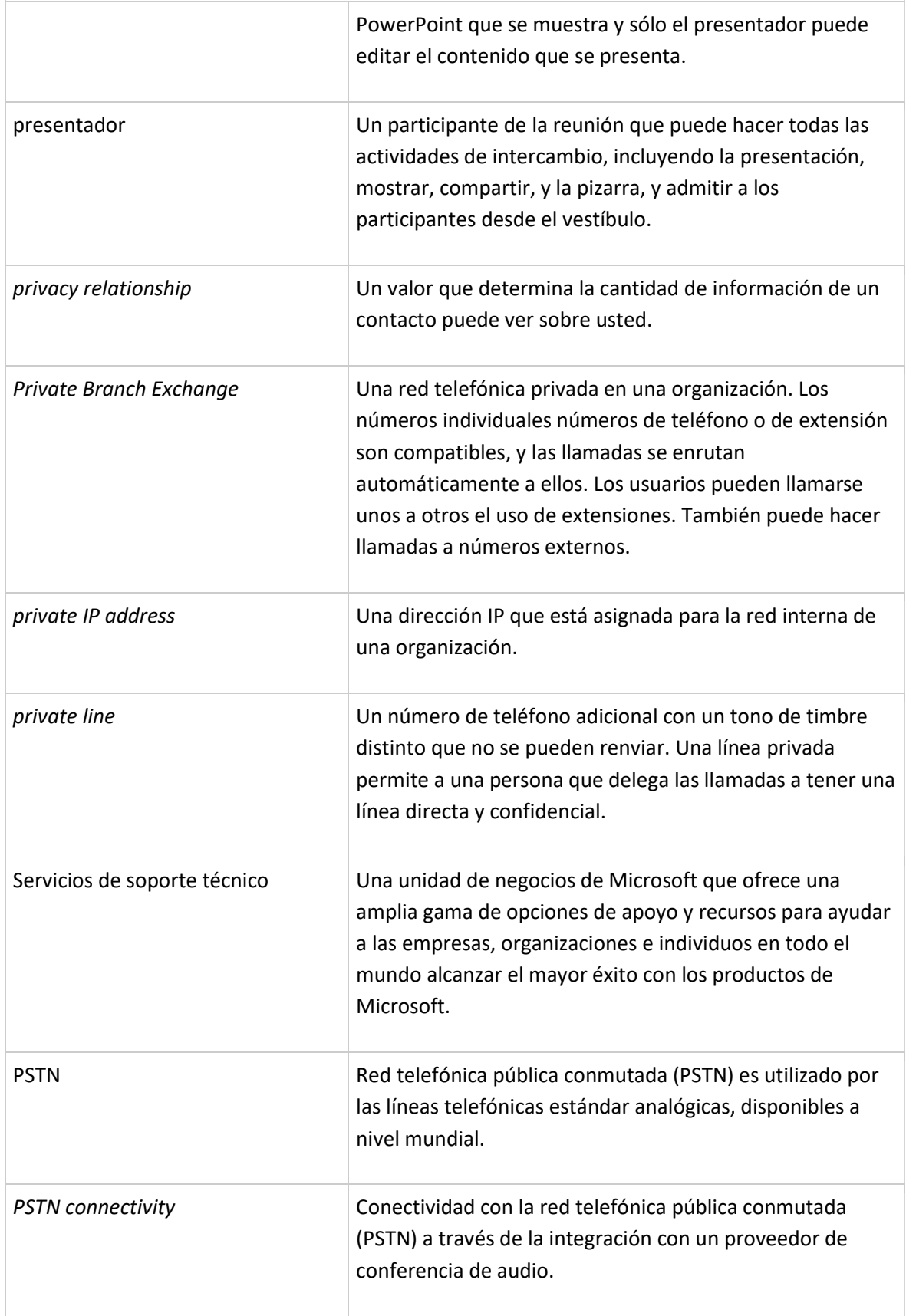

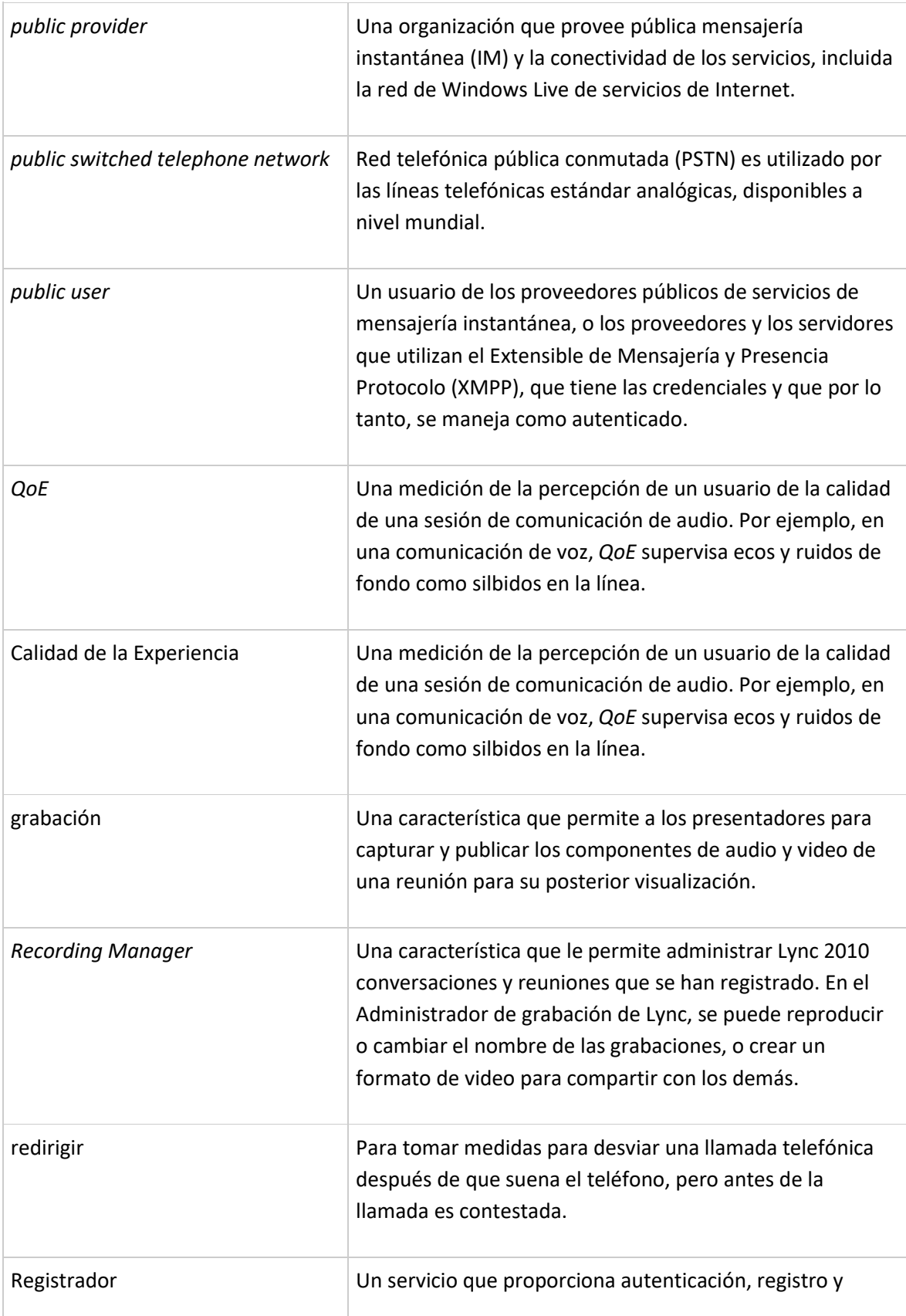

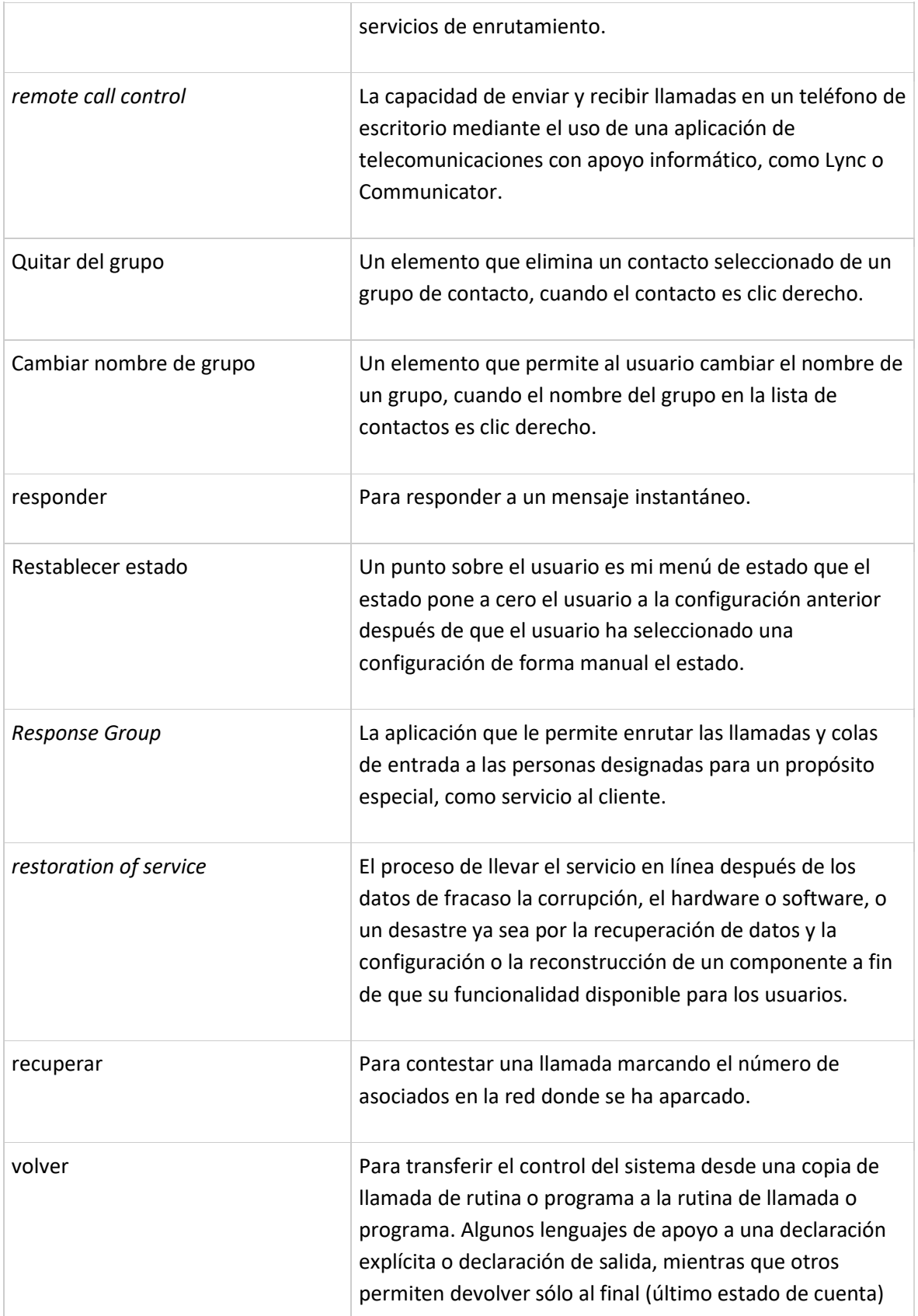

Propuesta de apoyo Colaborativo a la Gestión del Conocimiento en las empresas, mediante el aprovechamiento de la herramienta *Microsoft Lync Server 2010*

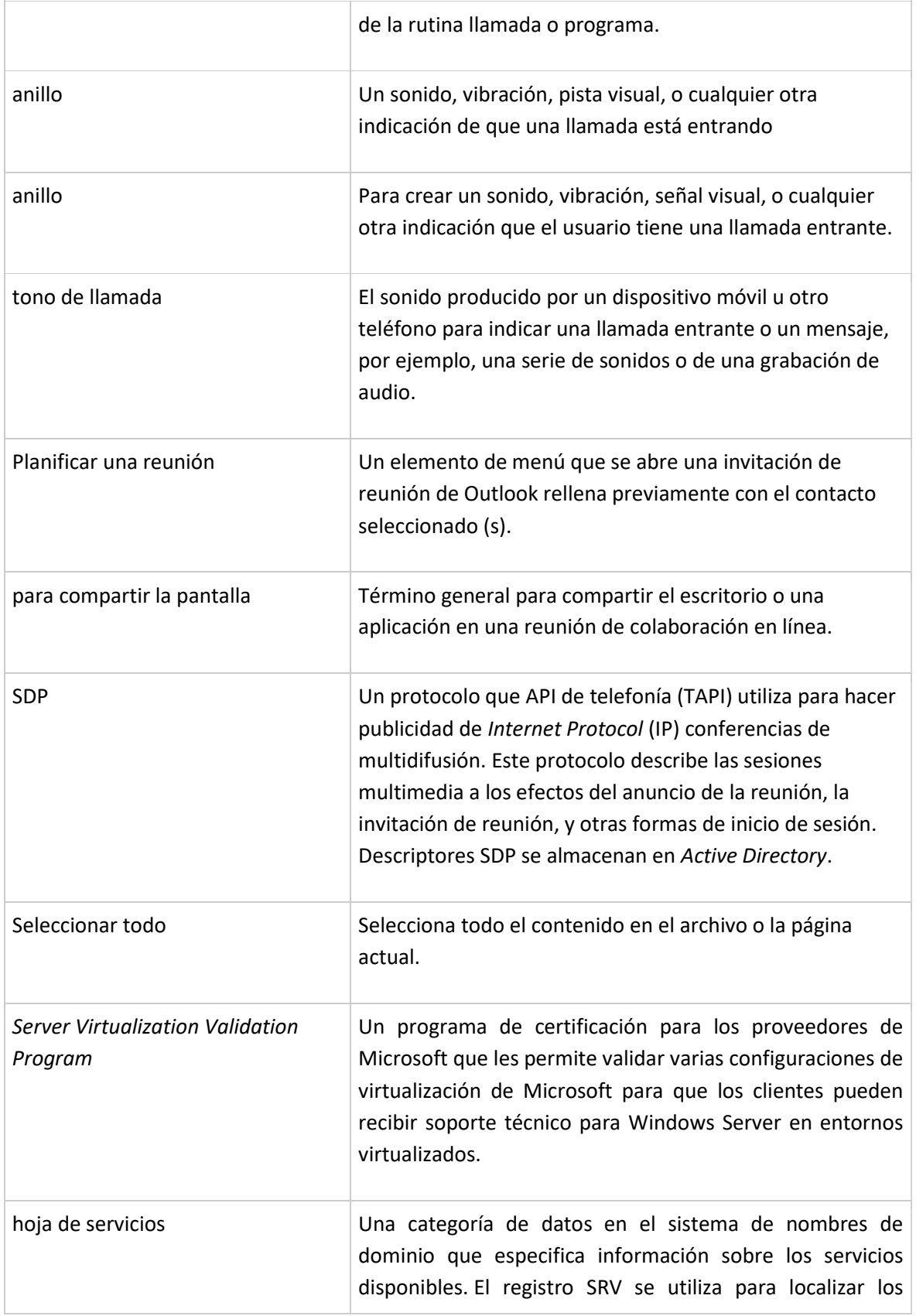

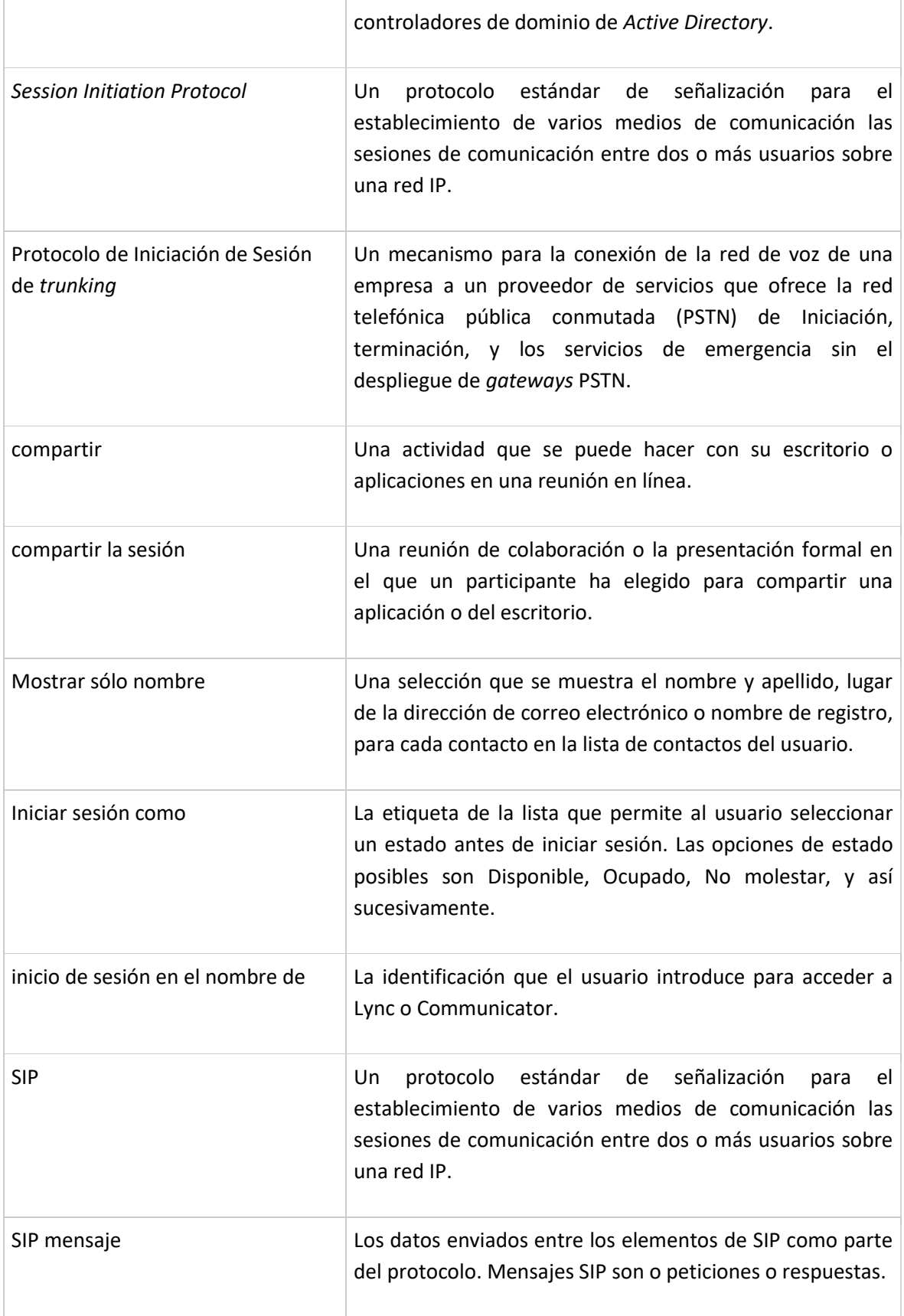

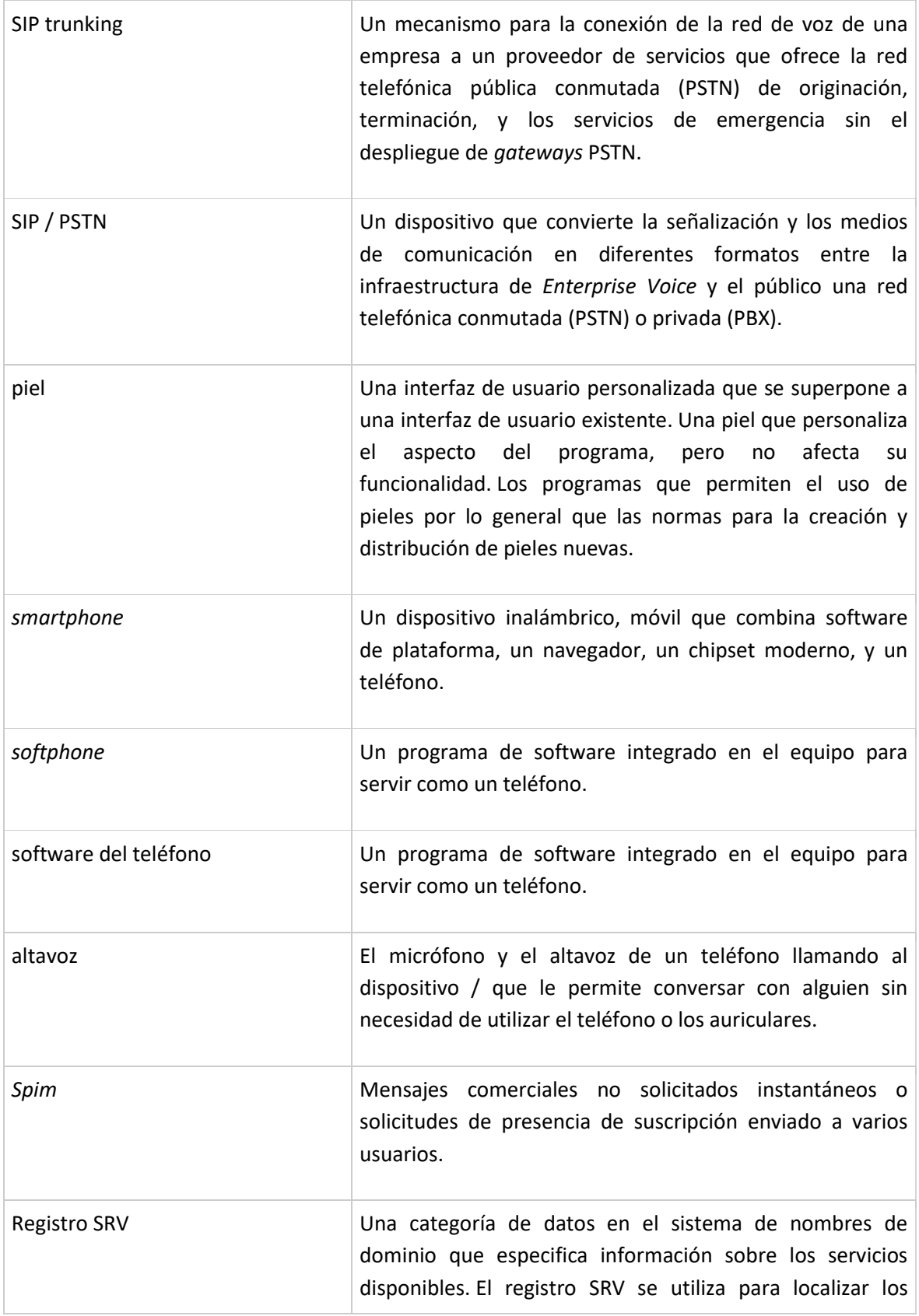
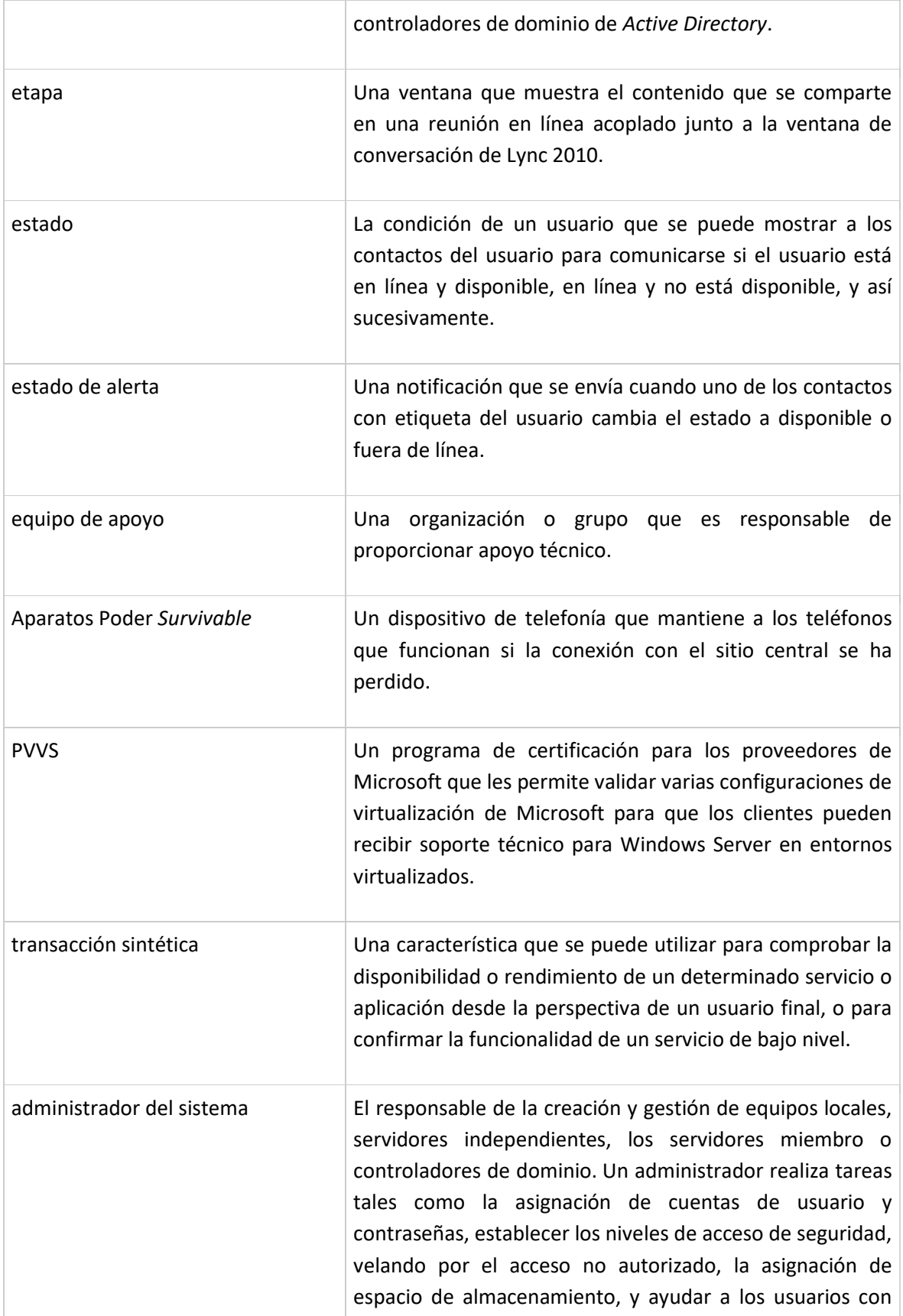

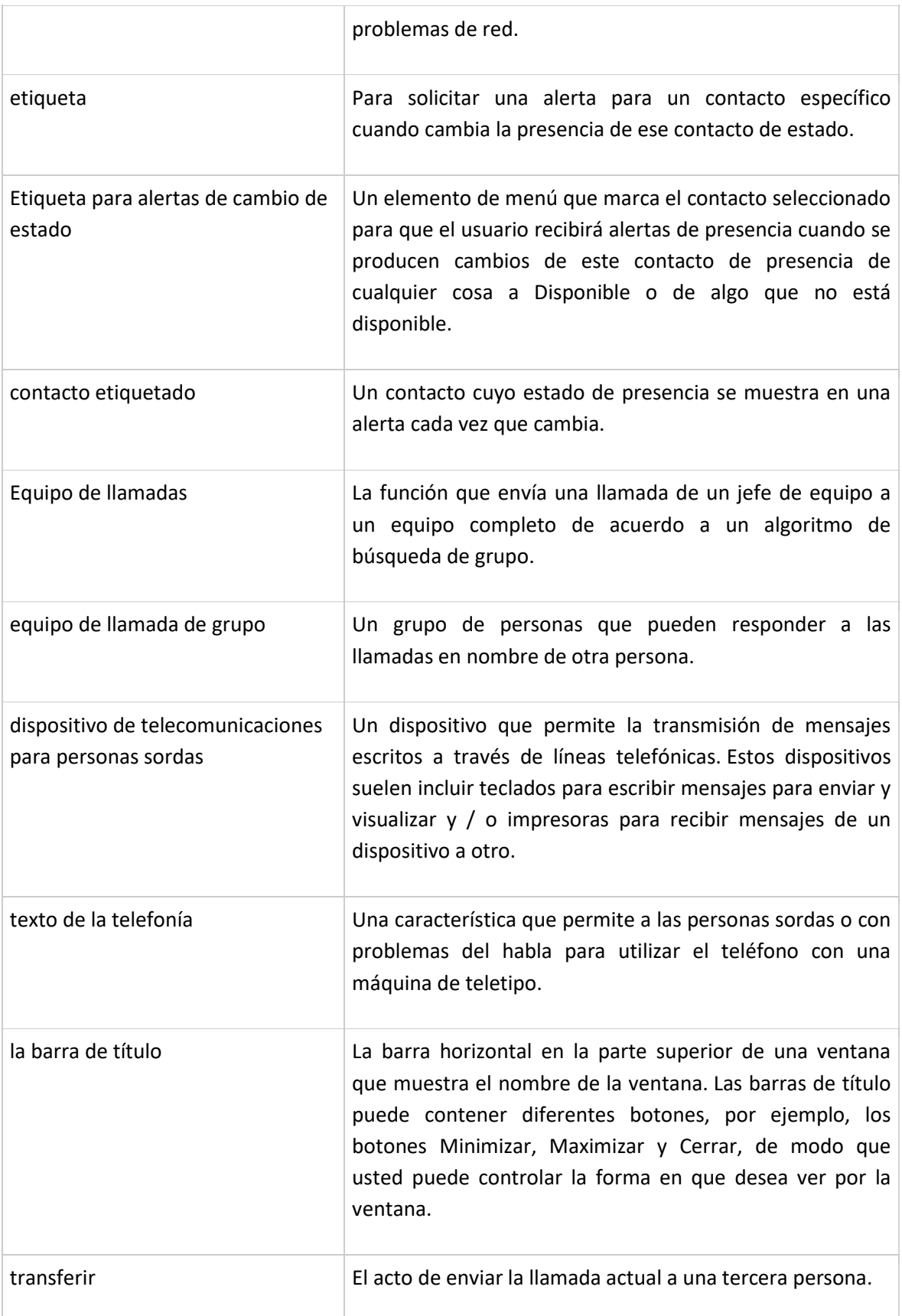

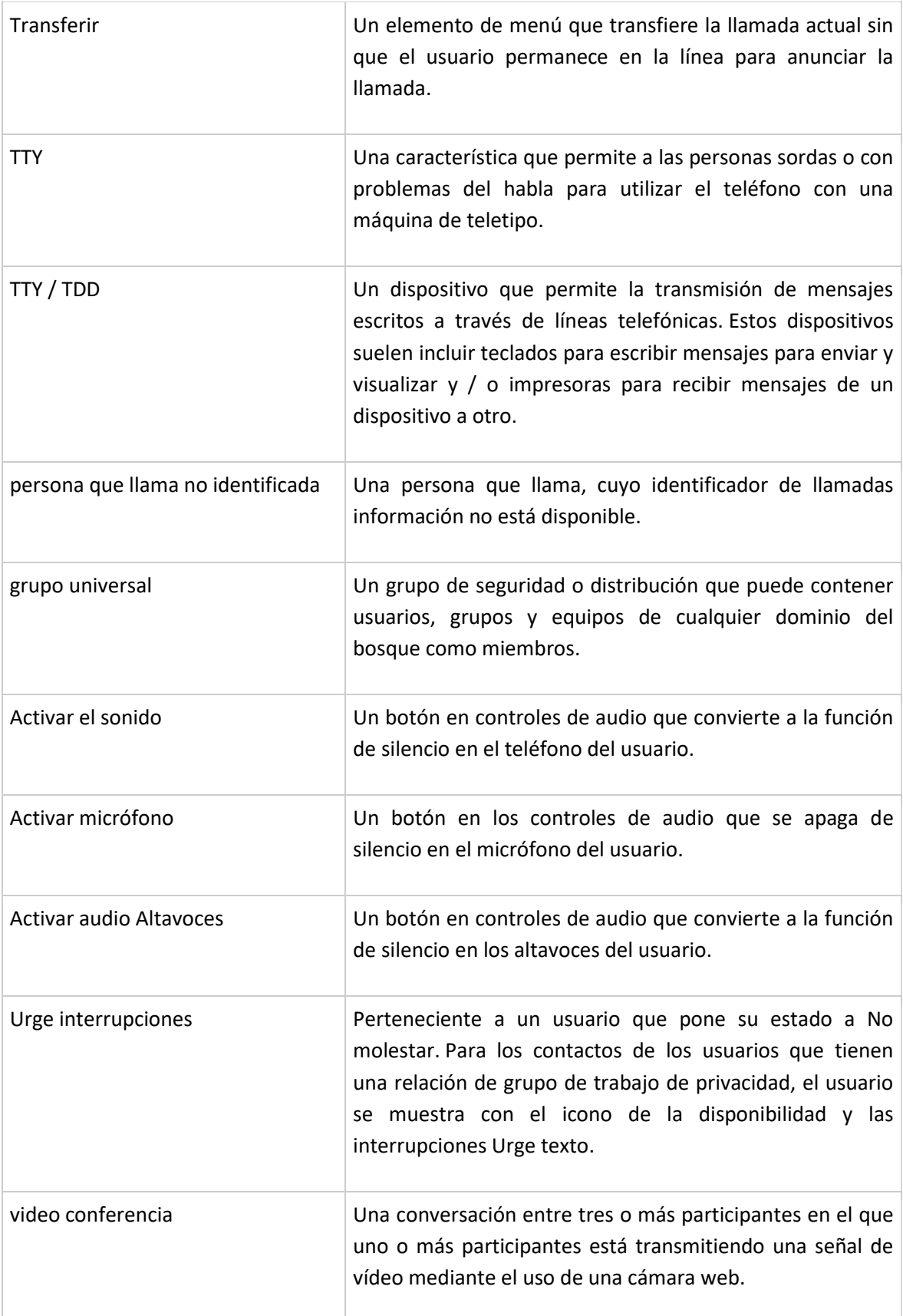

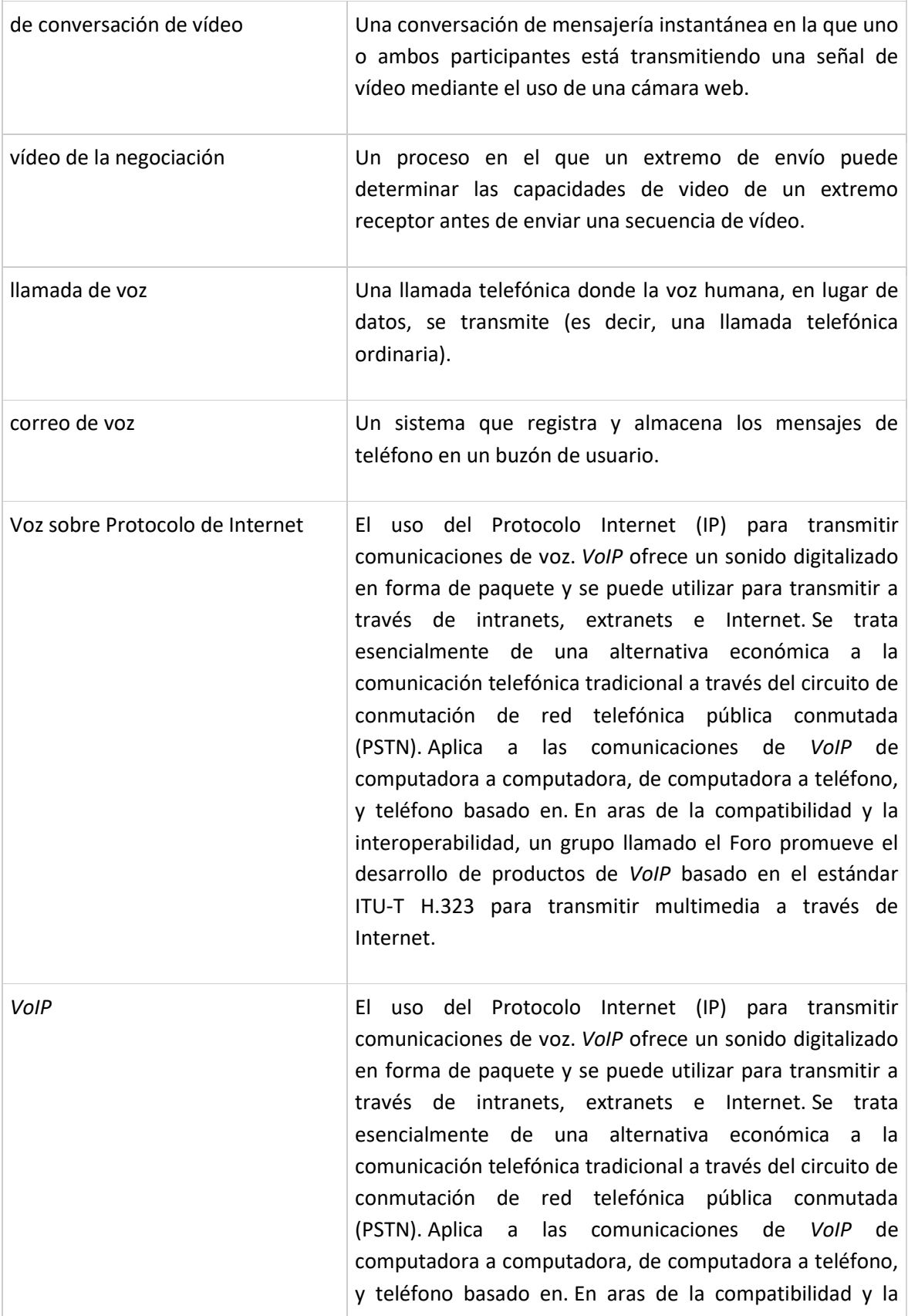

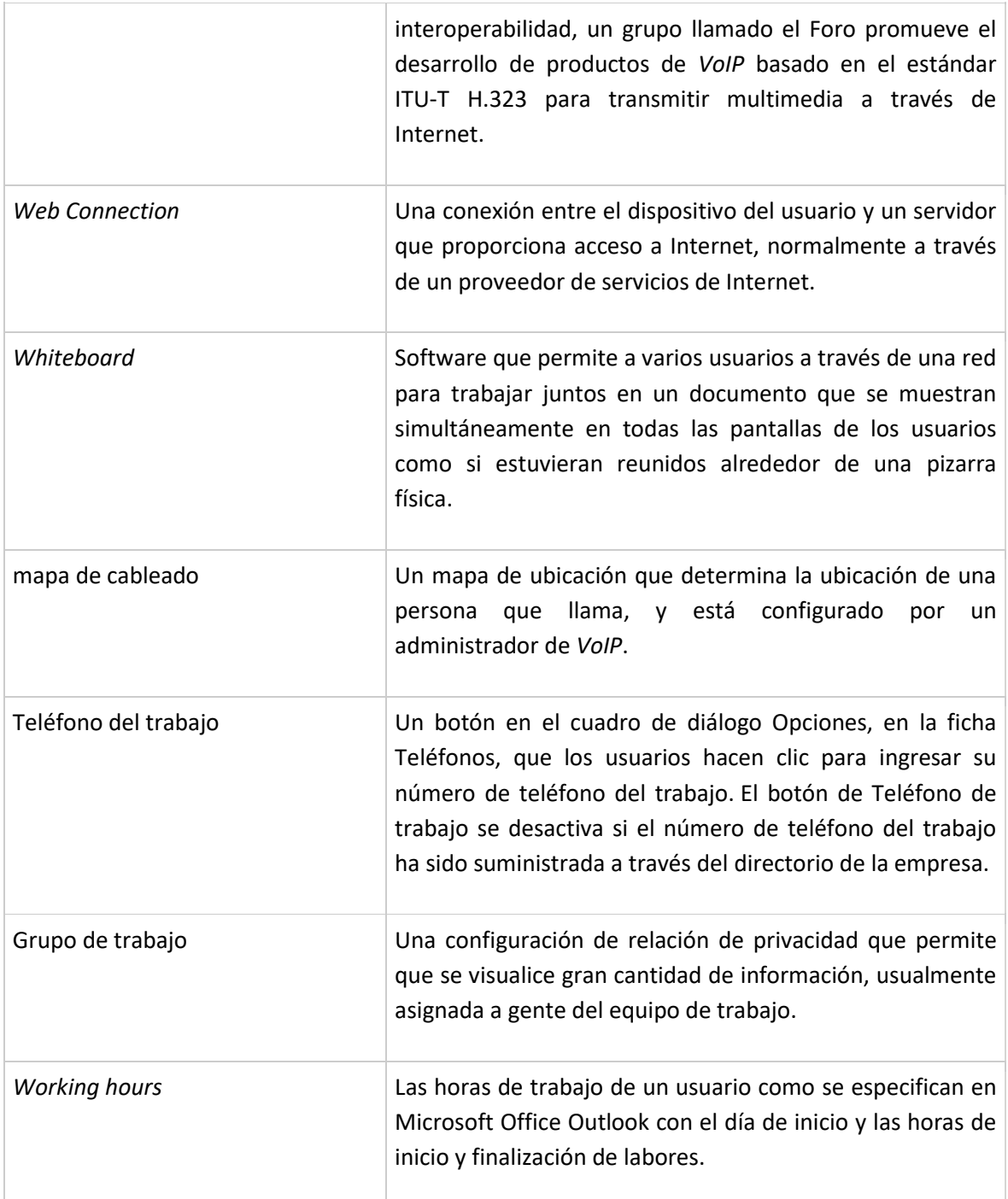

## 5.4. Variables e indicadores

Para realizar un análisis juicioso de los avances del proyecto se tomarán como indicadores la cantidad de expertos que se unan al Proyecto, así como la cantidad de ramas de especialidad que se vayan creando, otras variables a tener en cuenta en sucesivas revisiones de avances, serán las relacionadas con cada grupo de expertos, por ejemplo la cantidad de consultas realizadas a dicho grupo, cantidad de respuestas acertadas, personas que mas respuestas otorgan, incluso se puede llegar al detalle de saber que usuario realiza el mayor número de preguntas, todas estas variables ayudarán a saber el nivel de satisfacción que pueden generar el despliegue del Proyecto, así como la efectividad que este tenga en otras áreas de la empresa.

A continuación se describe cada indicador con su respectiva fórmula:

### **Cantidad de expertos que se unen al Proyecto, en porcentaje:**

En los primeros meses de implementación solo se podría hablar de cifras, pero a medida que pase el tiempo se puede obtener un resultado estadístico de la cantidad de Expertos que se unan al Proyecto:

Para obtener este indicador, se restarán la cantidad de Expertos que había el mes anterior, de la cantidad de Expertos al día de corte, este resultado se dividirá por la cantidad de Expertos del mes anterior, dando como resultado el Porcentaje de crecimiento en la cantidad de Expertos:

**Porcentaje de crecimiento en la cantidad de Expertos** =(Cantidad de Expertos a fin de mes – Cantidad de Expertos el mes anterior)/ Cantidad de Expertos el mes anterior

### **Cantidad de ramas de especialidad que se vayan creando, en porcentaje:**

A medida que pase el tiempo se puede obtener un resultado estadístico de la cantidad de Ramas de Expertos que se vayan creando:

Para obtener este indicador, se restarán la cantidad de Ramas que había el mes anterior, de la cantidad de Ramas al día de corte, este resultado se dividirá por la cantidad de Ramas del mes anterior, dando como resultado el Porcentaje de crecimiento en la cantidad de Ramas:

**Porcentaje de crecimiento en la cantidad de Ramas** =(Cantidad de Ramas a fin de mes – Cantidad de Ramas el mes anterior)/ Cantidad de Ramas el mes anterior

### **Cantidad de Consultas realizadas por Grupo de Expertos, en porcentaje:**

Para obtener este indicador, se restarán la cantidad de consultas realizadas a un grupo en particular que había el mes anterior (esto se haría por cada grupo), de la cantidad de consultas al día de corte, este resultado se dividirá por la cantidad de Consultas del mes anterior, dando como resultado el Porcentaje de crecimiento en la cantidad de Consultas a un grupo en particular:

**Porcentaje de crecimiento en la cantidad de Consultas por grupo** =(Cantidad de Consultas a fin de mes – Cantidad de Consultas del mes anterior)/ Cantidad de Consultas del mes anterior

### **Cantidad de Respuestas Acertadas por Grupo de Expertos, en porcentaje:**

Para obtener este indicador, se restarán la cantidad de Respuestas Acertadas de un grupo en particular en el mes anterior (esto se haría por cada grupo), de la cantidad de Respuestas Acertadas al día de corte, este resultado se dividirá por la cantidad de Respuestas Acertadas del mes anterior, dando como resultado el Porcentaje de crecimiento en la cantidad de Respuestas Acertadas de un grupo en particular:

**Porcentaje de crecimiento en la cantidad de Respuestas Acertadas por grupo** =(Cantidad de Respuestas Acertadas a fin de mes – Cantidad de Respuestas Acertadas del mes anterior)/ Cantidad de Respuestas Acertadas del mes anterior

Otros indicadores solo serán manejados como cantidades, para esto no será necesaria fórmula, sino una consulta a la base de datos, este tipo de indicadores servirán para darse cuenta de la importancia que tiene un Experto en un grupo (para el Indicador del Experto que mas Respuesta brinda, y el Experto que mas Respuestas Acertadas brinda), igualmente se puede realizar un indicador relacionado con el Usuario que mas preguntas realiza, estos resultados pueden ser usados como aliciente para otras personas que participan en el Proyecto, para alcanzar un nivel destacado dentro de este Listado de Usuarios/Expertos con mayor número de participaciones, para lograrlo, se debe contar con el Apoyo del Área de Comunicaciones de la Empresa, para realizar la difusión de manera apropiada.

### 5.5. Diseño Propuesto

#### **Definiciones para contextualizar**

#### *Bot*

El *Bot* de *IM an Expert* es un servicio automatizado que puede gestionar preguntas planteadas utilizando mensajería instantánea, puede buscar y contactar usuarios potenciales que puedan responder usando la experiencia o el interés en el tema, y la mediación del diálogo entre quien pregunta y quien contesta. Los usuarios pueden agregar el servicio a su lista de contactos de

mensajería y hacer una pregunta, como si estuvieran en el chat de mensajería instantánea con una persona real.

#### *Monitor*

El ejecutable de *Monitor* que viene con *IM an Expert* periódicamente envía un mensaje instantáneo al Motor de búsqueda para verificar que está en funcionamiento, que está correctamente conectado al servidor Lync, y que está recibiendo mensajes instantáneos. Opcionalmente, el *Monitor* puede solicitar que el *Bot* envíe una petición al Motor de búsqueda para comprobar su conexión con la base de datos, también puede verificar que el *Bot* sea capaz de enviar un correo electrónico cuando sea necesario. El *Monitor* envía un correo electrónico a los administradores si encuentra un problema.

#### *PageCrawler*

El ejecutable *PageCrawler* rastrea las direcciones URL en los perfiles de usuario (y otras direcciones URL especificada por el administrador) y los escribe en una tabla de base de datos independiente.

#### *Indexer*

El ejecutable de *Indexer* proporcionado con *IM an Expert*, inserta información de los perfiles de usuario, y del contenido de perfil adicional, en el índice completo que es usado para la localización de expertos. (Microsoft, 2011)

#### **Requerimientos de conectividad**

La siguiente figura muestra los la arquitectura propuesta, detallando los elementos de conexión de red y la relación entre los componentes de *IM an Expert*.

"IMX *database*" se refiere a la base de datos de IM-an-Expert.

Se divide en 3 niveles para facilitar el entendimiento de la arquitectura:

En el Primer Nivel tenemos el *Bot* y el *Monitor* de la plataforma de *IM an Expert*, así como los servidores de Lync y de Correo.

El Segundo Nivel corresponde a las diferentes Bases de datos de la solución propuesta.

El Tercer Nivel contiene el Sitio Web, el *Indexer* y el *PageCrawler*.

El último Nivel, el Cuarto, presenta una conexión opcional tanto a la Intranet como a Internet desde el servicio de *PageCrawler*

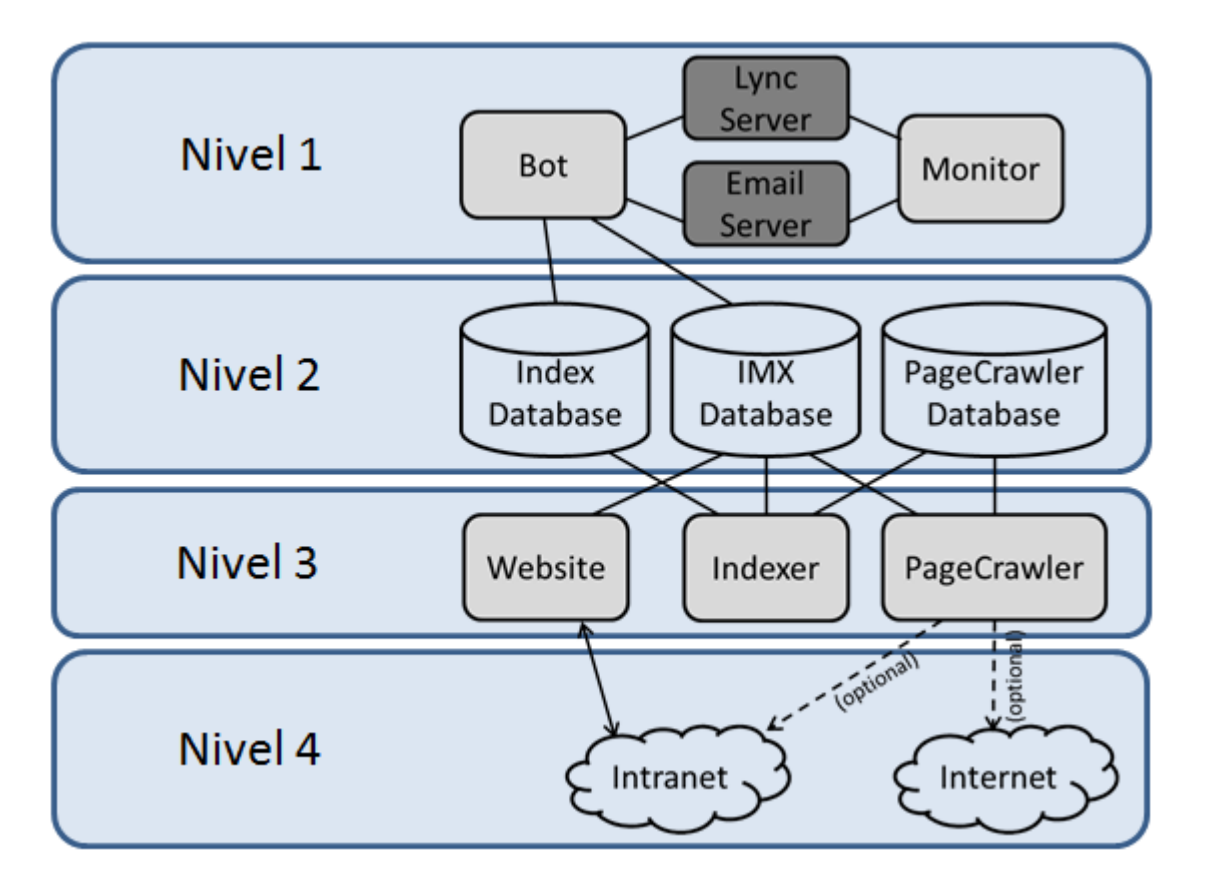

Con la excepción de las partes seguras de los sitio Web, la comunicación entre los componentes no está cifrada, por lo que se recomienda que el *Bot*, El sitio Web, el *Indexer* y el *PageCrawler*, corran en un entorno de red segura. También se recomienda que el *Monitor* se ejecute en un entorno independiente ya que su propósito es detectar problemas tales como la falla de energía, falla en la red, y así sucesivamente, y sólo puede informar de estos problemas si no es propenso a fallar en el momento mismo que el *Bot*.

La siguiente figura ilustra el rol del *Indexer* y el *PageCrawler* para poblar la base de datos de Índices que almacena el texto completamente indexado usado para localización de Expertos.

Propuesta de apoyo Colaborativo a la Gestión del Conocimiento en las empresas, mediante el aprovechamiento de la herramienta *Microsoft Lync Server 2010*

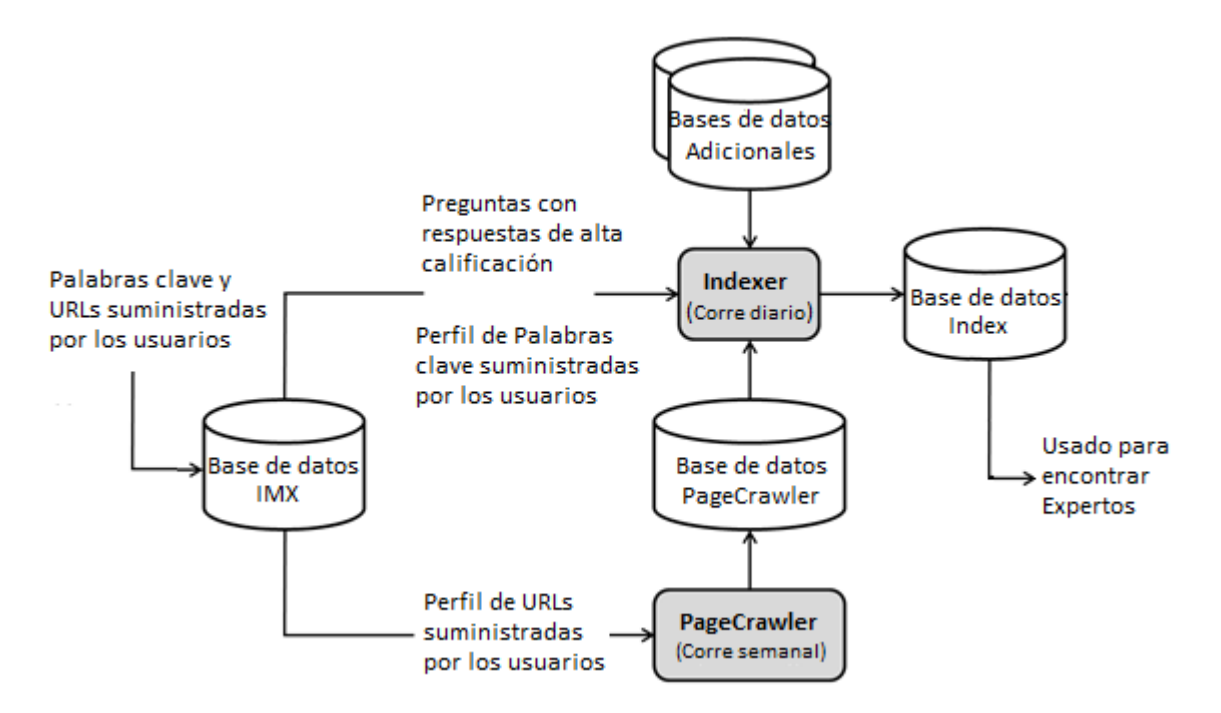

Los usuarios proporcionan palabras clave y las direcciones URL a través de la página de perfil. *IM an Expert* indexa esta información, primero rastreando el contenido especificado a través de la URL, y luego combinándola con la información sobre cada usuario que se encuentra en bases de datos adicionales. El resultado de la indexación se almacena en la base de datos de índice, esta información se puede encontrar luego mediante el uso de búsqueda de texto completo.

Para una descripción detallada del proceso de instalación, refiérase al documento '*IM an Expert for Microsoft Lync Server 2010, Setup and Maintenance Guide'*, versión 1.5, de febrero de 2012 y al cuál se hace referencia en la Bibliografía. (Microsoft, 2012)

### 5.6. Ejemplo de funcionalidad

#### **El** *Bot* **de** *IM an Expert*

(Microsoft, 2011) Una de las herramientas bot mas útiles de Lync que utilizan al interior de Microsoft se llama Lync "IM a un Expert" bot. Este robot puede ser utilizado por los empleados de Microsoft donde se puede enviar preguntas como mensajes instantáneos al robot, estas preguntas pueden ser acerca de muchos temas diferentes, el robot se encarga de buscar al experto en relación con la pregunta que se hace, en la base de datos, en la cuál se ha registrado previamente como un experto en un tema en particular. El robot conecta a quien pregunta con un experto para resolver la pregunta, en esta base de datos están regis6trados la mayoría de empleados de Microsoft y cada uno se registra en una o varias de las categorías, tales categorías son por

ejemplo: desarrollo, recursos humanos, Xbox Kinect, reparaciones del hogar, automóviles, y muchas, muchas otras áreas de especialización.

> Man Expert  $\begin{array}{c|c|c|c} \hline \multicolumn{1}{c|}{\textbf{H}} & \multicolumn{1}{c|}{\textbf{H}} \\ \multicolumn{1}{c|}{\textbf{H}} & \multicolumn{1}{c|}{\textbf{H}} \\ \multicolumn{1}{c|}{\textbf{H}} & \multicolumn{1}{c|}{\textbf{H}} \\ \multicolumn{1}{c|}{\textbf{H}} & \multicolumn{1}{c|}{\textbf{H}} \\ \multicolumn{1}{c|}{\textbf{H}} & \multicolumn{1}{c|}{\textbf{H}} \\ \multicolumn{1}{c|}{\textbf{H}} & \multicolumn{1}{c|}{\textbf{H}} \\$ IM an Expert - Available Microsoft IM Call . Video . Share . தி- மி where can I find PBX interop with Lync? А

Se pueden hacer cualquier clase de preguntas al *bot*, como por ejemplo:

Acá está un flujo de ejemplo sobre como funciona el *Bot* de *IM an Expert*:

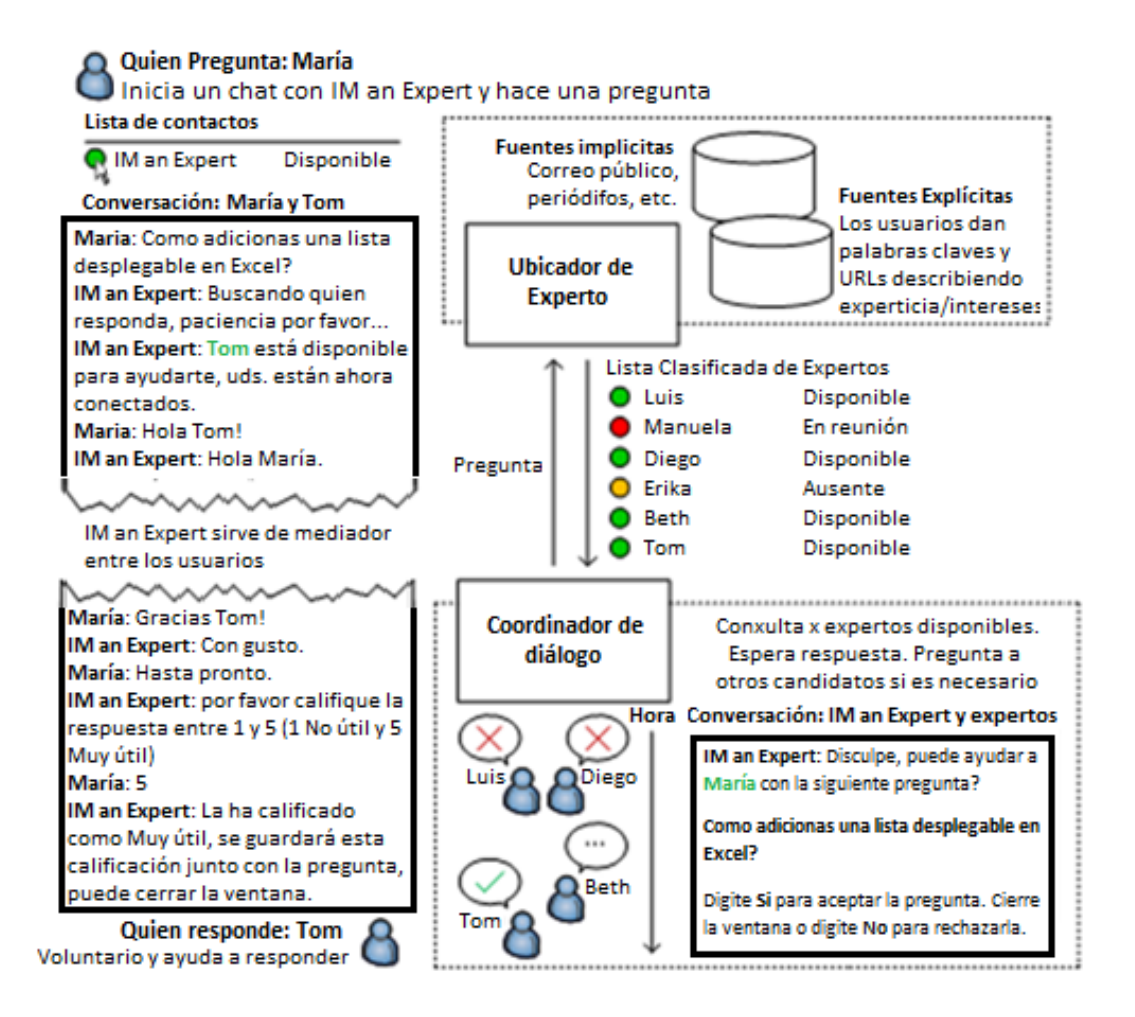

#### **Otros ejemplos del** *Bot* **de** *Lync***:**

Se tiene otro Bot de Microsoft que se puede usar para traducciones, obtener inventarios, obtener información de productos, correr el comando 'Who is', realizar búsqueda de errores, etc.

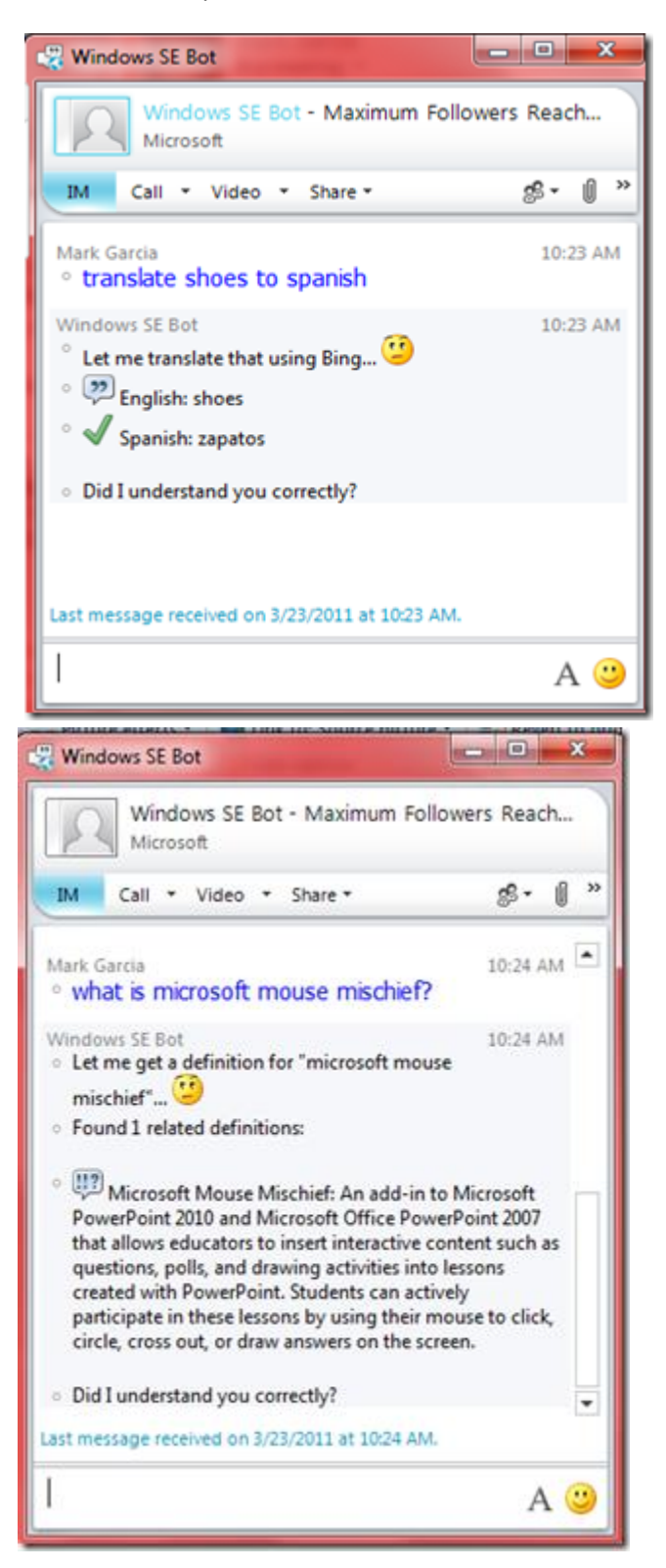

Se puede pensar en ambientes educativos tal como el siguiente, un estudiante podría estar intercambiando mensajes con un *Bot* para una programación de curso, averiguar el estado de un préstamo, o tal ves encontrar una ayuda de Experto en el Campus.

#### *IM language translator add-in* **(Adición para traducción por Mensajería instantánea):**

Acá hay un ejemplo de la herramienta Traductor de Mensajería Instantanea para *Lync*, el cuál apalanca el servicio de traducción web de Bing:

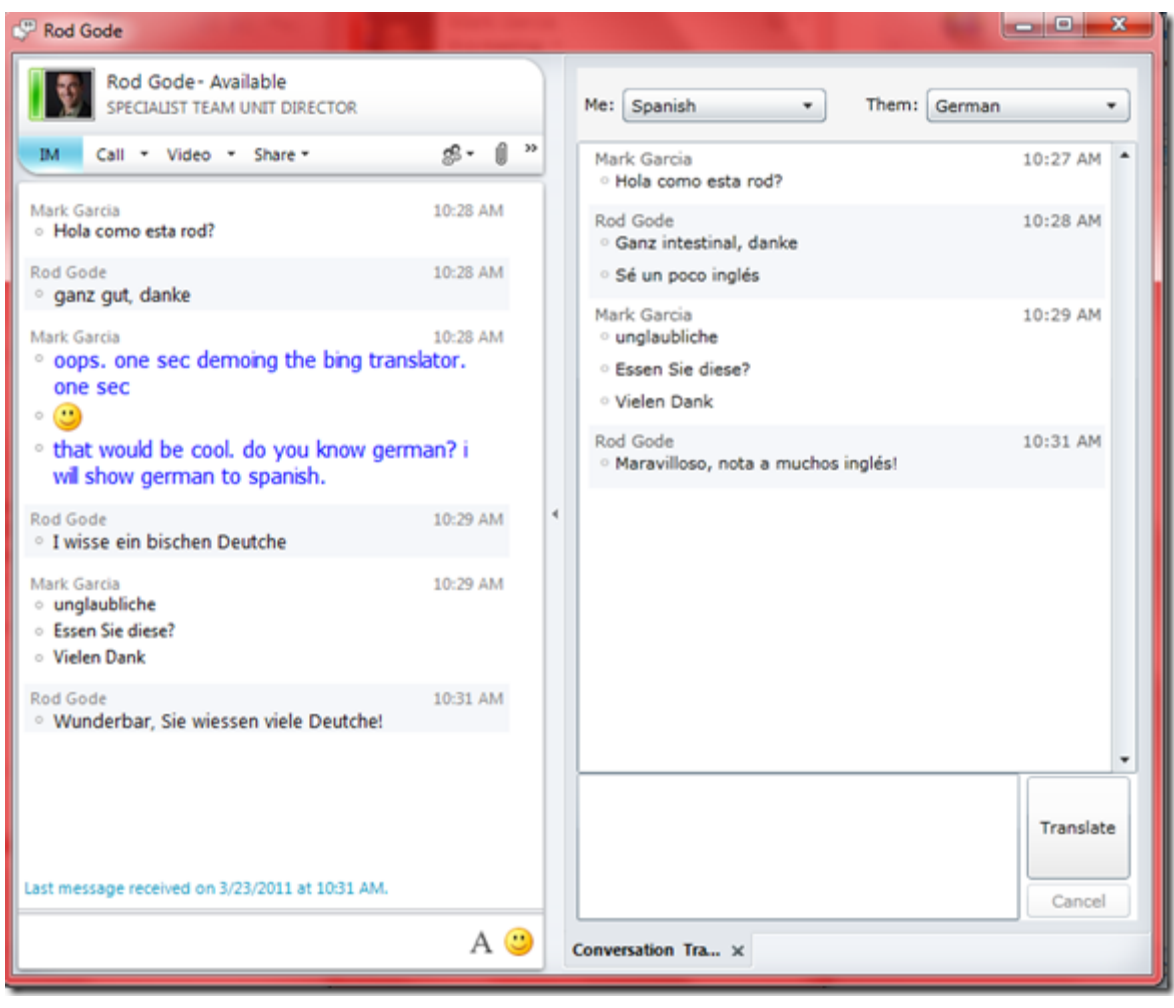

(Microsoft, 2011)

# 6. Diseño Metodológico

## 6.1. Técnicas e Instrumentos

# 6.1.1. Para la recolección de la información

Para recolectar información que permita conocer la efectividad de la solución brindada, se usarán bases de datos en SQL Server, estas bases de datos estarán ubicadas de acuerdo a los lineamientos de los Administradores de Bases de Datos (DBA), puede estar en una instancia compartida o en una Instancia aparte, igualmente estarán sujetas a las políticas de respaldo definidas por los Administradores, aunque dependiendo del uso se realizarán las sugerencias pertinentes de acuerdo con la experiencia .

### 6.1.2. Para el análisis de la información

### **Bases de datos**

IM a un experto utiliza SQL Server para almacenar información sobre los usuarios y las interacciones con el servicio, incluyendo preguntas, conversaciones terminadas, y valoraciones recibidas. Las tres bases de datos son los siguientes:

• **Base de datos** *IM-an-Expert*: Almacena la información de cada usuario, como su nombre de usuario, nombre real, configuración de uso, y palabras clave sobre la experiencia y direcciones URL proporcionadas por el usuario. Cuando los usuarios crean perfiles mediante el uso de la página web, las nuevas entradas en la base de datos de usuario se creará. Además, esta base de datos almacena las preguntas, conversaciones de chat y las clasificaciones, los comandos al *Bot* desde la web e información de grupo.

• **Base de datos** *Index*: índice de texto completo del contenido del perfil de cada usuario. La capacidad de indexación completa del texto es proporcionada por SQL Server, y el contenido se vuelve a indexar automáticamente cuando se añade nueva información. Asegúrese de que el "seguimiento de cambios" ajuste en la tabla que almacena el contenido completo del perfil (UserProfiles por defecto) se pone en "automático". Esta base de datos contiene las palabras clave de usuario, páginas web consultadas, las preguntas que los usuarios han respondido bien, y cualquier contenido adicional indexado según lo especificado por el administrador del sistema en la configuración del indexador.

• **Base de datos** *PageCrawler*: almacena el contenido de la página web usadas correspondiendo a las direcciones URL especificadas por los usuarios expertos. (Microsoft, 2012)

# 6.2. Población Participante

Como se ha planteado inicialmente, la población participante serían los Ingenieros adscritos al área de Tecnología de La Empresa, iniciando con un grupo piloto de aproximadamente 3 personas, y cuando esté en funcionamiento, se ampliará paulatinamente hasta abarcar toda el área, y de acuerdo a los resultados se iniciará la expansión a otras áreas de la empresa en una fase posterior del proyecto.

# 7. Aspectos Administrativos

## 7.1. Recursos Humanos

Para la implementación se destinará una persona que con conocimientos en Microsoft *Lync Server 2010*, teniendo en cuenta que la persona no puede estar dedicada tiempo completo a las labores de implementación, se calcula un tiempo máximo de trabajo de 6 horas semanales dedicadas a esta labor, extendiendo el tiempo de implementación mas de lo recomendado, sin embargo se debe trabajar en un plan que permita mostrar los beneficios que se podrían obtener para lograr una mayor dedicación de tiempo y lograr reducir lo mas posible, el tiempo total destinado a la implementación.

### 7.2. Recursos Fí sicos o Materiales

*IM an Expert* tiene diferentes requisitos de hardware. Estos requisitos se establecen en la documentación correspondiente para dicho software. *IM an Expert* no impone requisitos de hardware adicionales, excepto el *Bot* y el *Monitor* que deben ser ejecutándose en un servidor de 64-bit debido a que requieren UCMA3.0.

Dado que el sistema opera en hardware a 64 bits, el encargado de proporcionar el hardware en el área de Tecnología o en la Empresa en General analizará la posibilidad de usar un servidor existente, de modo que no se requiera hardware adicional, teniendo en cuenta que la nueva instalación no interfiera con el sistema en producción, evitando generar indisponibilidad de servicios impactando negat

# 7.3. Cronograma

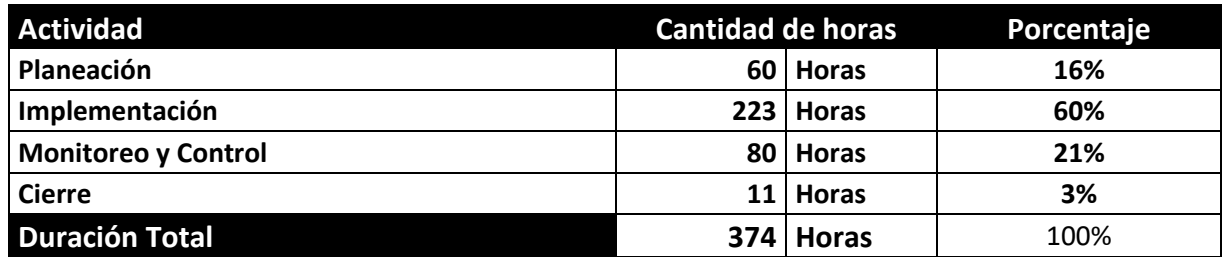

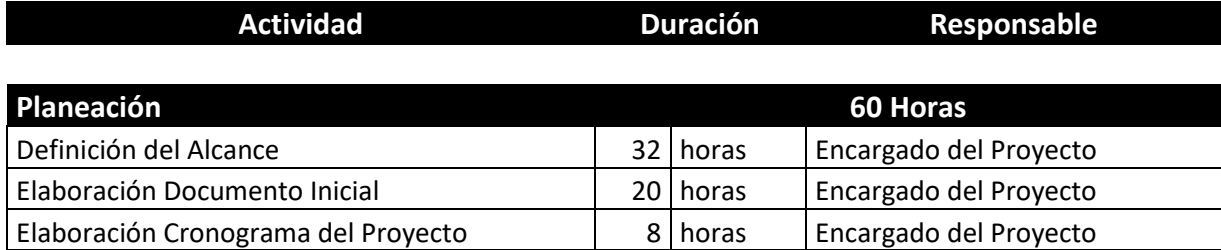

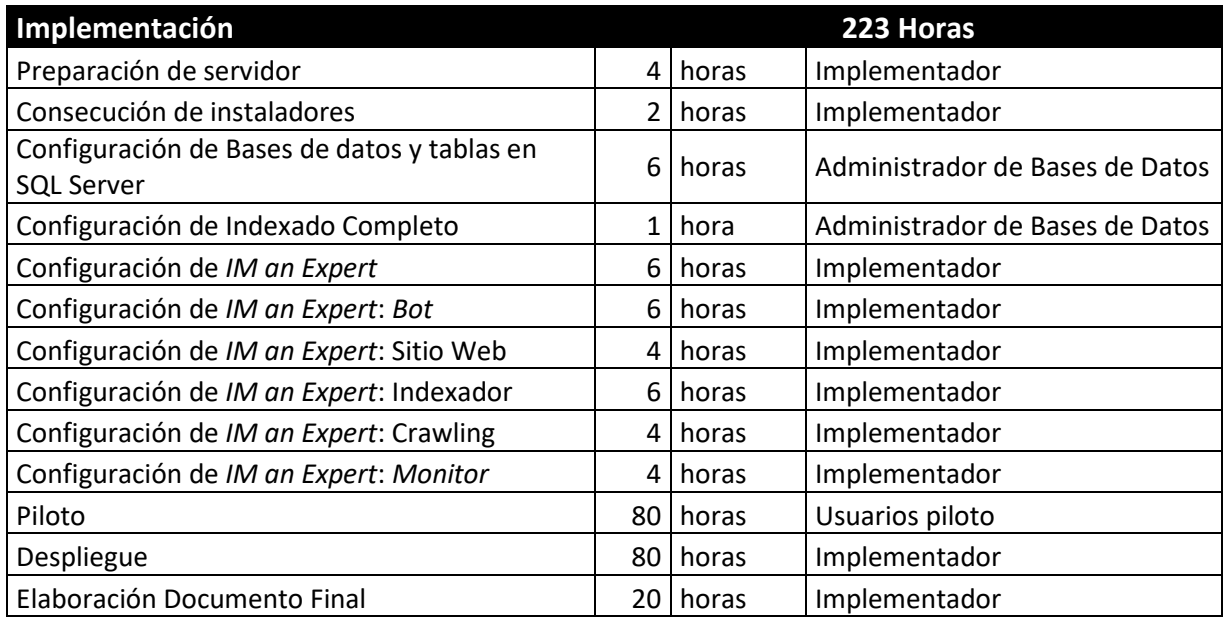

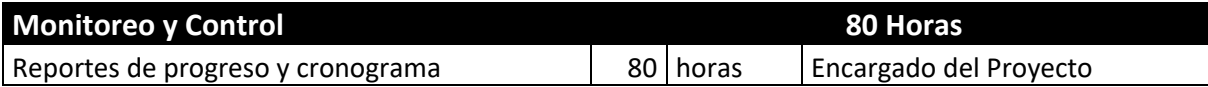

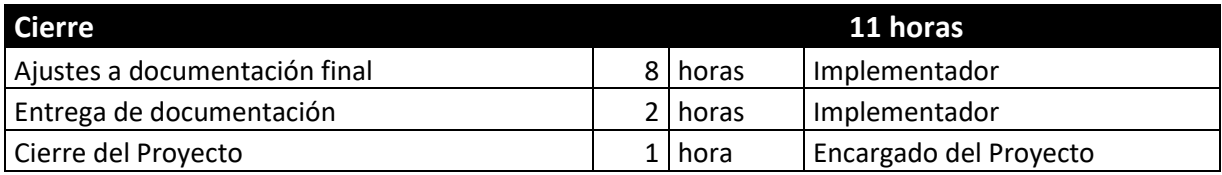

La etapa de Implementación arranca luego de terminada la migración de Microsoft Office Communications Server 2007 R2 a Microsoft *Lync Server 2010*, o si se está realizando una implementación, al termino de esta, sin embargo se debe dar un tiempo prudente para la estabilización de la plataforma y contar con el aval del Director del Área para iniciar la implementación.

Suponiendo que se puede arrancar en el mes siguiente a la terminación del proyecto previo (migración o implementación), y teniendo en cuenta la disponibilidad de tiempo asignada para la persona encargada, se estima que tardaría alrededor de 6 a 7 semanas, paralelo a esto se estaría elaborando el documento final del proyecto.

Luego se inicia el piloto con las personas definidas y cuando los resultados del piloto sean satisfactorios, se procede a realizar el despliegue con los usuarios iniciales de la solución.

La etapa de Monitoreo y control arrancaría luego de implementada la solución y que esté operando, se monitorea durante dos semanas realizando los ajustes que surjan, que deberían ser muy pocos ya que se realizó un piloto controlado.

En la etapa de cierre se entregará la documentación y se cerrará oficialmente el proyecto, como entregable, a partir del cierre se hará el seguimiento adecuado para validar que efectivamente está dando los resultados propuestos y que genera el apoyo a la Gestión del Conocimiento que se planteaba para el área de Tecnología.

# 8. Conclusiones

La elaboración de la presente propuesta y su análisis acerca de los beneficios que traerá para las Empresas, permiten sacar una serie de conclusiones desde el punto de vista de un Consultor que realizaba este tipo de implementaciones, pero que no profundizaba en los aspectos adicionales que podía ofrecer la solución a las Empresas y las personas que la iban a utilizar, y desde el punto de vista de Usuario de la tecnología, ya que es perfectamente válida la propuesta para ser implementada en mi lugar de trabajo, logrando sacar el mayor provecho de esta herramienta, así como de otras que puede tener funcionalidades inexploradas y desaprovechadas.

Con el presente trabajo se percibe que una herramienta de Mensajería Instantánea, que a su vez ofrece posibilidades de Audio, Video, Conferencias, Reuniones en Línea, Tener en cualquier lugar la extensión telefónica de la Oficina, etc., brinda múltiples posibilidades cuando se ahonda en las bondades del producto, con lo consultado acerca de la herramienta *IM an Expert* de *Microsoft Lync Server 2010*, pude descubrir que no solo hace lo que quería mostrar con el trabajo, sino que las posibilidades son mucho mas amplias y que los beneficios son mayores a los inicialmente calculados.

La herramienta *IM an Expert* permite ahorros importantes en tiempo en la resolución de problemas, y estos a su vez se traducen en dinero, ya que ayuda a encontrar de manera mas eficaz, a los expertos que pueden colaborar solventando la pregunta que puede estar frenando un proceso productivo, o generando demoras en la toma de decisiones.

No solo ayuda a las personas que tienen interrogantes, si no que permite que los Expertos seleccionen los momentos del día en que quieren atender las preguntas y resolverlas, sino también la cantidad de preguntas que desean recibir, así como los temas de interés en los que quieren participar, esto redunda en beneficios dado que los Expertos no van a estar bombardeados por una cantidad innumerable de preguntas cuando no las pueden resolver, sino que recibirán tantas como ellos mismo lo hayan decidido, de esta forma el hecho de participar como Experto no se convierte en una desmotivación ni una razón mas para sentirse agobiado por el trabajo, sino que permite tener la sensación real y gratificante de estar ayudando a otras personas con el conocimiento, sin que ello se convierta en una carga adicional.

Las personas de todos los ámbitos se beneficiarán de esta herramienta, ya que las áreas de interés y los Expertos en dichas áreas pueden llegar a ser ilimitados, un Experto en un tema, puede obtener ayuda de un Experto en otro tema y así crear nuevo conocimiento al unir ambos saberes en un proyecto dado.

*IM an Expert* definitivamente apoya la Gestión del Conocimiento en las Empresas.

## 9. Referencias

- Coyuntura Online. (2010). *Comunicaciones Unificadas – Una breve reseña histórica*. Recuperado el Noviembre de 2011, de http://www.coyunturaonline.com.ar/?p=1996
- Microsoft. (2011). *Casos de Éxito*. Recuperado el Diciembre de 2011, de http://www.microsoft.com/colombia/casosdeexito/epm.aspx
- Microsoft. (2011). *Download Center, IM an Expert for Microsoft Lync Server 2010 Documentation Version 1.5.* Recuperado el Mayo de 2012, de http://www.microsoft.com/download/en/details.aspx?displaylang=en&id=16104
- Microsoft. (2011). IM an Expert Lync bot available for download and other Lync customization examples. Recuperado el Julio de 2012, de http://blogs.technet.com/b/ucedsg/archive/2011/03/24/im-an-lync-expert-bot-availablefor-download-and-other-lync-customization-examples.aspx
- Microsoft. (2011). *Microsoft Lync 2011*. Recuperado el Mayo de 2012, de http://technet.microsoft.com/es-es/library/gg293124.aspx
- Microsoft. (2012). *IM an Expert for Microsoft Lync Server 2010, Getting Started Guide, documento anexo con el nombre IMX\_EndUser\_GetStarted.doc.*
- Microsoft. (2012). *IM an Expert for Microsoft Lync Server 2010, Setup and Maintenance Guide, documento anexo con el nombre IMX\_Admin\_SetupMaintain.doc.*
- Microsoft. (2012). *Microsoft Lync 2012*. Recuperado el Mayo de 2012, de http://lync.microsoft.com/en-us/Pages/unified-communications.aspx
- Microsoft Technet. (2011). *The Lync Team Blog*. Recuperado el Mayo de 2012, de http://blogs.technet.com/b/lync/archive/2011/03/23/im-an-expert.aspx